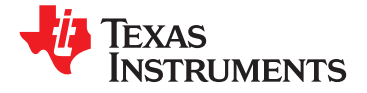

**www.ti.com** SLOS670 –NOVEMBER 2010

# **25-W DIGITAL AUDIO POWER AMPLIFIER WITH EQ AND DRC**

**Check for Samples: [TAS5727](https://commerce.ti.com/stores/servlet/SCSAMPLogon?storeId=10001&langId=-1&catalogId=10001&reLogonURL=SCSAMPLogon&URL=SCSAMPSBDResultDisplay&GPN1=tas5727)**

# **<sup>1</sup>FEATURES**

- - **– 25 W Into an 8-Ω Load From a 20-V Supply – PWM Level Meter to Measure the Digital**
	- **– Wide PVDD Range, From 8 V to 26 V Power Profile**
	- **<sup>A</sup> – Supports BTL Configuration With 4-<sup>Ω</sup> Load**
	- **– Efficient Class-D Operation Eliminates**
	- **– One Serial Audio Input (Two Audio**
	-
	-
	- **– Supports 44.1-kHz to 48-kHz Sample Rate**
- - **– Independent Channel Volume Controls With Gain of 24 dB to Mute With 0.125-dB APPLICATIONS Resolution Steps • LCD TV, LED TV, Soundbar**
	- **– Programmable Two-Band Dynamic-Range Control DESCRIPTION**
	-
	-
	-
- - **– I Without MCLK internal speaker drivers.** These channels to the internal speaker drivers.
	-
	-
	-
	-
	-
	- **– AD, BD, and Ternary Modulation**
- **• Audio Input/Output – Up to 90% Efficient**
	-
	- **• Benefits**
	- **Need for Heatsinks – EQ: Speaker Equalization Improves Audio Performance**
	- **Channels) – Two-Band DRC: Dynamic Range Compression. Can Be Used As Power – I <sup>2</sup><sup>C</sup> Address Selection Pin (Chip Select) Limiter. Enables Speaker Protection, Easy – Single Output Filter PBTL Support Listening, Night-Mode Listening**
- **– Autodetect: Automatically Detects (LJ/RJ/I<sup>2</sup>S) Sample-Rate Changes. No Need for • Audio/PWM Processing External Microprocessor Intervention**

**– 18 Programmable Biquads for Speaker EQ** The TAS5727 is a 25-W, efficient, digital-audio power amplifier for driving stereo bridge-tied speakers. One serial data input allows processing of up to two **– Programmable Coefficients for DRC Filters** discrete audio channels and seamless integration to **– DC Blocking Filters** most digital audio processors and MPEG decoders. The device accepts a wide range of input data and **<sup>2</sup>C Serial Control Interface Operational** data rates. A fully programmable data path routes

**– Requires Only 3.3 V and PVDD** The TAS5727 is a slave-only device receiving all clocks from external sources. The TAS5727 operates **– No External Oscillator: Internal Oscillator FREE STATE SWITTER ARTS STATE STATE STATE STATE STATE STATE SWITCHITG RATE**<br>and a 288-KHz switching rate, depending on the input<br>**FREE Package** and a 288-KHz switching rate, depending on the input  $\blacksquare$  **Sample** rate. Oversampling combined with a **– Thermal and Short-Circuit Protection** fourth-order noise shaper provides a flat noise floor and excellent dynamic range from 20 Hz to 20 kHz. **– 106-dB SNR, A-Weighted**

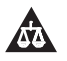

Please be aware that an important notice concerning availability, standard warranty, and use in critical applications of Texas Instruments semiconductor products and disclaimers thereto appears at the end of this data sheet.

# **[TAS5727](http://focus.ti.com/docs/prod/folders/print/tas5727.html)**

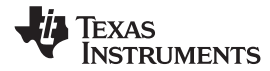

#### SLOS670 –NOVEMBER 2010 **www.ti.com**

These devices have limited built-in ESD protection. The leads should be shorted together or the device placed in conductive foam during storage or handling to prevent electrostatic damage to the MOS gates.

# **SIMPLIFIED APPLICATION DIAGRAM**

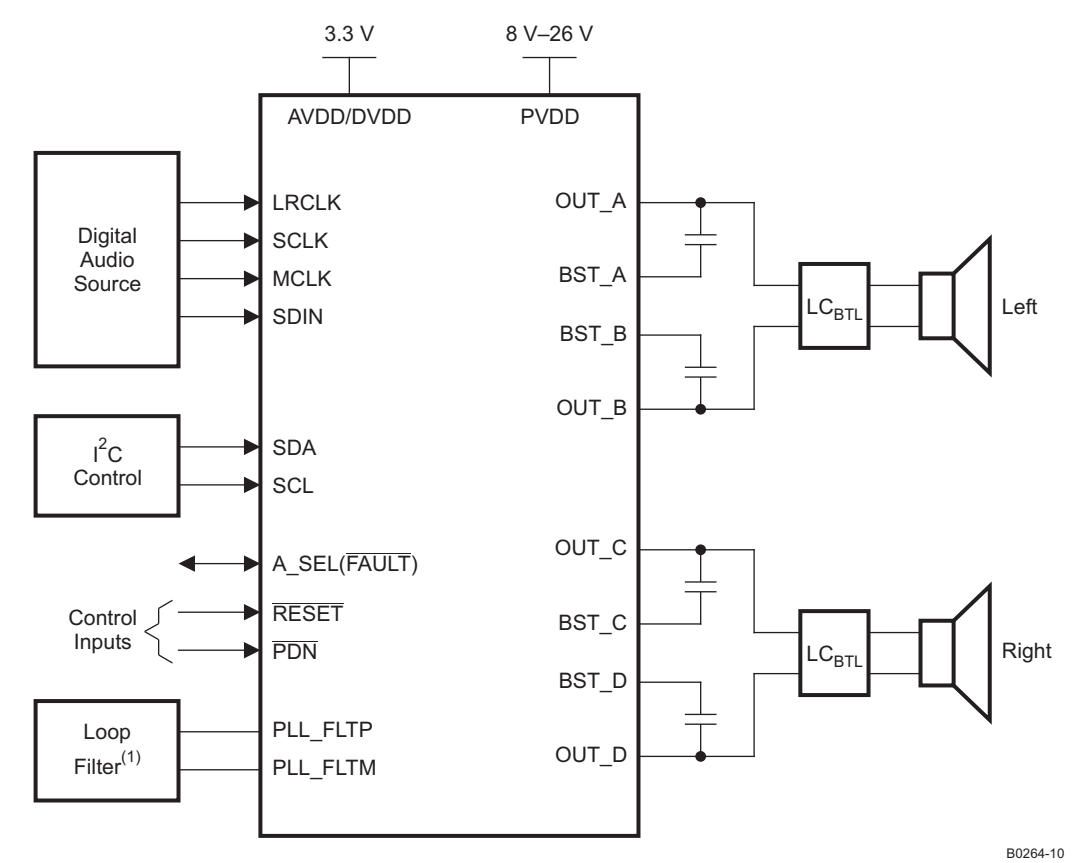

(1) See the TAS5727 User's Guide for loop filter values

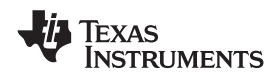

**www.ti.com** SLOS670 –NOVEMBER 2010

**[TAS5727](http://focus.ti.com/docs/prod/folders/print/tas5727.html)**

### **FUNCTIONAL VIEW**

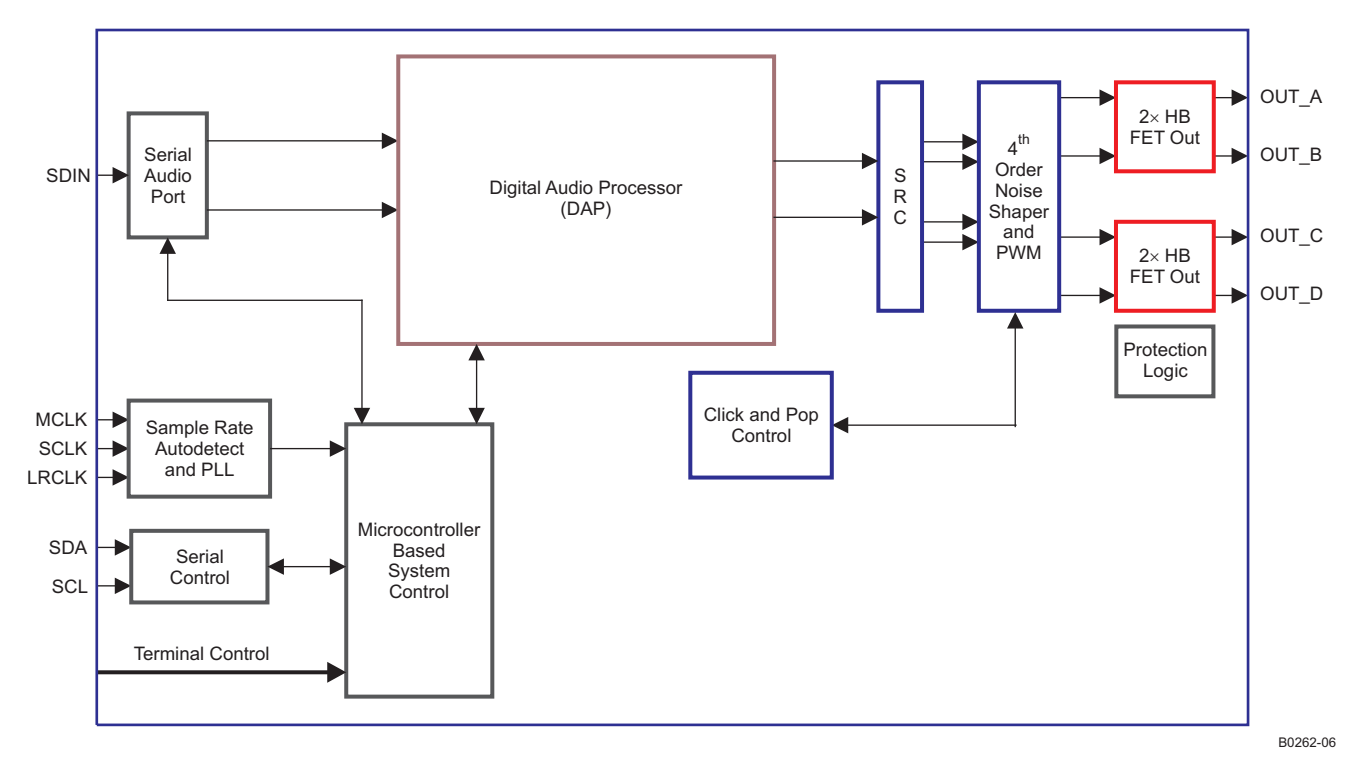

**TEXAS** INSTRUMENTS

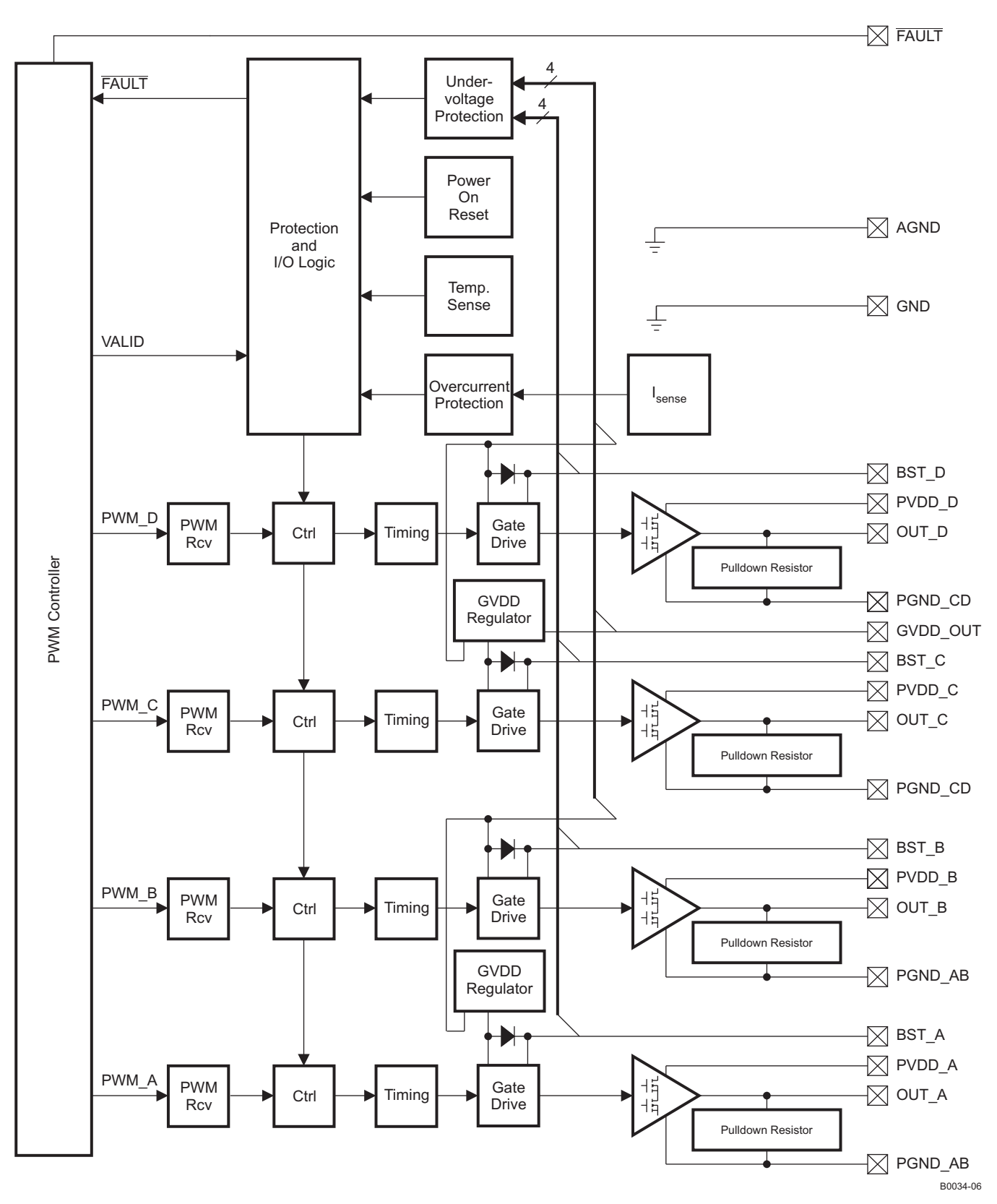

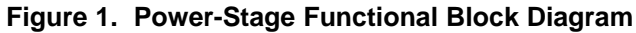

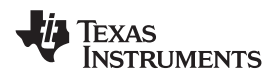

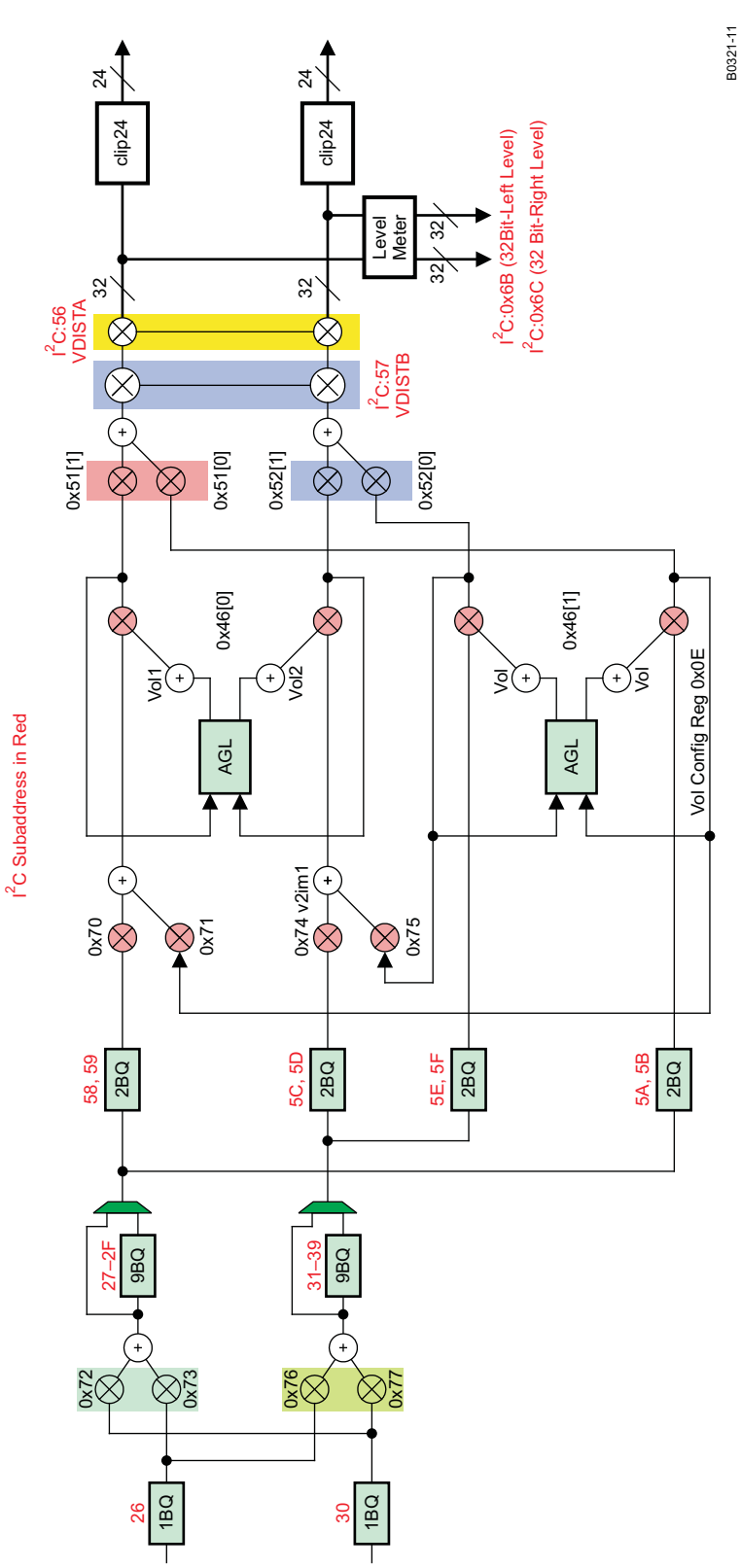

 $\underline{\alpha}$ 

Product Folder Link(s): [TAS5727](http://focus.ti.com/docs/prod/folders/print/tas5727.html)

 $\overline{\phantom{0}}$ 

### **DEVICE INFORMATION**

#### **PIN ASSIGNMENT**

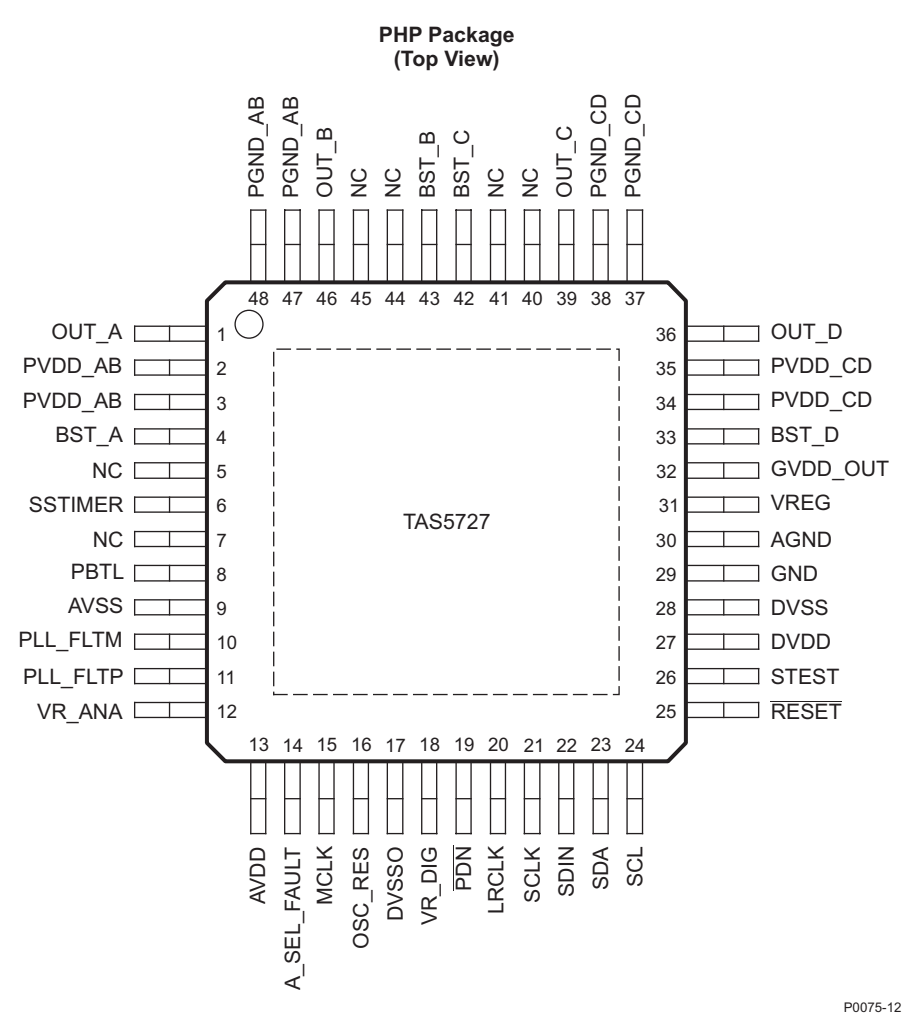

#### **PIN FUNCTIONS**

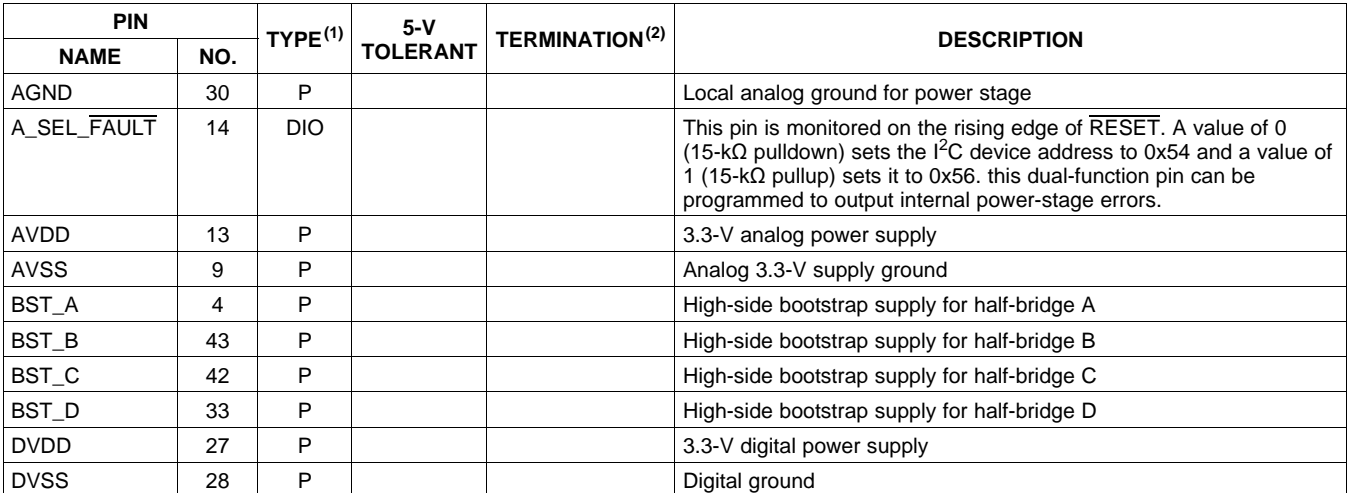

(1) TYPE:  $A =$  analog;  $D = 3.3$ -V digital;  $P =$  power/ground/decoupling;  $I =$  input;  $O =$  output (2) All pullups are weak pullups and pull

All pullups are weak pullups and all pulldowns are weak pulldowns. The pullups and pulldowns are included to assure proper input logic levels if the pins are left unconnected (pullups  $\rightarrow$  logic 1 input; pulldowns  $\rightarrow$  logic 0 input).

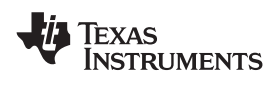

**www.ti.com** SLOS670 –NOVEMBER 2010

# **[TAS5727](http://focus.ti.com/docs/prod/folders/print/tas5727.html)**

# **PIN FUNCTIONS (continued)**

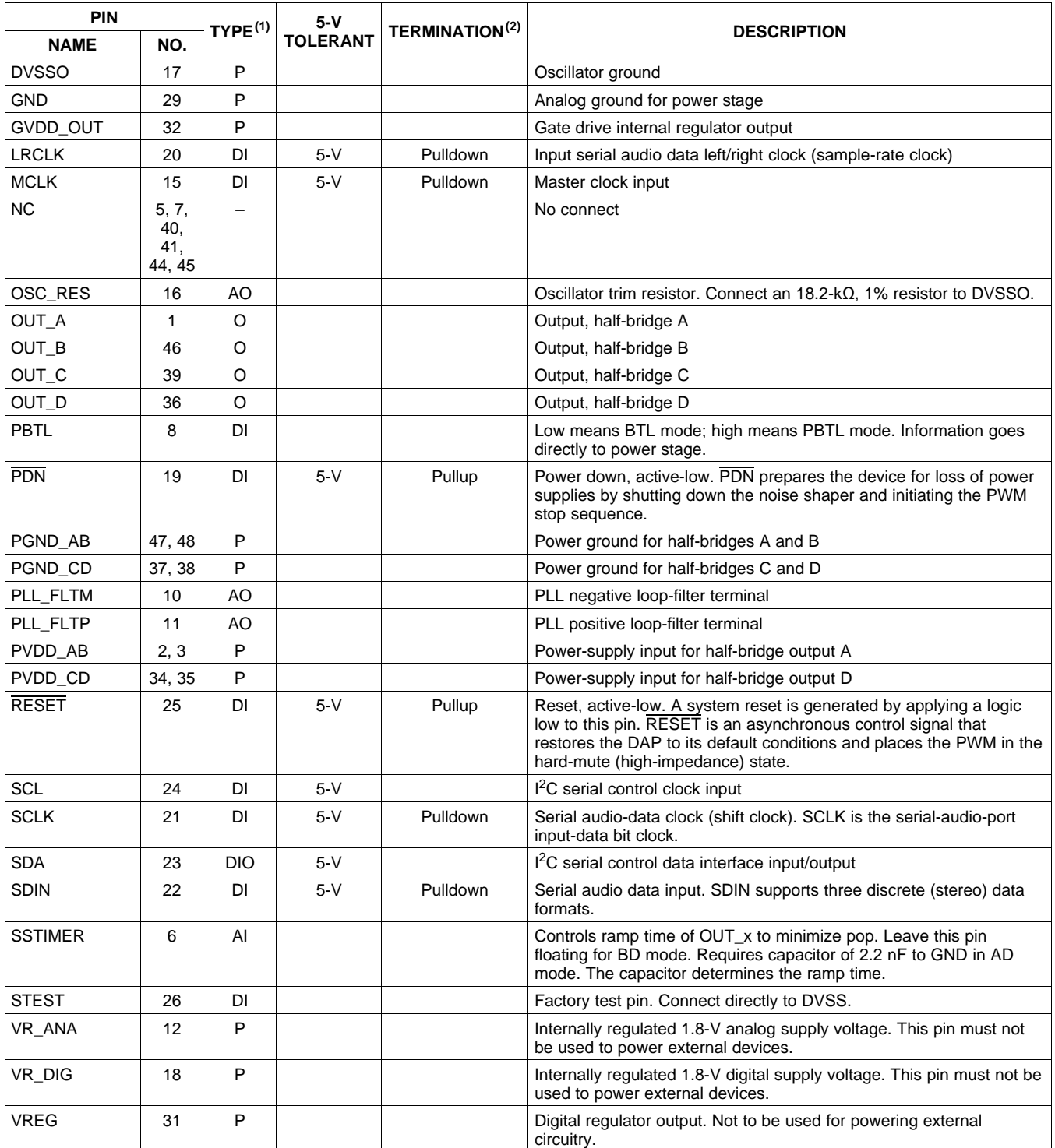

## **ABSOLUTE MAXIMUM RATINGS**

over operating free-air temperature range (unless otherwise noted)<sup>(1)</sup>

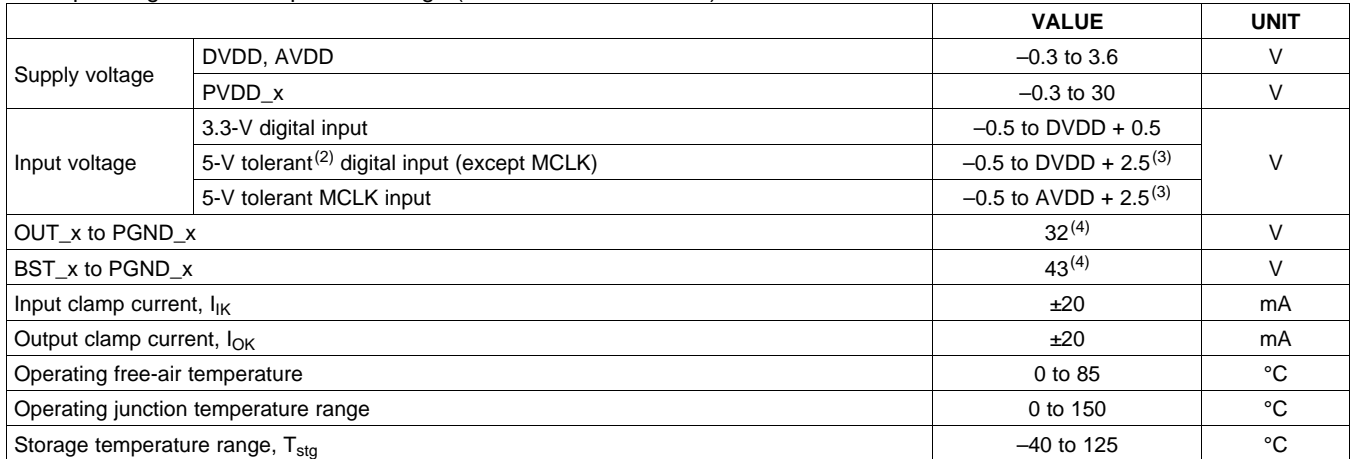

(1) Stresses beyond those listed under Absolute Maximum Ratings may cause permanent damage to the device. These are stress ratings only and functional operation of the device at these or any other conditions beyond those indicated under Recommended Operating Conditions is not implied. Exposure to absolute-maximum conditions for extended periods may affect device reliability.

(2) 5-V tolerant inputs are PDN, RESET, SCLK, LRCLK, MCLK, SDIN, SDA, and SCL.

(3) Maximum pin voltage should not exceed 6 V.

(4) DC voltage + peak ac waveform measured at the pin should be below the allowed limit for all conditions.

# **THERMAL INFORMATION**

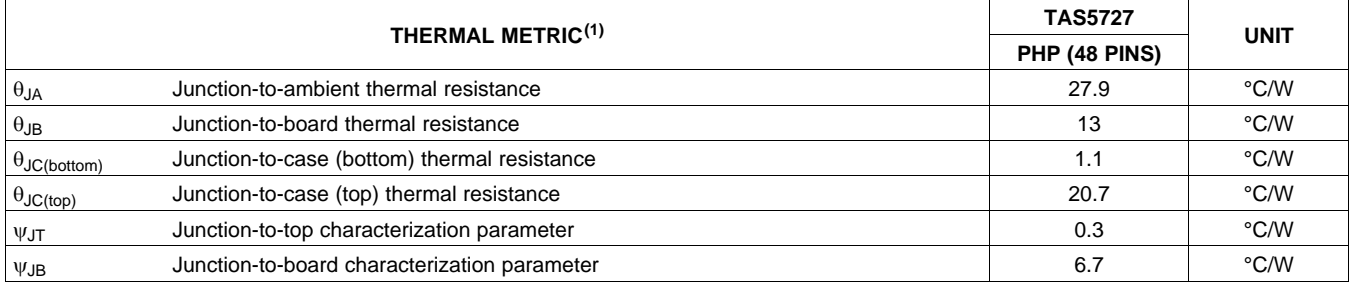

(1) For more information about traditional and new thermal metrics, see the IC Package Thermal Metrics application report, [SPRA953](http://www.ti.com/lit/pdf/spra953).

# **RECOMMENDED OPERATING CONDITIONS**

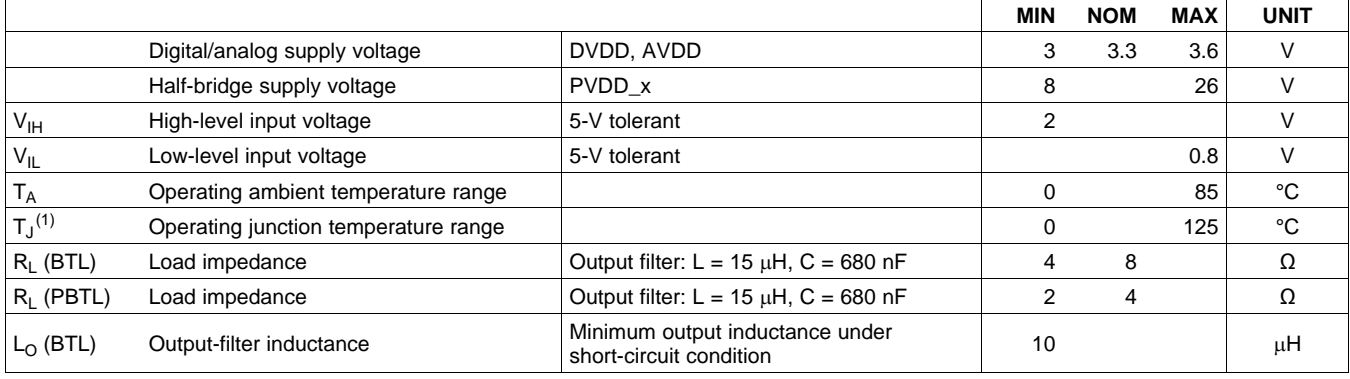

(1) Continuous operation above the recommended junction temperature may result in reduced reliability and/or lifetime of the device.

## **PWM OPERATION AT RECOMMENDED OPERATING CONDITIONS**

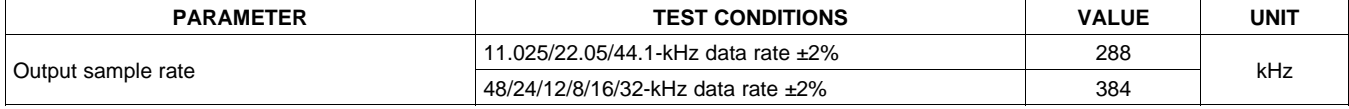

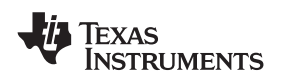

# **[TAS5727](http://focus.ti.com/docs/prod/folders/print/tas5727.html)**

#### **www.ti.com** SLOS670 – NOVEMBER 2010

## **PLL INPUT PARAMETERS AND EXTERNAL FILTER COMPONENTS**

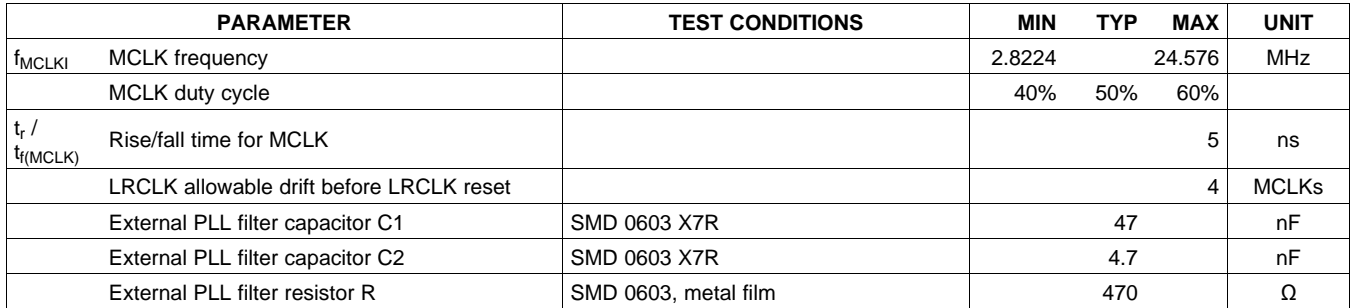

# **ELECTRICAL CHARACTERISTICS**

### **DC Characteristics**

 $T_A = 25^\circ$ , PVCC\_x = 18 V, DVDD = AVDD = 3.3 V, R<sub>L</sub>= 8  $\Omega$ , BTL AD mode, f<sub>S</sub> = 48 kHz (unless otherwise noted)

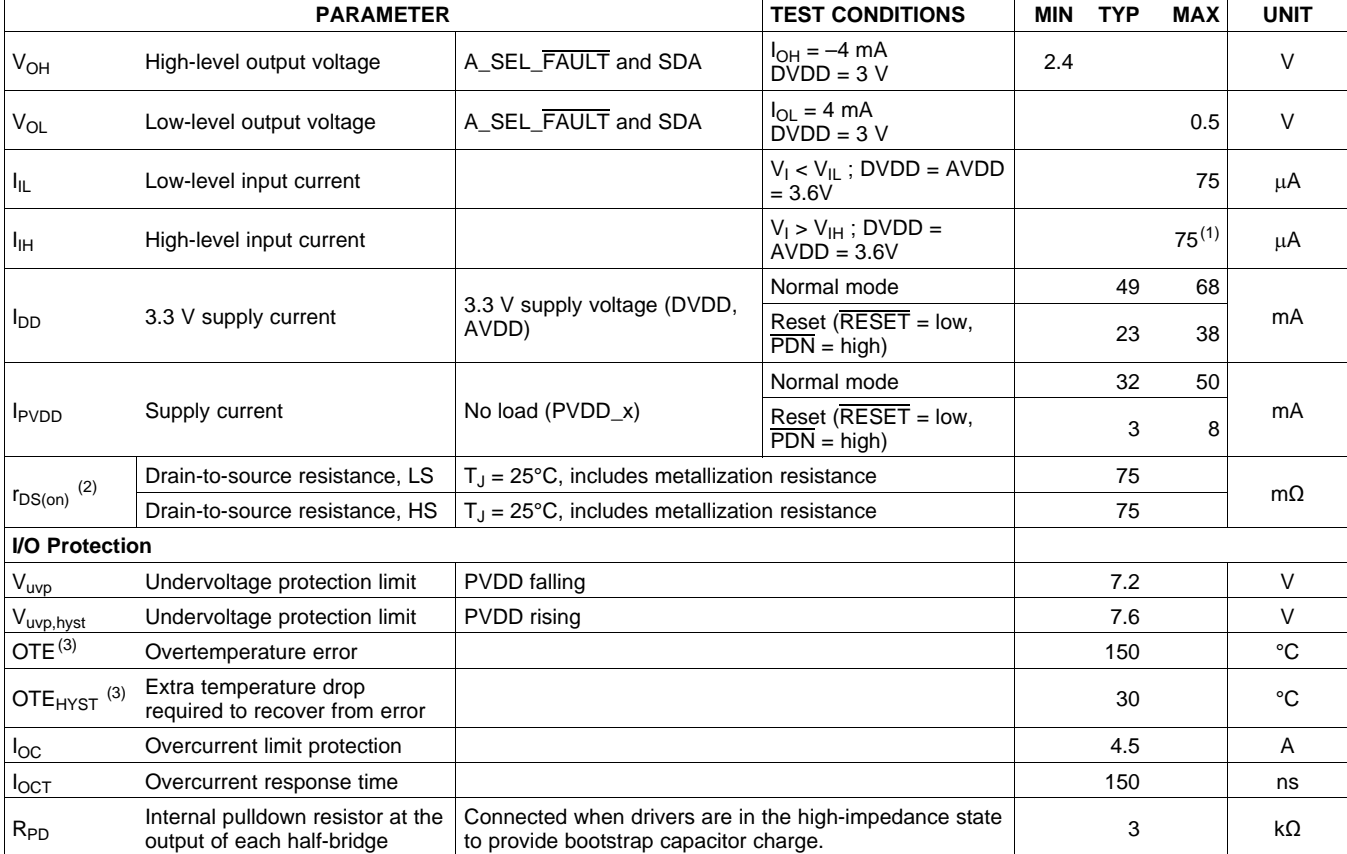

(1)  $I_{\text{IH}}$  for the PBTL pin has a maximum limit of 200  $\mu$ A due to an internal pulldown on the pin.<br>(2) This does not include bond-wire or pin resistance.

This does not include bond-wire or pin resistance.

(3) Specified by design

## **AC Characteristics (BTL, PBTL)**

PVDD\_x = 18 V, BTL AD mode, f $_{\rm S}$  = 48 KHz, R<sub>L</sub> = 8 Ω, R<sub>OCP</sub> = 22 kΩ, C<sub>BST</sub> = 33 nF, audio frequency = 1 kHz, AES17 filter, f<sub>PWM</sub> = 384 kHz, T<sub>A</sub> = 25°C (unless otherwise specified). All performance is in accordance with recommended operating conditions (unless otherwise specified).

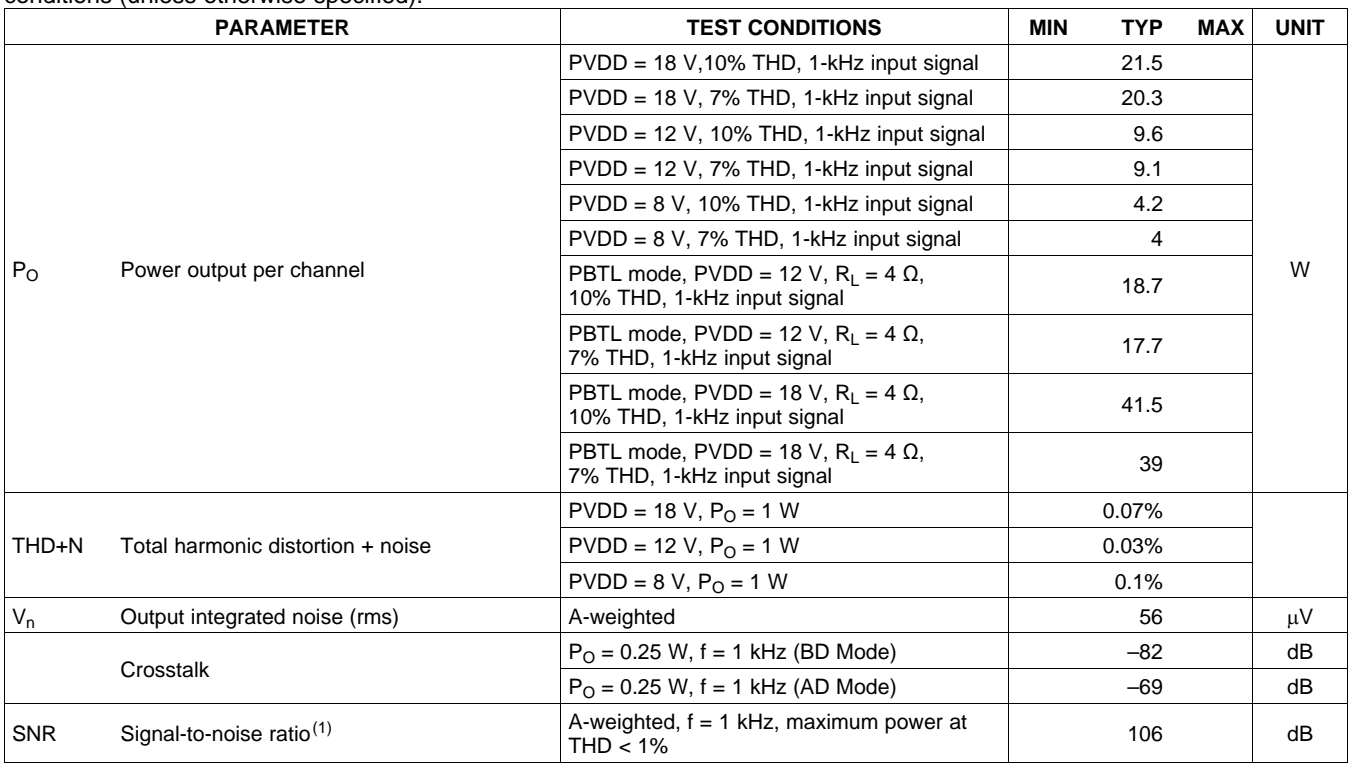

(1) SNR is calculated relative to 0-dBFS input level.

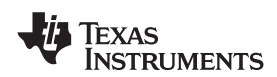

# **SERIAL AUDIO PORTS SLAVE MODE**

over recommended operating conditions (unless otherwise noted)

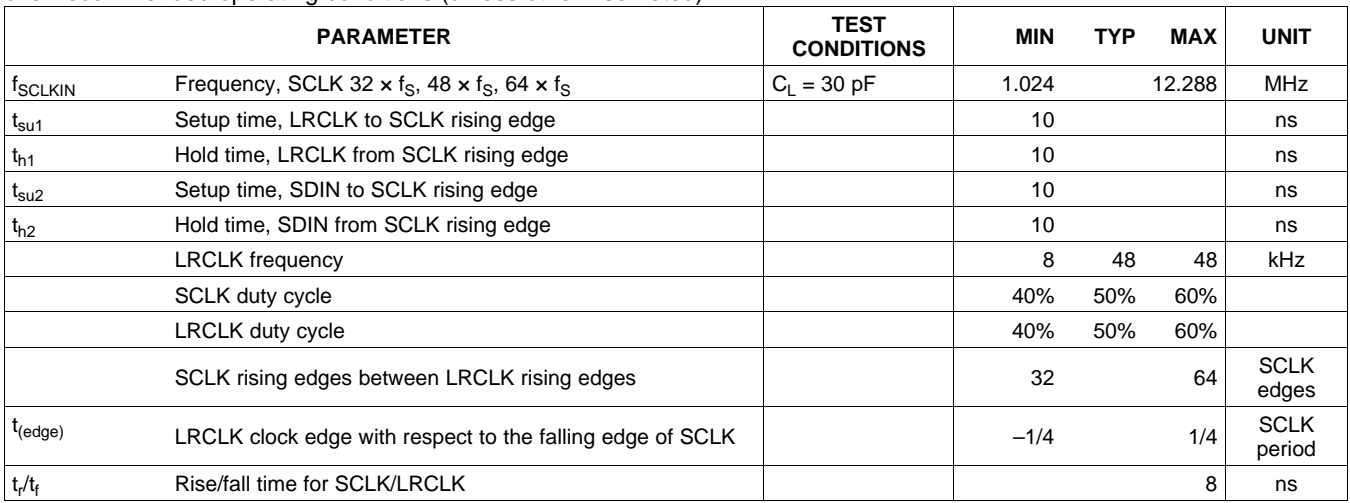

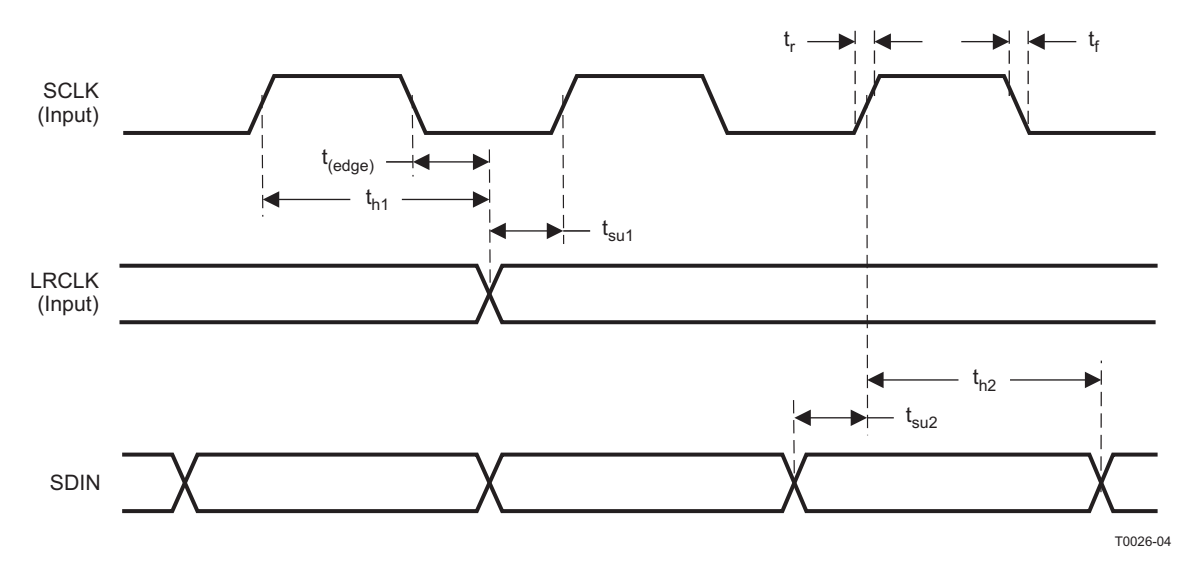

**Figure 2. Slave-Mode Serial Data-Interface Timing**

# **I <sup>2</sup>C SERIAL CONTROL PORT OPERATION**

Timing characteristics for I<sup>2</sup>C Interface signals over recommended operating conditions (unless otherwise noted)

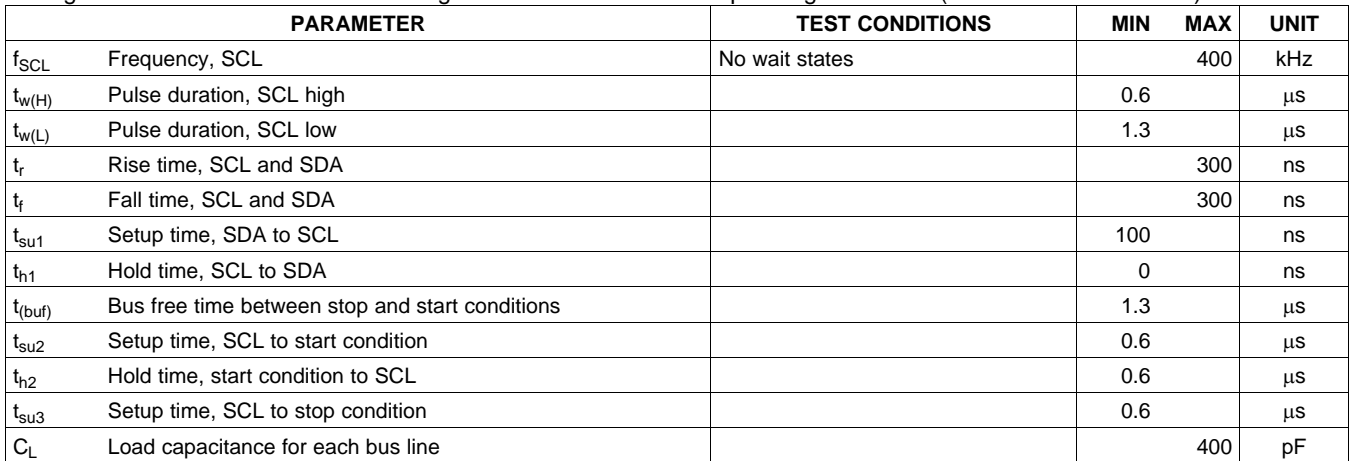

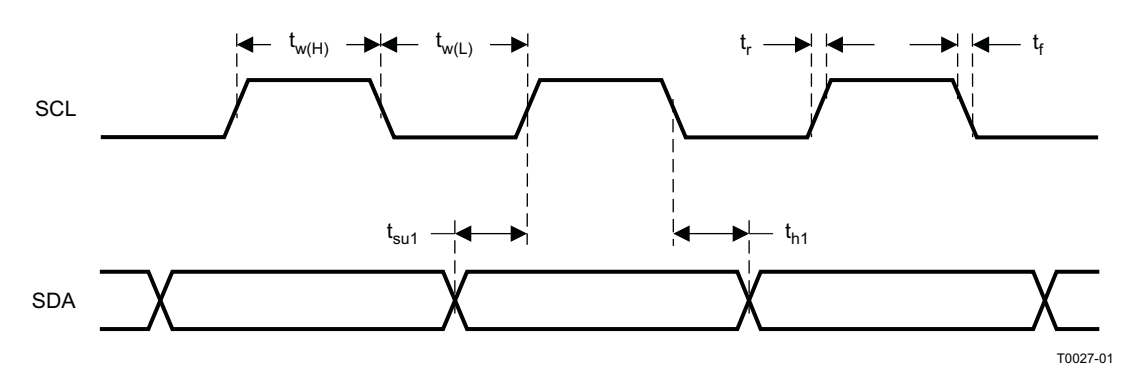

**Figure 3. SCL and SDA Timing**

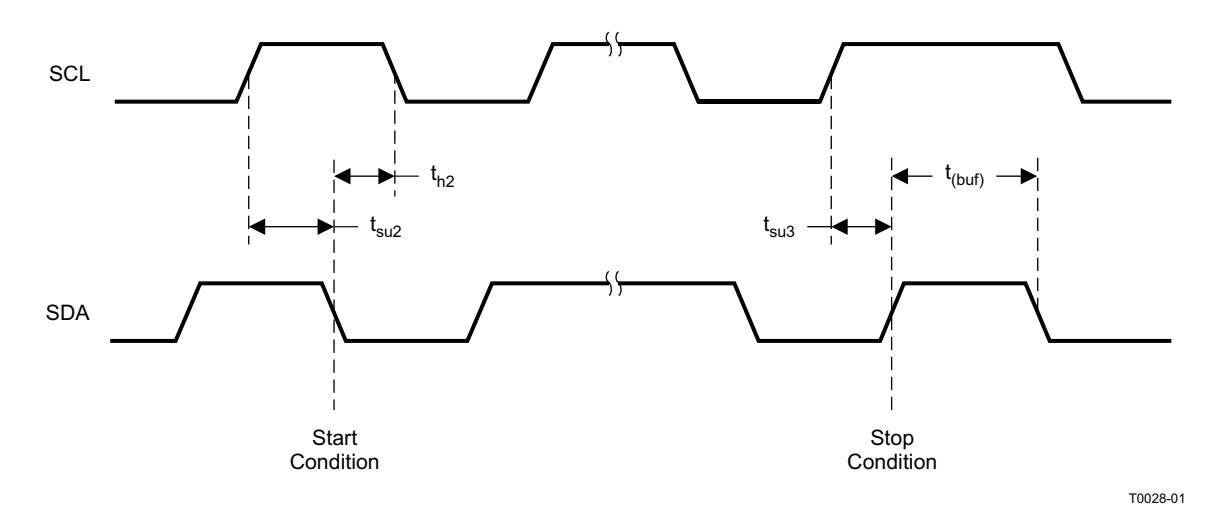

**Figure 4. Start and Stop Conditions Timing**

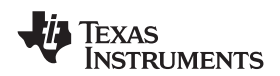

**www.ti.com** SLOS670 – NOVEMBER 2010

# **RESET TIMING (RESET)**

Control signal parameters over recommended operating conditions (unless otherwise noted). Please refer to Recommended Use Model section on usage of all terminals.

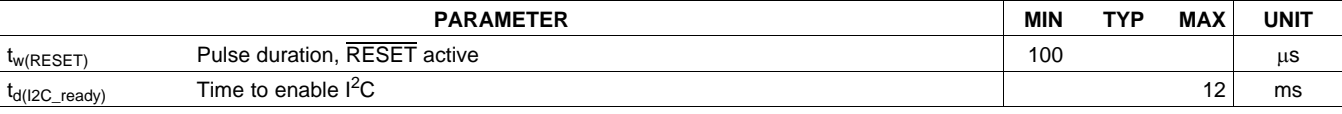

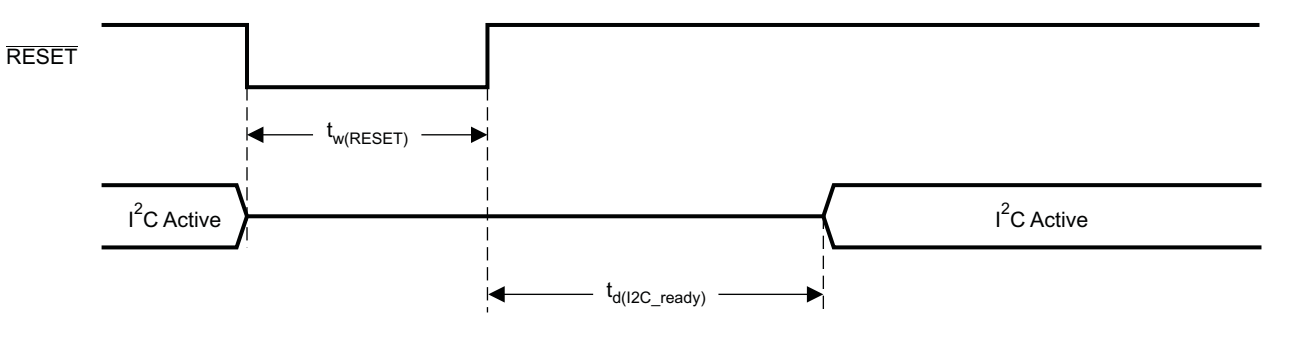

System Initialization. Enable via  $I^2C$ .

T0421-01

NOTES: On power up, it is recommended that the TAS5727 RESET be held LOW for at least 100 µs after DVDD has reached 3 V.

If RESET is asserted LOW while PDN is LOW, then RESET must continue to be held LOW for at least 100 µs after PDN is deasserted (HIGH).

### **Figure 5. Reset Timing**

Texas **NSTRUMENTS** 

SLOS670 –NOVEMBER 2010 **www.ti.com**

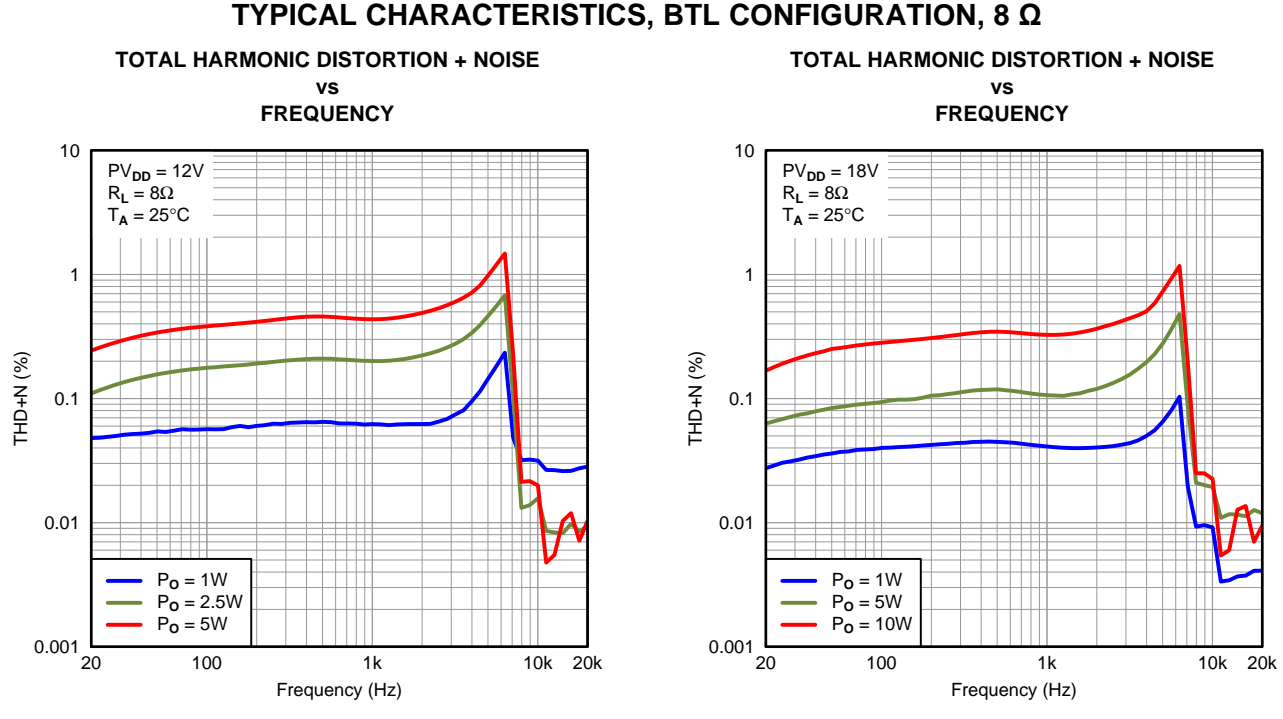

**Figure 6. Figure 7.**

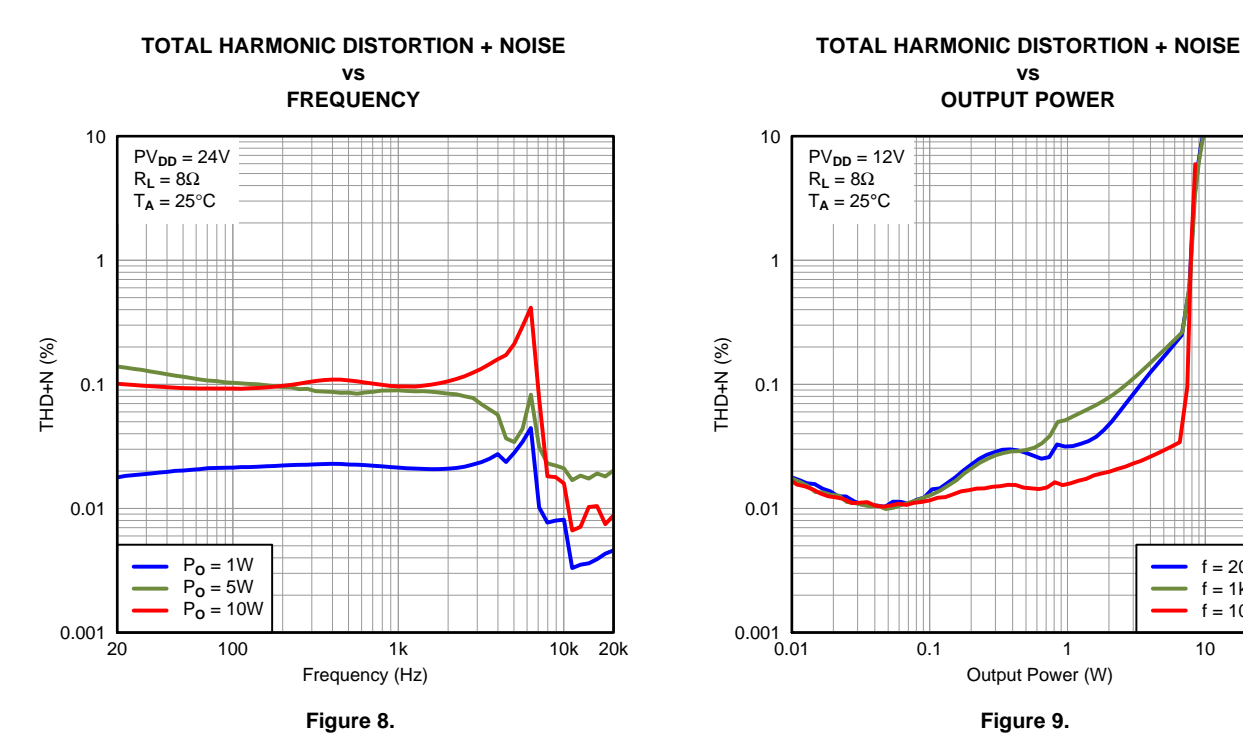

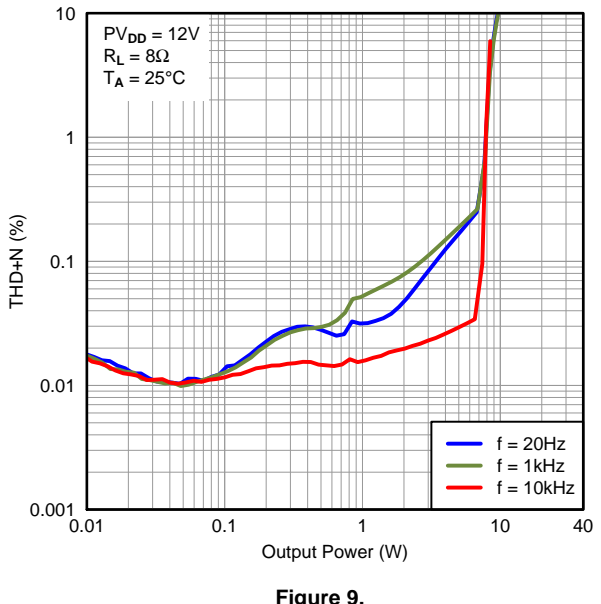

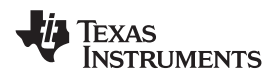

Right to Left Left to Right

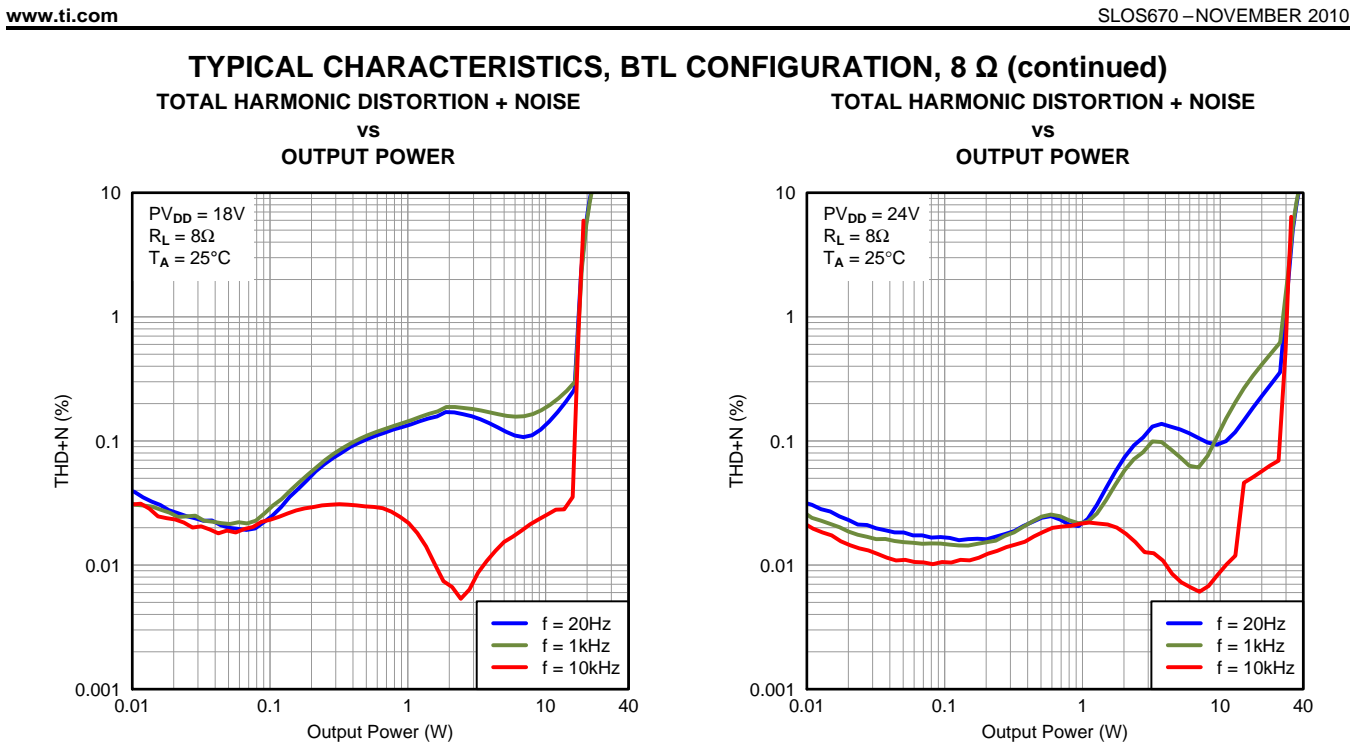

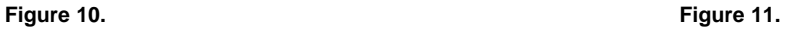

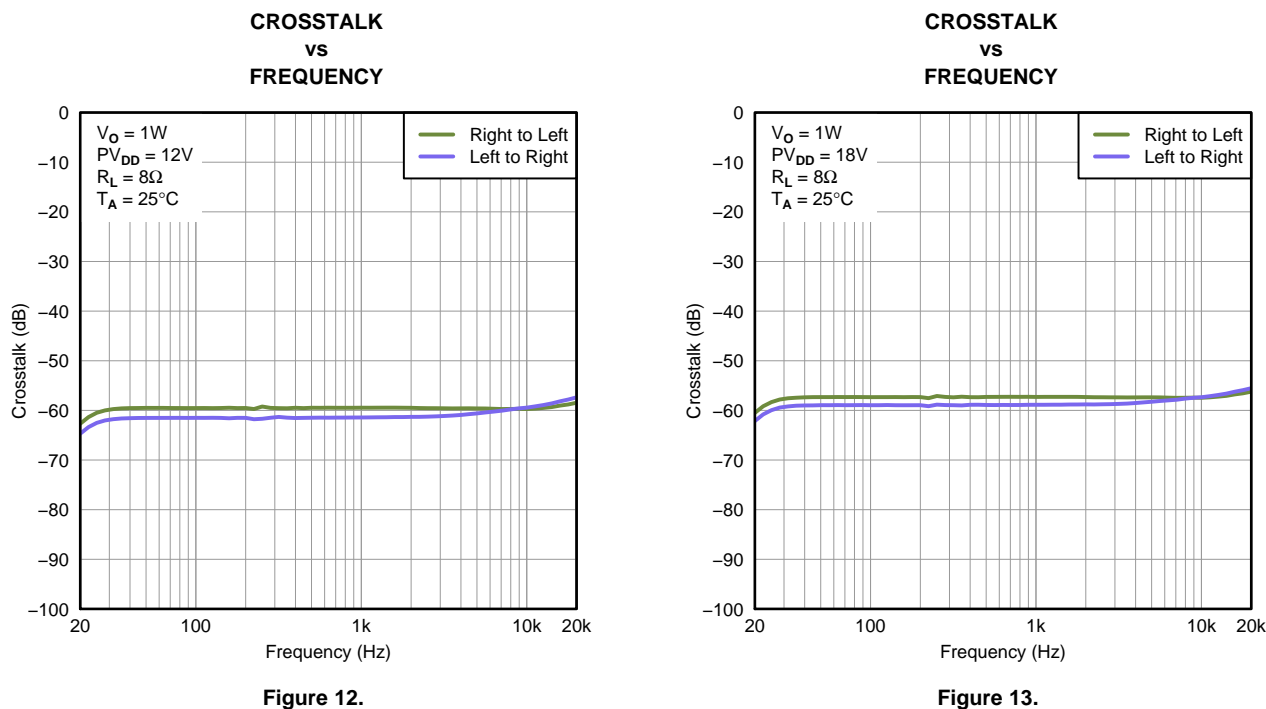

Texas **INSTRUMENTS** 

SLOS670 –NOVEMBER 2010 **www.ti.com**

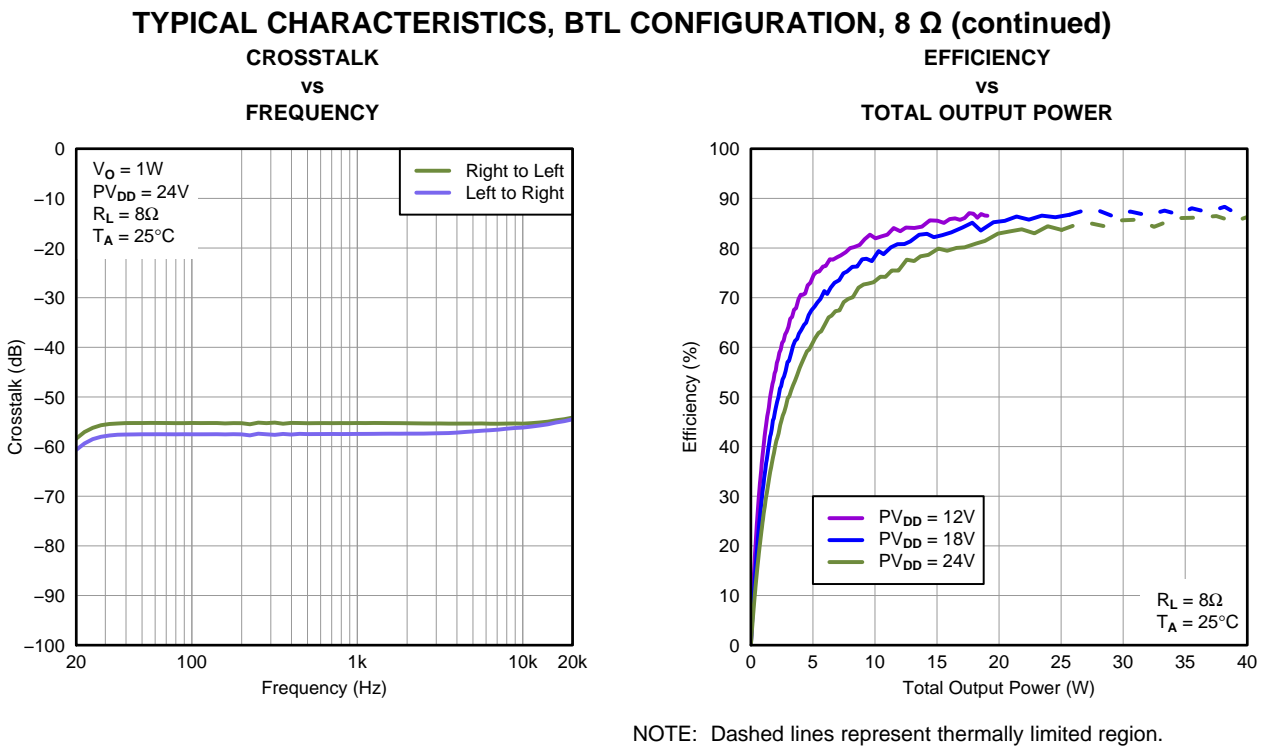

**Figure 14. Figure 15.**

### **DETAILED DESCRIPTION**

### **POWER SUPPLY**

To facilitate system design, the TAS5727 needs only a 3.3-V supply in addition to the (typical) 18-V power-stage supply. An internal voltage regulator provides suitable voltage levels for the gate drive circuitry. Additionally, all circuitry requiring a floating voltage supply, e.g., the high-side gate drive, is accommodated by built-in bootstrap circuitry requiring only a few external capacitors.

In order to provide good electrical and acoustical characteristics, the PWM signal path for the output stage is designed as identical, independent half-bridges. For this reason, each half-bridge has separate bootstrap pins (BST\_x), and power-stage supply pins (PVDD\_x). The gate-drive voltage (GVDD\_OUT) is derived from the PVDD voltage. Special attention should be paid to placing all decoupling capacitors as close to their associated pins as possible. Inductance between the power-supply pins and decoupling capacitors must be avoided.

For a properly functioning bootstrap circuit, a small ceramic capacitor must be connected from each bootstrap pin (BST\_x) to the power-stage output pin (OUT\_x). When the power-stage output is low, the bootstrap capacitor is charged through an internal diode connected between the gate-drive regulator output pin (GVDD\_OUT) and the bootstrap pin. When the power-stage output is high, the bootstrap capacitor potential is shifted above the output potential and thus provides a suitable voltage supply for the high-side gate driver. In an application with PWM switching frequencies in the range from 288 kHz to 384 kHz, it is recommended to use 33-nF, X7R ceramic capacitors, size 0603 or 0805, for the bootstrap supply. These 33-nF capacitors ensure sufficient energy storage, even during minimal PWM duty cycles, to keep the high-side power-stage FET (LDMOS) fully turned on during the remaining part of the PWM cycle.

Special attention should be paid to the power-stage power supply; this includes component selection, PCB placement, and routing. As indicated, each half-bridge has independent power-stage supply pins (PVDD\_x). For optimal electrical performance, EMI compliance, and system reliability, it is important that each PVDD\_x pin is decoupled with a 100-nF, X7R ceramic capacitor placed as close as possible to each supply pin.

The TAS5727 is fully protected against erroneous power-stage turnon due to parasitic gate charging.

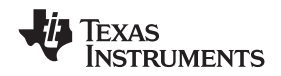

# **I <sup>2</sup>C CHIP SELECT**

A\_SEL\_FAULT is an input pin during power up. It can be pulled high (15-kΩ pullup) or low (15-kΩ pulldown). High indicates an  $I^2C$  subaddress of 0x56, and low a subaddress of 0x54.

#### **I <sup>2</sup>C Device Address Change Procedure**

- Write to device address change enable register, 0xF8 with a value of 0xF9A5 A5A5.
- Write to device register 0xF9 with a value of 0x0000 00XX, where XX is the new address.
- Any writes after that should use the new device address XX.

## **SINGLE-FILTER PBTL MODE**

The TAS5727 supports parallel BTL (PBTL) mode with OUT\_A/OUT\_B (and OUT\_C/OUT\_D) connected before the LC filter. In order to put the part in PBTL configuration, drive PBTL (pin 8) HIGH. This synchronizes the turnoff of half-bridges A and B (and similarly C/D) if an overcurrent condition is detected in either half-bridge. There is a pulldown resistor on the PBTL pin that configures the part in BTL mode if the pin is left floating.

PWM output multiplexers should be updated to set the device in PBTL mode. Output Mux Register (0x25) should be written with a value of 0x0110 3245. Also, the PWM shutdown register (0x19) should be written with a value of 0x3A.

### **DEVICE PROTECTION SYSTEM**

#### **Overcurrent (OC) Protection With Current Limiting**

The device has independent, fast-reacting current detectors on all high-side and low-side power-stage FETs. The detector outputs are closely monitored by two protection systems. The first protection system controls the power stage in order to prevent the output current further increasing, i.e., it performs a cycle-by-cycle current-limiting function, rather than prematurely shutting down during combinations of high-level music transients and extreme speaker load-impedance drops. If the high-current condition situation persists, i.e., the power stage is being overloaded, a second protection system triggers a latching shutdown, resulting in the power stage being set in the high-impedance (Hi-Z) state. The device returns to normal operation once the fault condition (i.e., a short circuit on the output) is removed. Current-limiting and overcurrent protection are not independent for half-bridges. That is, if the bridge-tied load between half-bridges A and B causes an overcurrent fault, half-bridges A, B, C, and D are shut down.

#### **Overtemperature Protection**

The TAS5727 has an overtemperature-protection system. If the device junction temperature exceeds 150°C (nominal), the device is put into thermal shutdown, resulting in all half-bridge outputs being set in the high-impedance (Hi-Z) state and A\_SEL\_FAULT being asserted low. The TAS5727 recovers automatically once the temperature drops approximately 30°C.

#### **Undervoltage Protection (UVP) and Power-On Reset (POR)**

The UVP and POR circuits of the TAS5727 fully protect the device in any power-up/down and brownout situation. While powering up, the POR circuit resets the overload circuit (OLP) and ensures that all circuits are fully operational when the PVDD and AVDD supply voltages reach 7.6 V and 2.7 V, respectively. Although PVDD and AVDD are independently monitored, a supply-voltage drop below the UVP threshold on AVDD or either PVDD pin results in all half-bridge outputs immediately being set in the high-impedance (Hi-Z) state and A\_SEL\_FAULT being asserted low.

### **FAULT INDICATION**

A\_SEL\_FAULT is an input pin during power up. This pin can be programmed after RESET to be an output by writing 1 to bit 0 of I<sup>2</sup>C register 0x05. In that mode, the A\_SEL\_FAULT pin has the definition shown in [Table](#page-17-0) 1.

Any fault resulting in device shutdown is signaled by the A\_SEL\_FAULT pin going low (see [Table](#page-17-0) 1). A latched version of this pin is available on D1 of register 0x02. This bit can be reset only by an I<sup>2</sup>C write.

Texas **NSTRUMENTS** 

SLOS670 –NOVEMBER 2010 **www.ti.com**

**Table 1. A\_SEL\_FAULT Output States**

<span id="page-17-0"></span>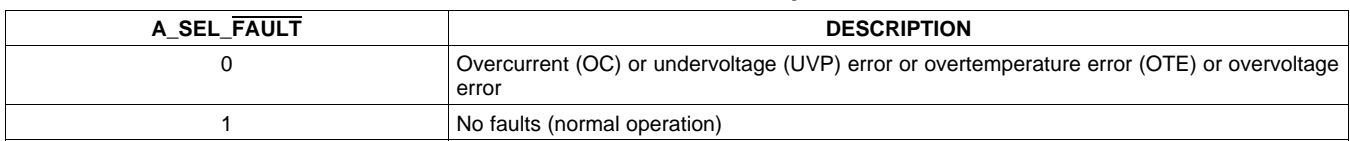

## **SSTIMER FUNCTIONALITY**

The SSTIMER pin uses a capacitor connected between this pin and ground to control the output duty cycle when exiting all-channel shutdown. The capacitor on the SSTIMER pin is slowly charged through an internal current source, and the charge time determines the rate at which the output transitions from a near-zero duty cycle to the desired duty cycle. This allows for a smooth transition that minimizes audible pops and clicks. When the part is shut down, the drivers are placed in the high-impedance state and transition slowly down through a 3-kΩ resistor, similarly minimizing pops and clicks. The shutdown transition time is independent of the SSTIMER pin capacitance. Larger capacitors increase the start-up time, while capacitors smaller than 2.2 nF decrease the start-up time. The SSTIMER pin should be left floating for BD modulation.

## **CLOCK, AUTODETECTION, AND PLL**

The TAS5727 is an I<sup>2</sup>S slave device. It accepts MCLK, SCLK, and LRCLK. The digital audio processor (DAP) supports all the sample rates and MCLK rates that are defined in the clock control [register](#page-37-0) .

The TAS5727 checks to verify that SCLK is a specific value of 32 f<sub>S</sub>, 48 f<sub>S</sub>, or 64 f<sub>S</sub>. The DAP only supports a 1  $\times$ f<sub>s</sub> LRCLK. The timing relationship of these clocks to SDIN is shown in subsequent sections. The clock section uses MCLK or the internal oscillator clock (when MCLK is unstable, out of range, or absent) to produce the internal clock (DCLK) running at 512 times the PWM switching frequency.

The DAP can autodetect and set the internal clock control logic to the appropriate settings for all supported clock rates as defined in the clock-control register.

The TAS5727 has robust clock error handling that uses the built-in trimmed oscillator clock to quickly detect changes/errors. Once the system detects a clock change/error, it mutes the audio (through a single-step mute) and then forces PLL to limp using the internal oscillator as a reference clock. Once the clocks are stable, the system autodetects the new rate and reverts to normal operation. During this process, the default volume is restored in a single step (also called hard unmute). The ramp process can be programmed to ramp back slowly (also called soft unmute) as defined in volume register (0x0E).

### **SERIAL DATA INTERFACE**

Serial data is input on SDIN. The PWM outputs are derived from SDIN. The TAS5727 DAP accepts serial data in 16-, 20-, or 24-bit left-justified, right-justified, and I <sup>2</sup>S serial data formats.

### **PWM SECTION**

The TAS5727 DAP device uses noise-shaping and customized nonlinear correction algorithms to achieve high power efficiency and high-performance digital audio reproduction. The DAP uses a fourth-order noise shaper to increase dynamic range and SNR in the audio band. The PWM section accepts 24-bit PCM data from the DAP and outputs two BTL PWM audio output channels.

The PWM section has individual-channel dc-blocking filters that can be enabled and disabled. The filter cutoff frequency is less than 1 Hz. Individual-channel de-emphasis filters for 44.1 kHz and 48 kHz are included and can be enabled and disabled.

Finally, the PWM section has an adjustable maximum modulation limit of 93.8% to 99.2%.

For a detailed description of using audio processing features like DRC and EQ, see the User's Guide and TAS570X GDE software development tool documentation.

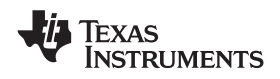

# **SERIAL INTERFACE CONTROL AND TIMING**

## **I <sup>2</sup>S Timing**

<sup>12</sup>S timing uses LRCLK to define when the data being transmitted is for the left channel and when it is for the right channel. LRCLK is low for the left channel and high for the right channel. A bit clock running at 32, 48, or  $64 \times f_S$  is used to clock in the data. There is a delay of one bit clock from the time the LRCLK signal changes state to the first bit of data on the data lines. The data is written MSB-first and is valid on the rising edge of bit clock. The DAP masks unused trailing data bit positions.

2-Channel I<sup>2</sup>S (Philips Format) Stereo Input

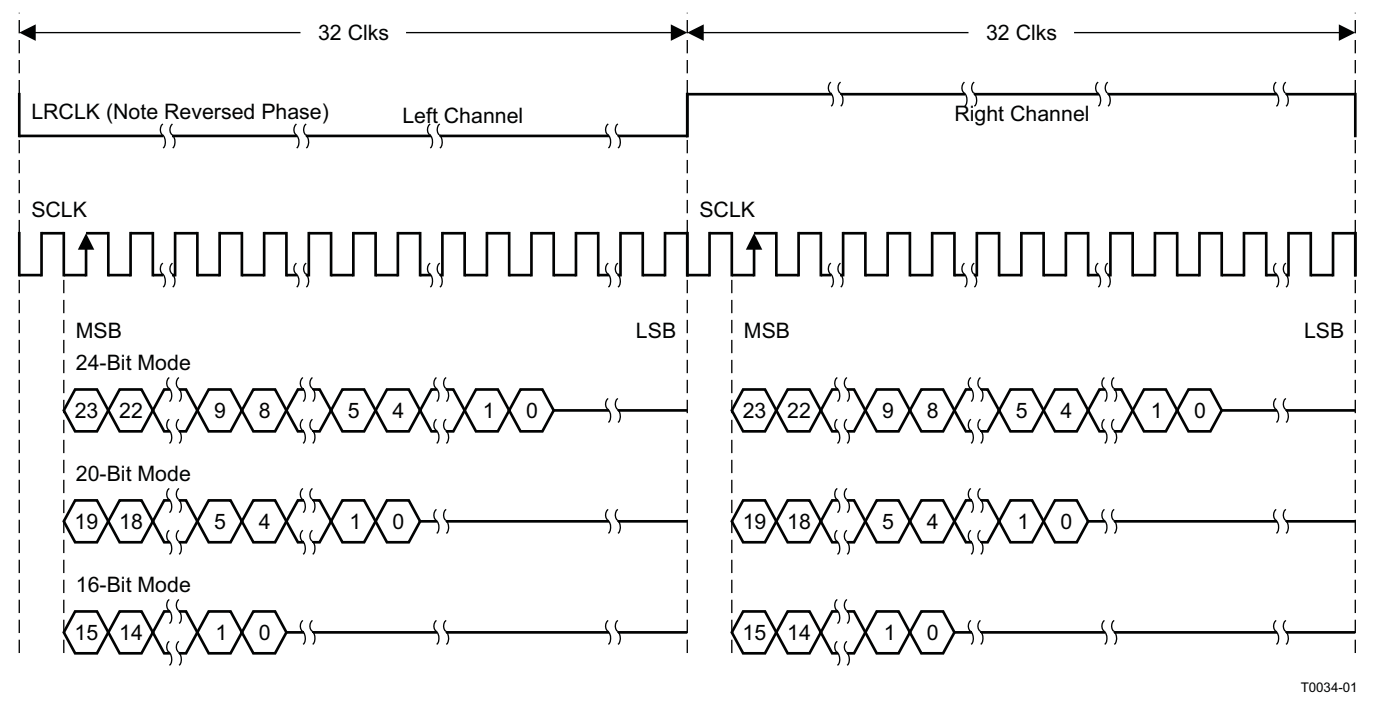

NOTE: All data presented in 2s-complement form with MSB first.

**Figure 16. I <sup>2</sup>S 64-f<sup>S</sup> Format**

# **[TAS5727](http://focus.ti.com/docs/prod/folders/print/tas5727.html)**

#### SLOS670 –NOVEMBER 2010 **www.ti.com**

**NSTRUMENTS** 

EXAS

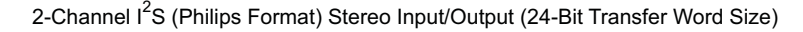

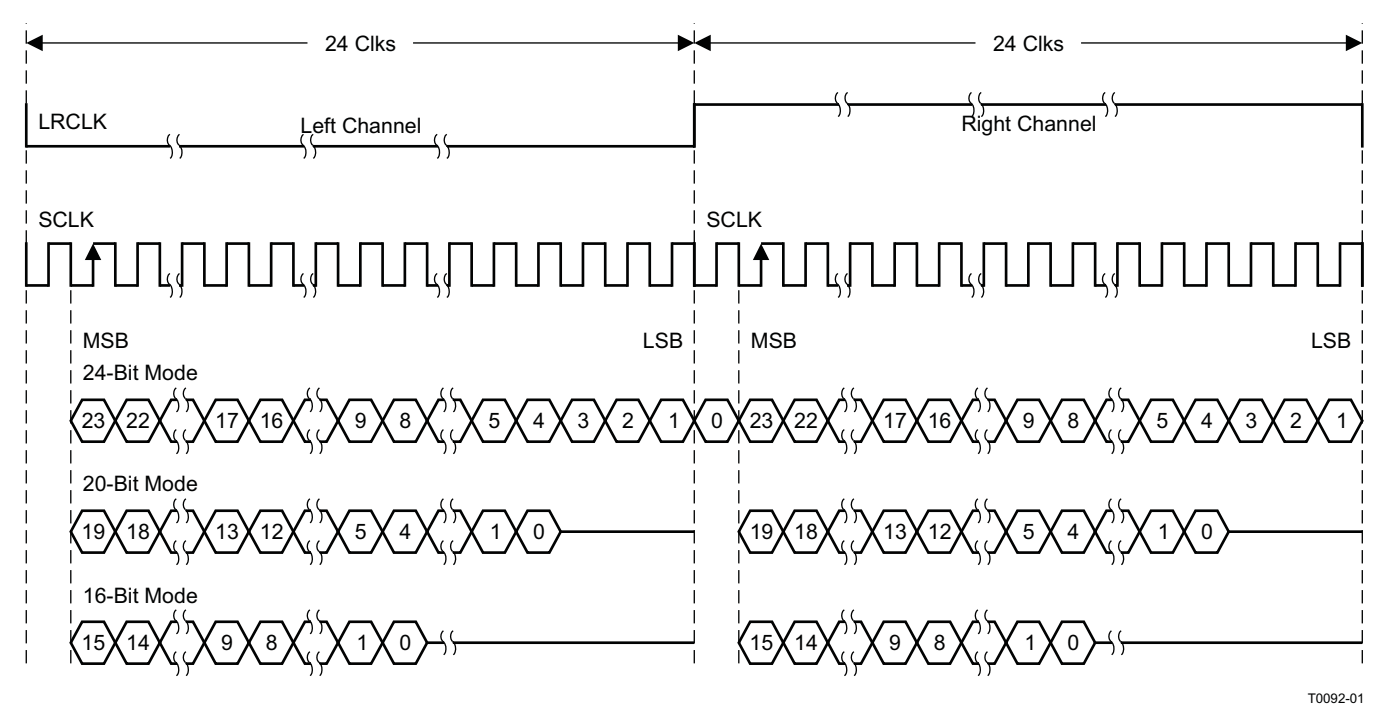

NOTE: All data presented in 2s-complement form with MSB first.

**Figure 17. I <sup>2</sup>S 48-f<sup>S</sup> Format**

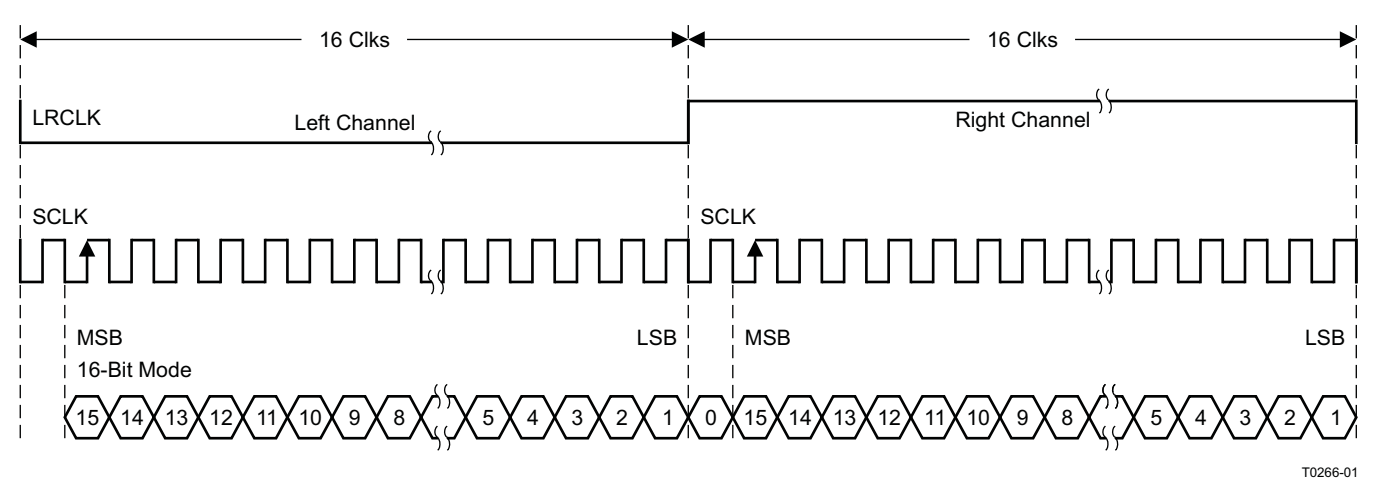

NOTE: All data presented in 2s-complement form with MSB first.

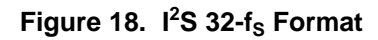

### **Left-Justified**

Left-justified (LJ) timing uses LRCLK to define when the data being transmitted is for the left channel and when it is for the right channel. LRCLK is high for the left channel and low for the right channel. A bit clock running at 32, 48, or 64  $\times$  f<sub>S</sub> is used to clock in the data. The first bit of data appears on the data lines at the same time LRCLK toggles. The data is written MSB-first and is valid on the rising edge of the bit clock. The DAP masks unused trailing data bit positions.

2-Channel I<sup>2</sup>S (Philips Format) Stereo Input

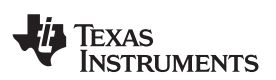

**www.ti.com** SLOS670 –NOVEMBER 2010

2-Channel Left-Justified Stereo Input

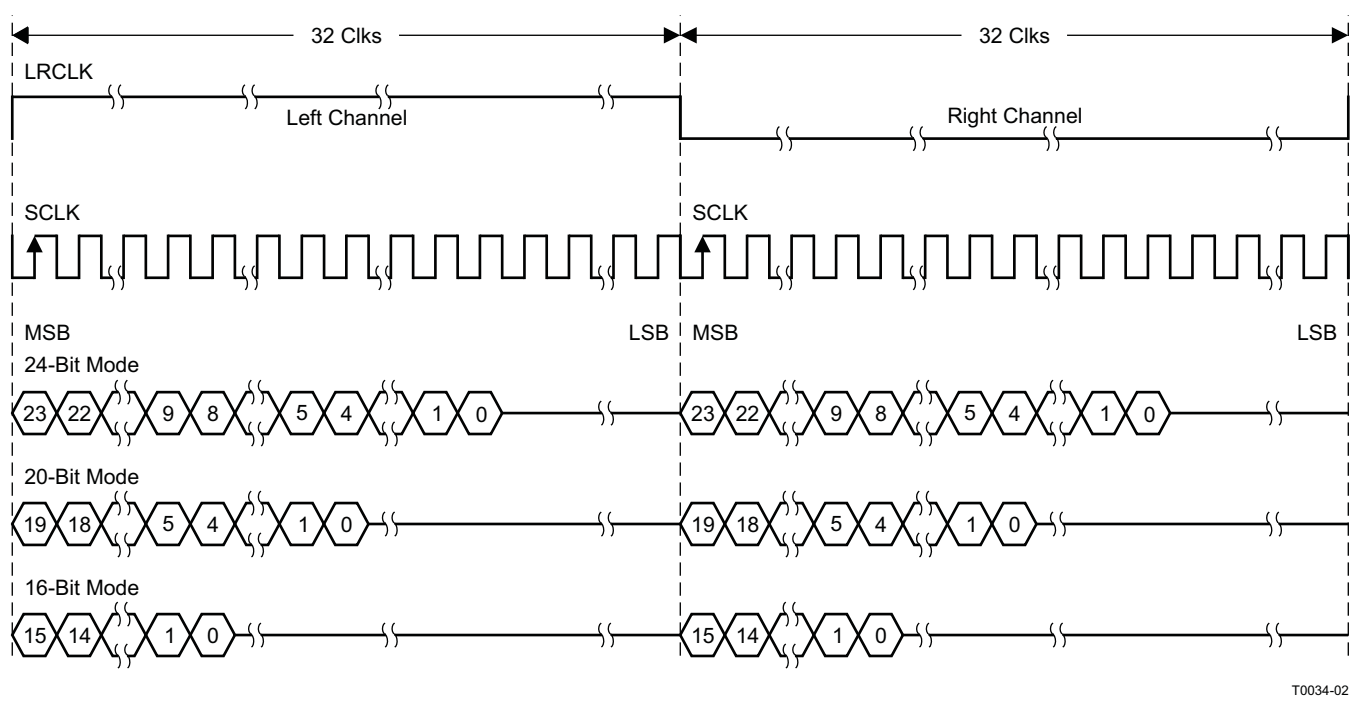

NOTE: All data presented in 2s-complement form with MSB first.

### **Figure 19. Left-Justified 64-f<sub>S</sub> Format**

2-Channel Left-Justified Stereo Input (24-Bit Transfer Word Size)

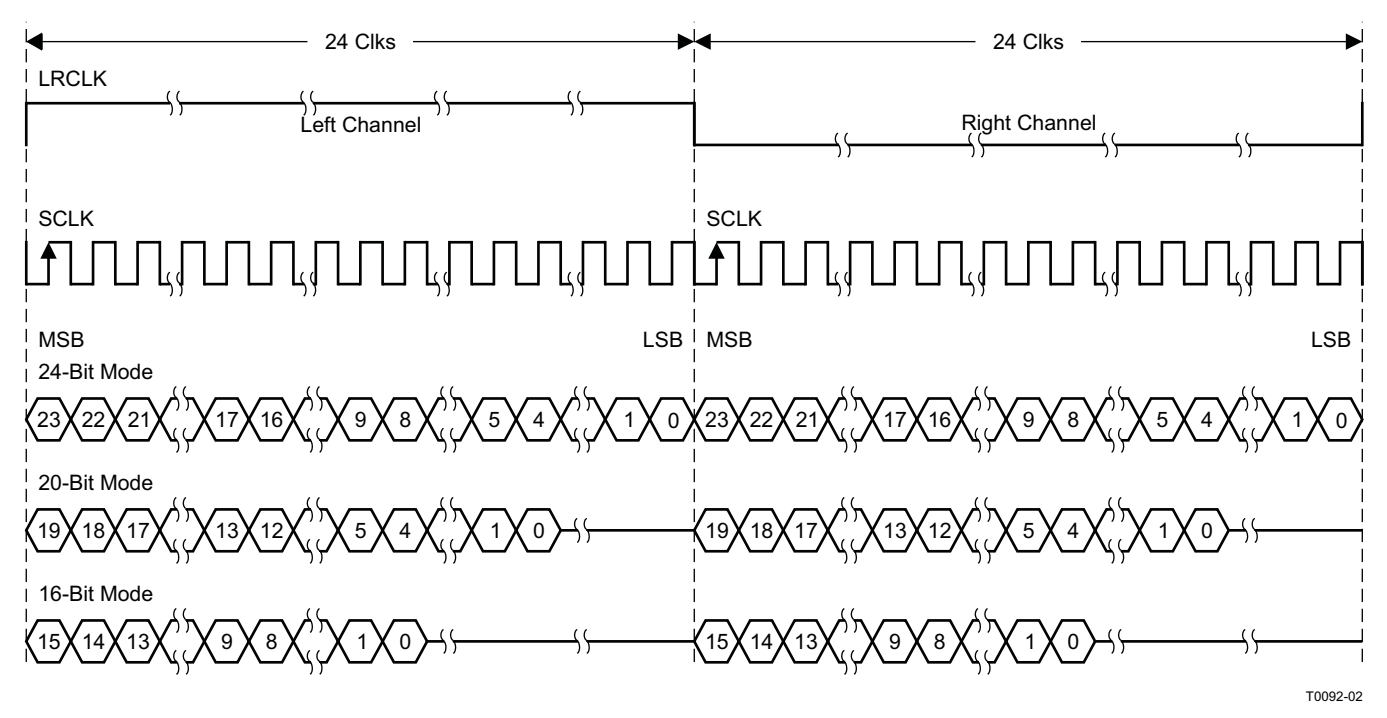

NOTE: All data presented in 2s-complement form with MSB first.

### **Figure 20. Left-Justified 48-f<sub>S</sub> Format**

# **[TAS5727](http://focus.ti.com/docs/prod/folders/print/tas5727.html)**

### SLOS670 –NOVEMBER 2010 **www.ti.com**

**NSTRUMENTS** 

EXAS

2-Channel Left-Justified Stereo Input

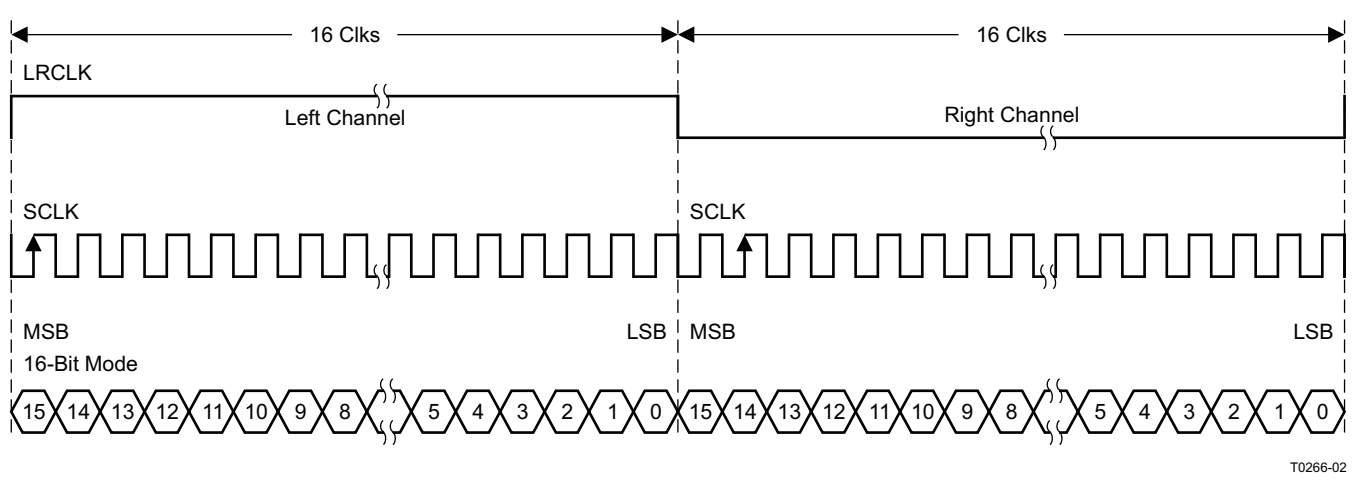

NOTE: All data presented in 2s-complement form with MSB first.

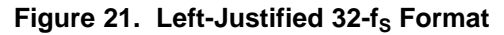

#### **Right-Justified**

Right-justified (RJ) timing uses LRCLK to define when the data being transmitted is for the left channel and when it is for the right channel. LRCLK is high for the left channel and low for the right channel. A bit clock running at 32, 48, or 64  $\times$  f<sub>S</sub> is used to clock in the data. The first bit of data appears on the data 8 bit-clock periods (for 24-bit data) after LRCLK toggles. In RJ mode, the LSB of data is always clocked by the last bit clock before LRCLK transitions. The data is written MSB-first and is valid on the rising edge of bit clock. The DAP masks unused leading data bit positions.

2-Channel Right-Justified (Sony Format) Stereo Input

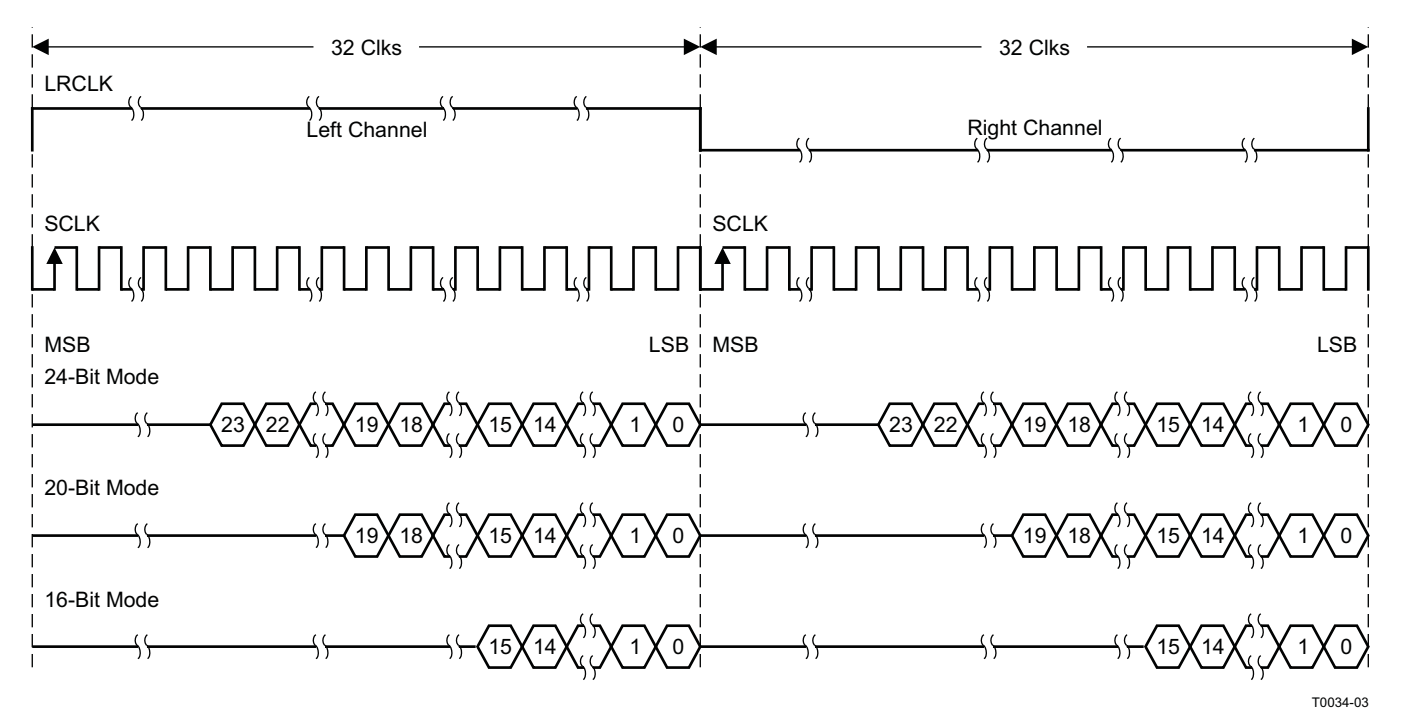

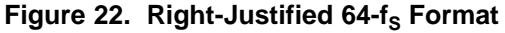

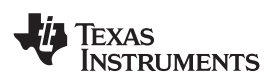

**www.ti.com** SLOS670 –NOVEMBER 2010

2-Channel Right-Justified Stereo Input (24-Bit Transfer Word Size)

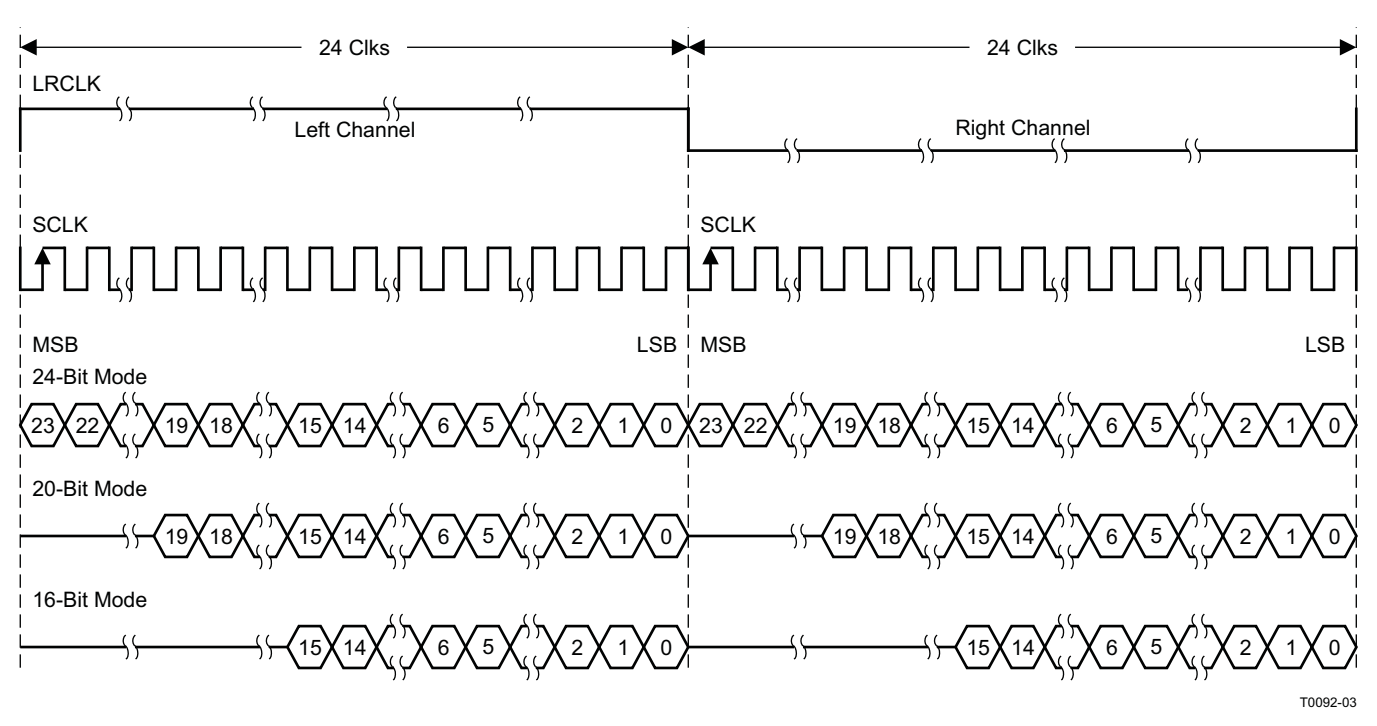

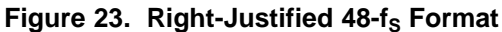

2-Channel Right-Justified (Sony Format) Stereo Input

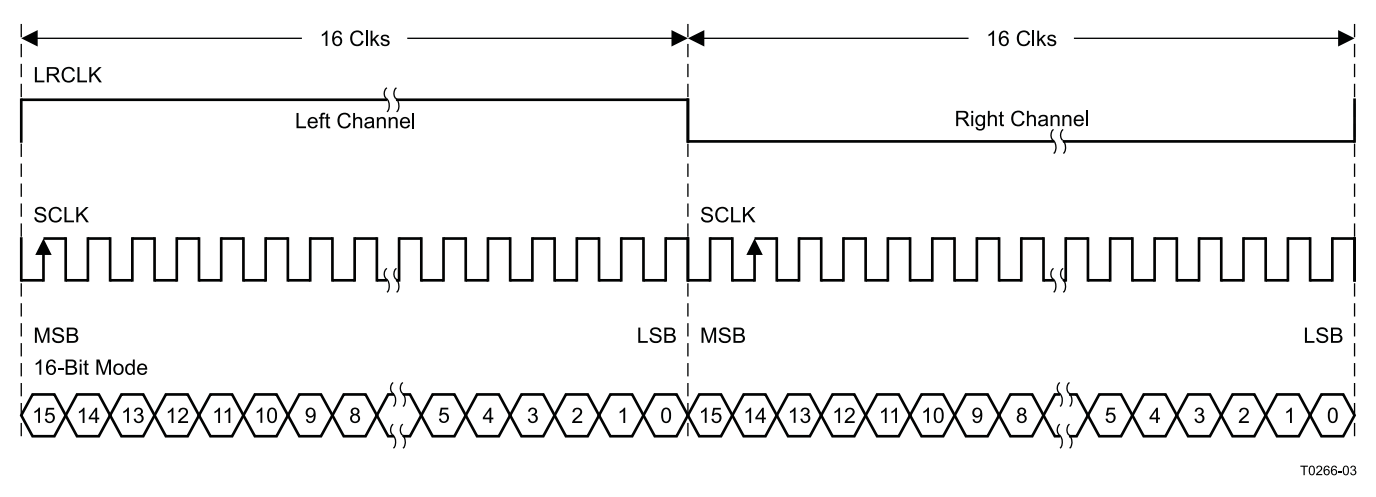

**Figure 24. Right-Justified 32-f<sub>S</sub> Format** 

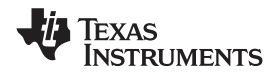

# **I <sup>2</sup>C SERIAL CONTROL INTERFACE**

The TAS5727 DAP has a bidirectional  $I^2C$  interface that is compatible with the Inter IC (I<sup>2</sup>C) bus protocol and supports both 100-kHz and 400-kHz data transfer rates for single- and multiple-byte write and read operations. This is a slave-only device that does not support a multimaster bus environment or wait-state insertion. The control interface is used to program the registers of the device and to read device status.

The DAP supports the standard-mode  $I^2C$  bus operation (100 kHz maximum) and the fast  $I^2C$  bus operation (400 kHz maximum). The DAP performs all <sup>12</sup>C operations without <sup>12</sup>C wait cycles.

#### **General I <sup>2</sup>C Operation**

The I<sup>2</sup>C bus employs two signals, SDA (data) and SCL (clock), to communicate between integrated circuits in a system. Data is transferred on the bus serially, one bit at a time. The address and data can be transferred in byte (8-bit) format, with the most-significant bit (MSB) transferred first. In addition, each byte transferred on the bus is acknowledged by the receiving device with an acknowledge bit. Each transfer operation begins with the master device driving a start condition on the bus and ends with the master device driving a stop condition on the bus. The bus uses transitions on the data pin (SDA) while the clock is high to indicate start and stop conditions. A high-to-low transition on SDA indicates a start and a low-to-high transition indicates a stop. Normal data-bit transitions must occur within the low time of the clock period. These conditions are shown in [Figure](#page-23-0) 25. The master generates the 7-bit slave address and the read/write (R/W) bit to open communication with another device and then waits for an acknowledge condition. The TAS5727 holds SDA low during the acknowledge clock period to indicate an acknowledgment. When this occurs, the master transmits the next byte of the sequence. Each device is addressed by a unique 7-bit slave address plus R/W bit (1 byte). All compatible devices share the same signals via a bidirectional bus using a wired-AND connection. An external pullup resistor must be used for the SDA and SCL signals to set the high level for the bus.

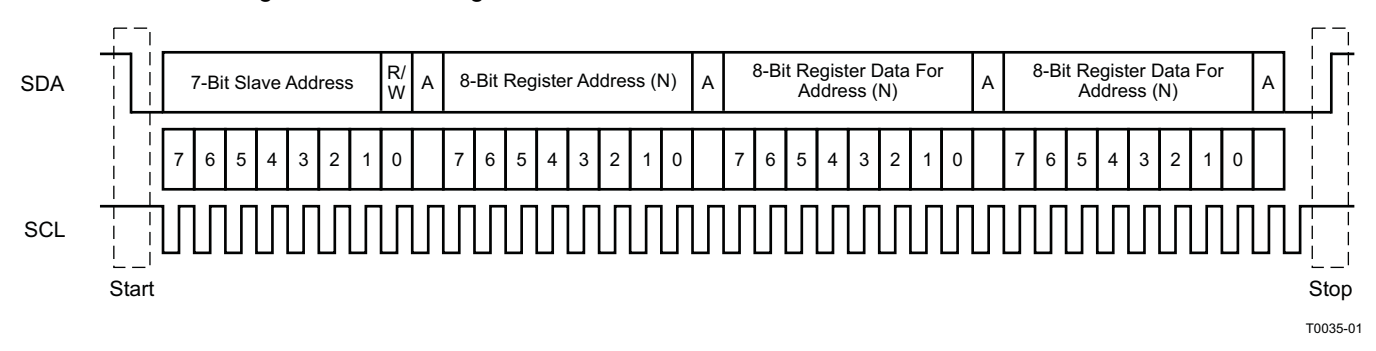

### **Figure 25. Typical I <sup>2</sup>C Sequence**

<span id="page-23-0"></span>There is no limit on the number of bytes that can be transmitted between start and stop conditions. When the last word transfers, the master generates a stop condition to release the bus. A generic data transfer sequence is shown in [Figure](#page-23-0) 25.

The 7-bit address for TAS5715 is 0101 010 (0x54) or 0101 011 (0x56) defined by A\_SEL (external pulldown for 0x54 and pullup for 0x56).

#### **Single- and Multiple-Byte Transfers**

The serial control interface supports both single-byte and multiple-byte read/write operations for subaddresses 0x00 to 0x1F. However, for the subaddresses 0x20 to 0xFF, the serial control interface supports only multiple-byte read/write operations (in multiples of 4 bytes).

During multiple-byte read operations, the DAP responds with data, a byte at a time, starting at the subaddress assigned, as long as the master device continues to respond with acknowledges. If a particular subaddress does not contain 32 bits, the unused bits are read as logic 0.

During multiple-byte write operations, the DAP compares the number of bytes transmitted to the number of bytes that are required for each specific subaddress. For example, if a write command is received for a biquad subaddress, the DAP must receive five 32-bit words. If fewer than five 32-bit data words have been received when a stop command (or another start command) is received, the received data is discarded.

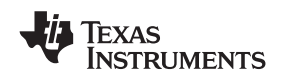

Supplying a subaddress for each subaddress transaction is referred to as random I<sup>2</sup>C addressing. The TAS5727 also supports sequential I<sup>2</sup>C addressing. For write transactions, if a subaddress is issued followed by data for that subaddress and the 15 subaddresses that follow, a sequential I<sup>2</sup>C write transaction has taken place, and the data for all 16 subaddresses is successfully received by the TAS5727. For I<sup>2</sup>C sequential-write transactions, the subaddress then serves as the start address, and the amount of data subsequently transmitted, before a stop or start is transmitted, determines how many subaddresses are written. As was true for random addressing, sequential addressing requires that a complete set of data be transmitted. If only a partial set of data is written to the last subaddress, the data for the last subaddress is discarded. However, all other data written is accepted; only the incomplete data is discarded.

#### **Single-Byte Write**

As shown in [Figure](#page-24-0) 26, a single-byte data-write transfer begins with the master device transmitting a start condition followed by the I<sup>2</sup>C device address and the read/write bit. The read/write bit determines the direction of the data transfer. For a data-write transfer, the read/write bit is a 0. After receiving the correct  $I^2C$  device address and the read/write bit, the DAP responds with an acknowledge bit. Next, the master transmits the address byte or bytes corresponding to the TAS5727 internal memory address being accessed. After receiving the address byte, the TAS5727 again responds with an acknowledge bit. Next, the master device transmits the data byte to be written to the memory address being accessed. After receiving the data byte, the TAS5727 again responds with an acknowledge bit. Finally, the master device transmits a stop condition to complete the single-byte data-write transfer.

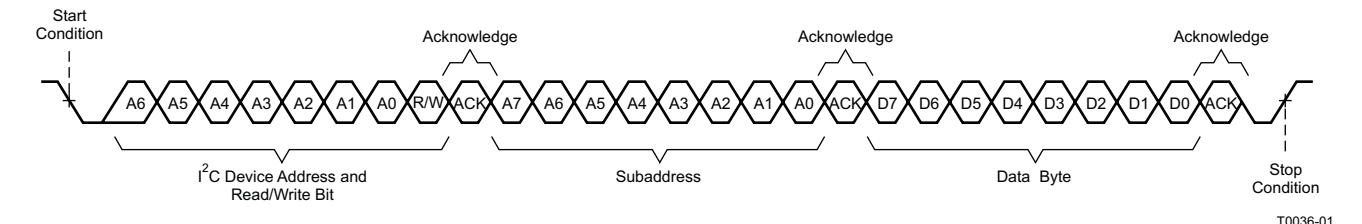

**Figure 26. Single-Byte Write Transfer**

#### <span id="page-24-0"></span>**Multiple-Byte Write**

A multiple-byte data-write transfer is identical to a single-byte data-write transfer except that multiple data bytes are transmitted by the master device to the DAP as shown in [Figure](#page-24-1) 27. After receiving each data byte, the TAS5727 responds with an acknowledge bit.

<span id="page-24-1"></span>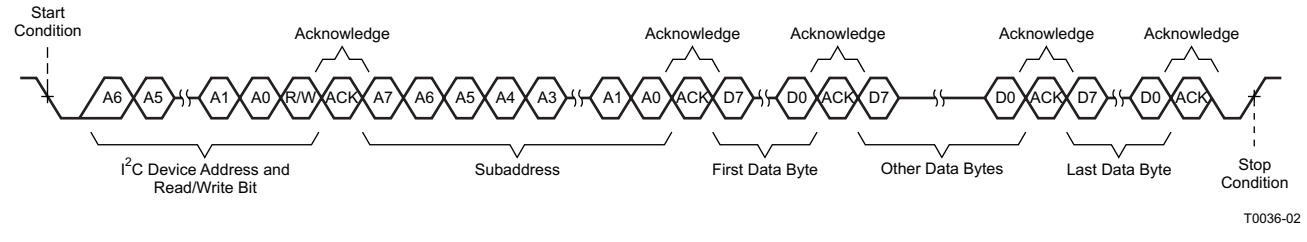

**Figure 27. Multiple-Byte Write Transfer**

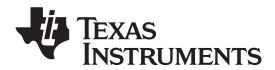

# **Single-Byte Read**

As shown in [Figure](#page-25-0) 28, a single-byte data-read transfer begins with the master device transmitting a start condition, followed by the I<sup>2</sup>C device address and the read/write bit. For the data read transfer, both a write followed by a read are actually done. Initially, a write is done to transfer the address byte or bytes of the internal memory address to be read. As a result, the read/write bit becomes a 0. After receiving the TAS5727 address and the read/write bit, TAS5727 responds with an acknowledge bit. In addition, after sending the internal memory address byte or bytes, the master device transmits another start condition followed by the TAS5727 address and the read/write bit again. This time, the read/write bit becomes a 1, indicating a read transfer. After receiving the address and the read/write bit, the TAS5727 again responds with an acknowledge bit. Next, the TAS5727 transmits the data byte from the memory address being read. After receiving the data byte, the master device transmits a not-acknowledge followed by a stop condition to complete the single-byte data-read transfer.

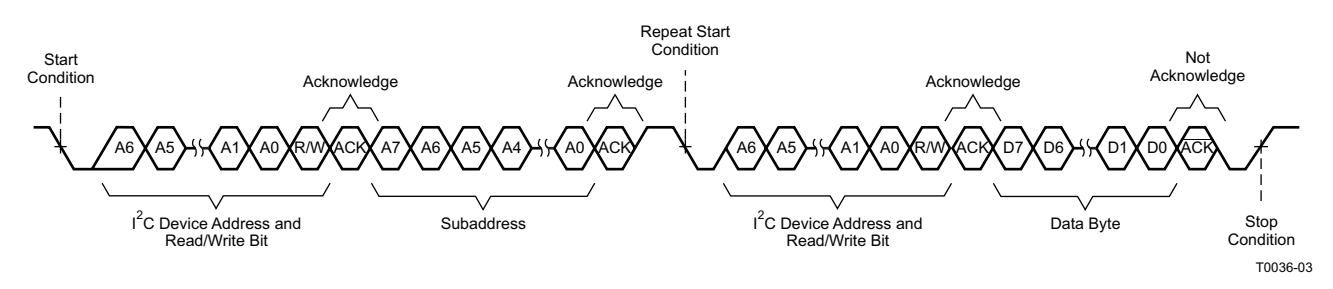

**Figure 28. Single-Byte Read Transfer**

#### <span id="page-25-0"></span>**Multiple-Byte Read**

A multiple-byte data-read transfer is identical to a single-byte data-read transfer except that multiple data bytes are transmitted by the TAS5727 to the master device as shown in [Figure](#page-25-1) 29. Except for the last data byte, the master device responds with an acknowledge bit after receiving each data byte.

<span id="page-25-1"></span>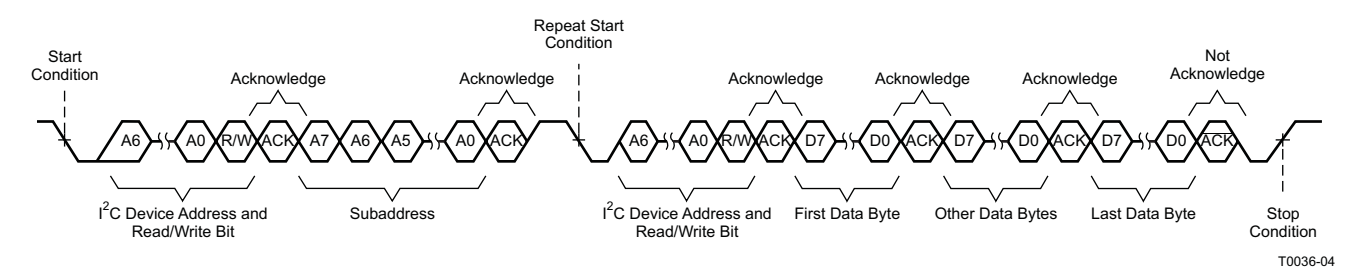

**Figure 29. Multiple-Byte Read Transfer**

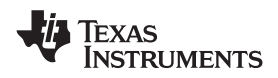

#### **www.ti.com** SLOS670 –NOVEMBER 2010

# **Dynamic Range Control (DRC)**

The DRC scheme has two DRC blocks. There is one ganged DRC for the high-band left/right channels and one DRC for the low-band left/right channels.

The DRC input/output diagram is shown in [Figure](#page-26-0) 30.

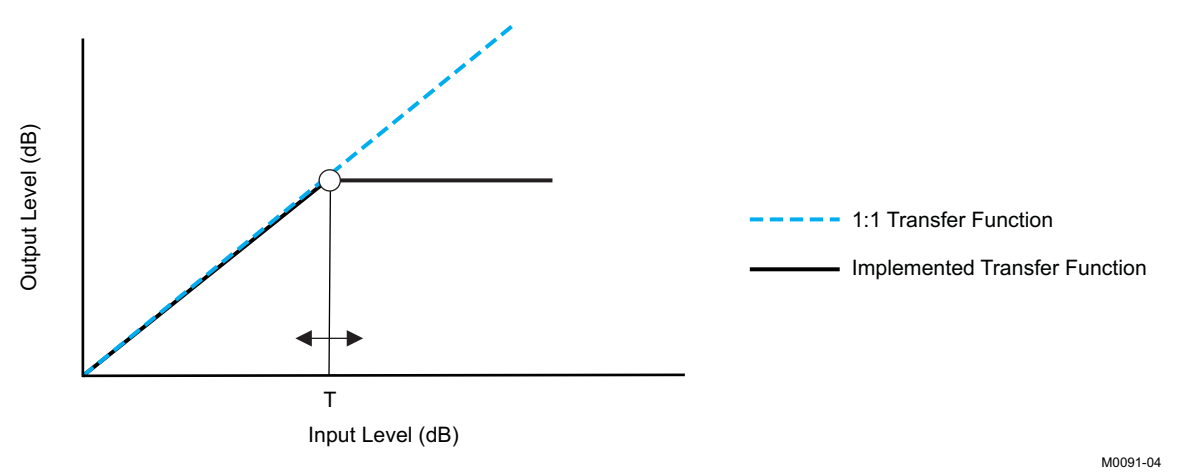

Professional-quality dynamic range compression automatically adjusts volume to flatten volume level.

- Each DRC has adjustable threshold levels.
- Programmable attack and decay time constants
- <span id="page-26-0"></span>• Transparent compression: compressors can attack fast enough to avoid apparent clipping before engaging, and decay times can be set slow enough to avoid pumping.

#### **Figure 30. Dynamic Range Control**

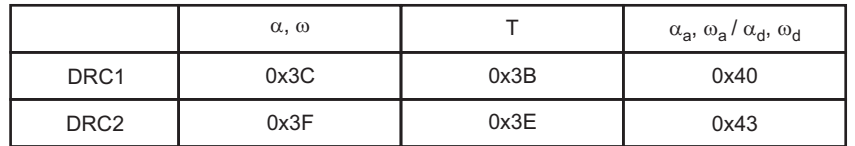

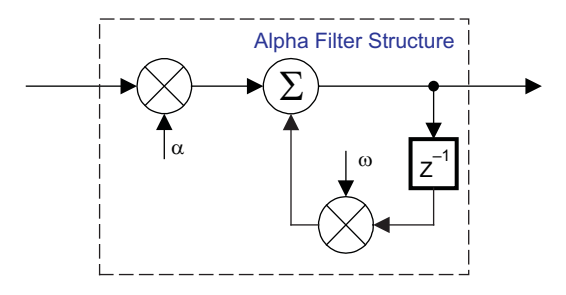

B0265-04

T = 9.23 format, all other DRC coefficients are 3.23 format

#### **Figure 31. DRC Structure**

## **PWM LEVEL METER**

The structure in [Figure](#page-27-0) 32 shows the PWM level meter that can be used to study the power profile.

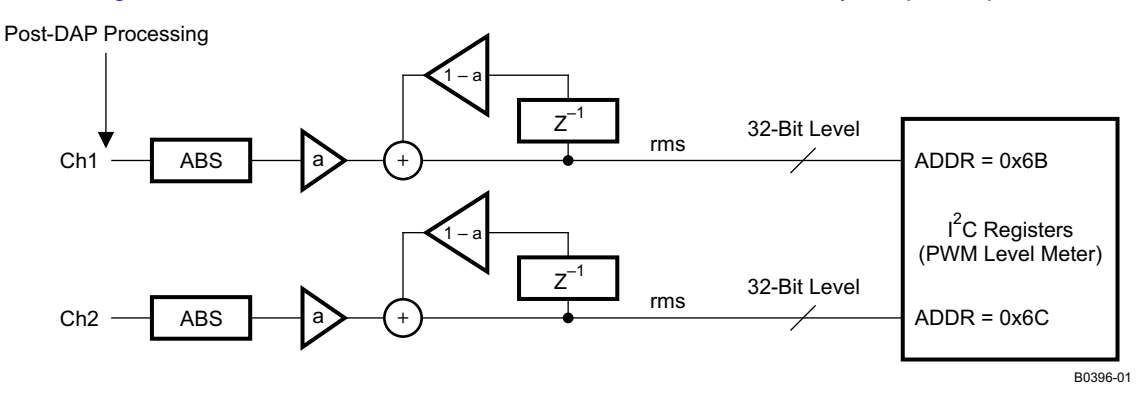

**Figure 32. PWM Level Meter Structure**

#### <span id="page-27-0"></span>**26-Bit 3.23 Number Format**

All mixer gain coefficients are 26-bit coefficients using a 3.23 number format. Numbers formatted as 3.23 numbers means that there are 3 bits to the left of the binary point and 23 bits to the right of the binary point. This is shown in [Figure](#page-27-1) 33 .

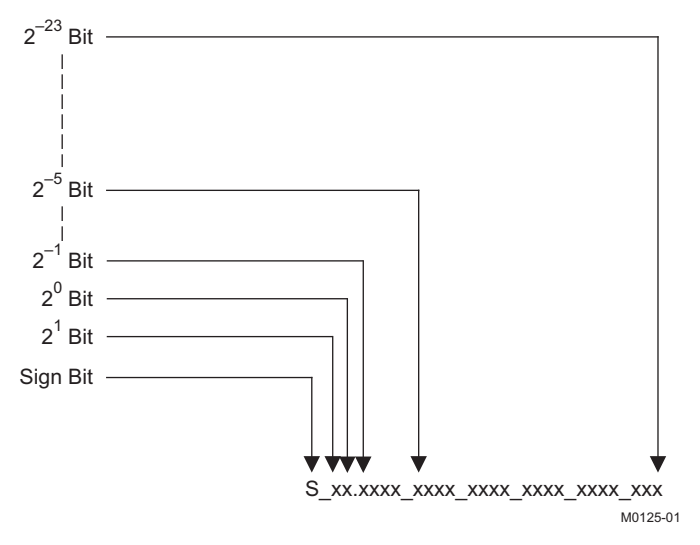

**Figure 33. 3.23 Format**

<span id="page-27-1"></span>The decimal value of a 3.23 format number can be found by following the weighting shown in [Figure](#page-27-1) 33. If the most significant bit is logic 0, the number is a positive number, and the weighting shown yields the correct number. If the most significant bit is a logic 1, then the number is a negative number. In this case every bit must be inverted, a 1 added to the result, and then the weighting shown in [Figure](#page-27-2) 34 applied to obtain the magnitude of the negative number.

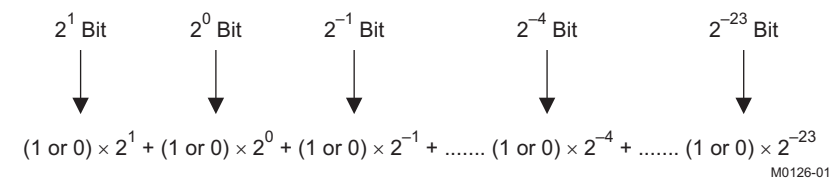

<span id="page-27-2"></span>**Figure 34. Conversion Weighting Factors—3.23 Format to Floating Point**

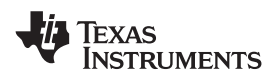

**www.ti.com** SLOS670 – NOVEMBER 2010

Gain coefficients, entered via the I<sup>2</sup>C bus, must be entered as 32-bit binary numbers. The format of the 32-bit number (4-byte or 8-digit hexadecimal number) is shown in [Figure](#page-28-0) 35.

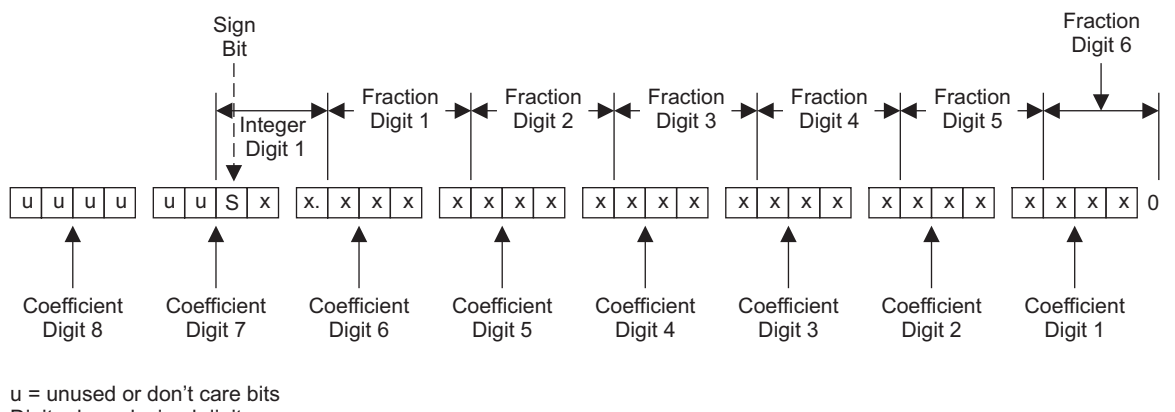

<span id="page-28-0"></span>Digit = hexadecimal digit

M0127-01

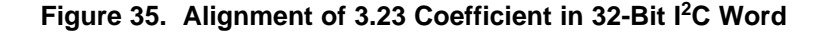

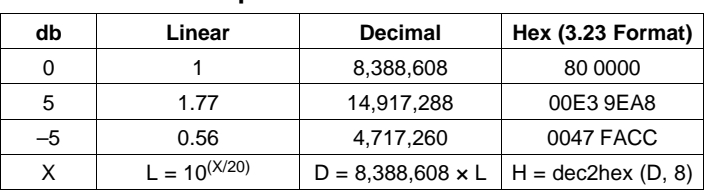

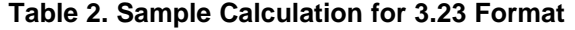

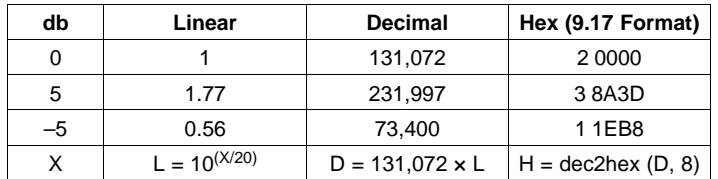

#### **Table 3. Sample Calculation for 9.17 Format**

## **Recommended Use Model**

T0419-06

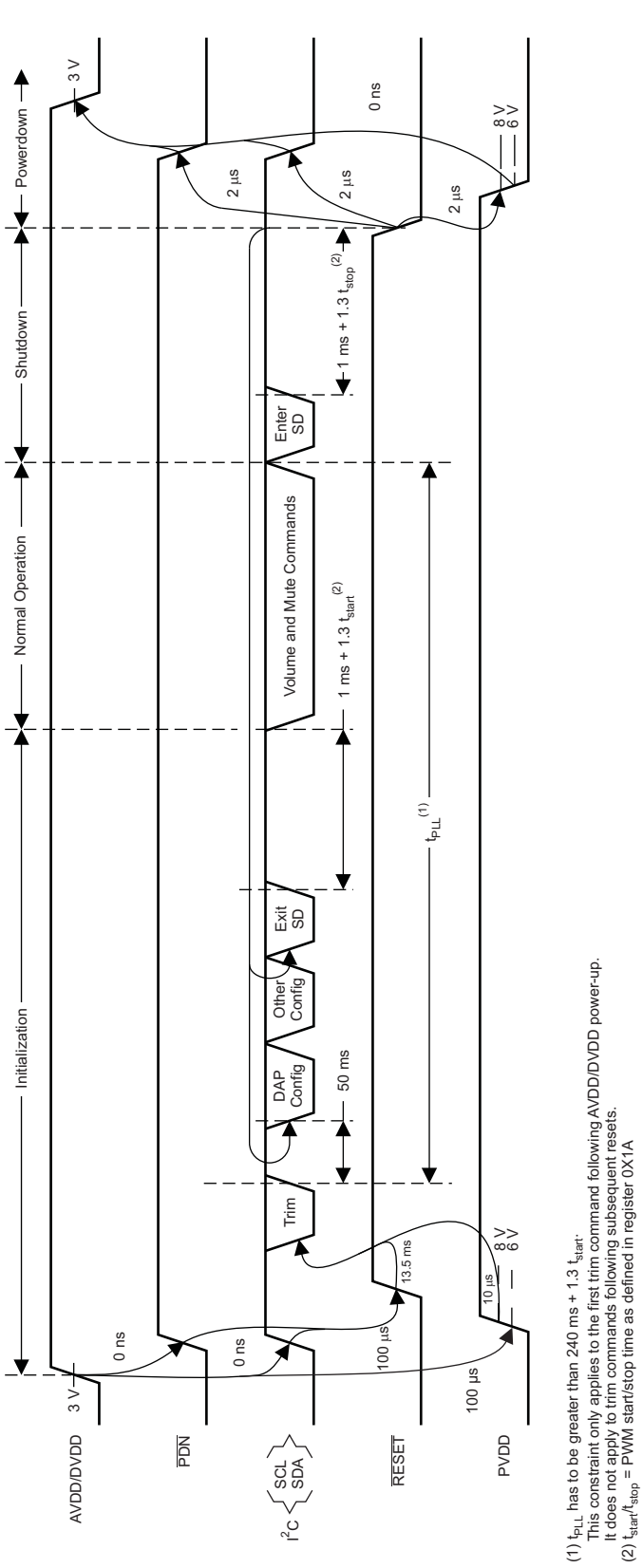

**Figure 36. Recommended Command Sequence**

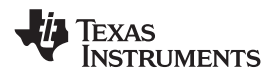

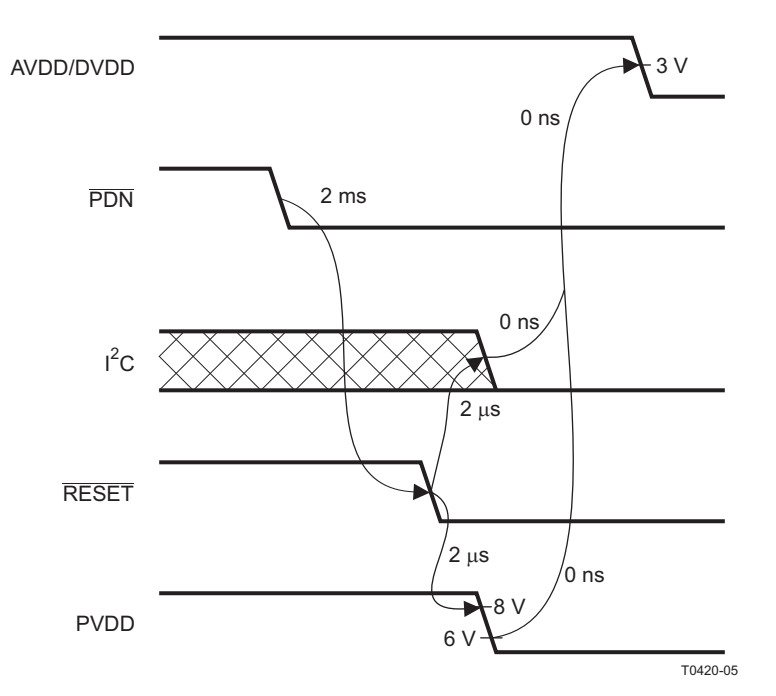

**Figure 37. Power-Loss Sequence**

#### **Initialization Sequence**

Use the following sequence to power up and initialize the device:

- 1. Hold all digital inputs low and ramp up AVDD/DVDD to at least 3 V.
- 2. Initialize digital inputs and PVDD supply as follows:
	- Drive  $\overline{\text{RESET}} = 0$ ,  $\overline{\text{PDN}} = 1$ , and other digital inputs to their desired state while ensuring that all are never more than 2.5 V above AVDD/DVDD. Wait at least 100  $\mu$ s, drive RESET = 1, and wait at least another 13.5 ms.
	- Ramp up PVDD to at least 8 V while ensuring that it remains below 6 V for at least 100 us after AVDD/DVDD reaches 3 V. Then wait at least another 10 µs.
- 3. Trim oscillator (write 0x00 to register 0x1B) and wait at least 50 ms.
- 4. Configure the DAP via  $l^2C$  (see User's Guide for typical values).
- 5. Configure remaining registers.
- 6. Exit shutdown (sequence defined below).

#### **Normal Operation**

The following are the only events supported during normal operation:

- 1. Writes to master/channel volume registers
- 2. Writes to soft-mute register
- 3. Enter and exit shutdown (sequence defined below)

**Note:** Event 3 is not supported for 240 ms  $+ 1.3 \times t_{\text{start}}$  after trim following AVDD/DVDD power-up ramp (where  $t_{start}$  is specified by register 0x1A).

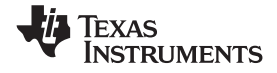

#### **Shutdown Sequence**

#### Enter:

- 1. Write 0x40 to register 0x05.
- 2. Wait at least 1 ms + 1.3  $\times$  t<sub>stop</sub> (where t<sub>stop</sub> is specified by register 0x1A).
- 3. If desired, reconfigure by returning to step 4 of initialization sequence.

#### Exit:

- 1. Write 0x00 to register 0x05 (exit shutdown command may not be serviced for as much as 240 ms after trim following AVDD/DVDD power-up ramp).
- 2. Wait at least 1 ms + 1.3  $\times$  t<sub>start</sub> (where t<sub>start</sub> is specified by register 0x1A).
- 3. Proceed with normal operation.

#### **Power-Down Sequence**

Use the following sequence to power down the device and its supplies:

- 1. If time permits, enter shutdown (sequence defined above); else, in case of sudden power loss, assert  $\overline{PDN} = 0$  and wait at least 2 ms.
- 2. Assert  $\overline{\text{RESET}} = 0$ .
- 3. Drive digital inputs low and ramp down PVDD supply as follows:
	- Drive all digital inputs low after  $\overline{\text{RESET}}$  has been low for at least 2  $\mu$ s.
	- Ramp down PVDD while ensuring that it remains above 8 V until RESET has been low for at least 2 µs.
- 4. Ramp down AVDD/DVDD while ensuring that it remains above 3 V until PVDD is below 6 V and that it is never more than 2.5 V below the digital inputs.

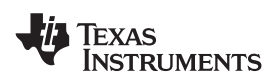

**www.ti.com** SLOS670 –NOVEMBER 2010

# **Table 4. Serial Control Interface Register Summary**

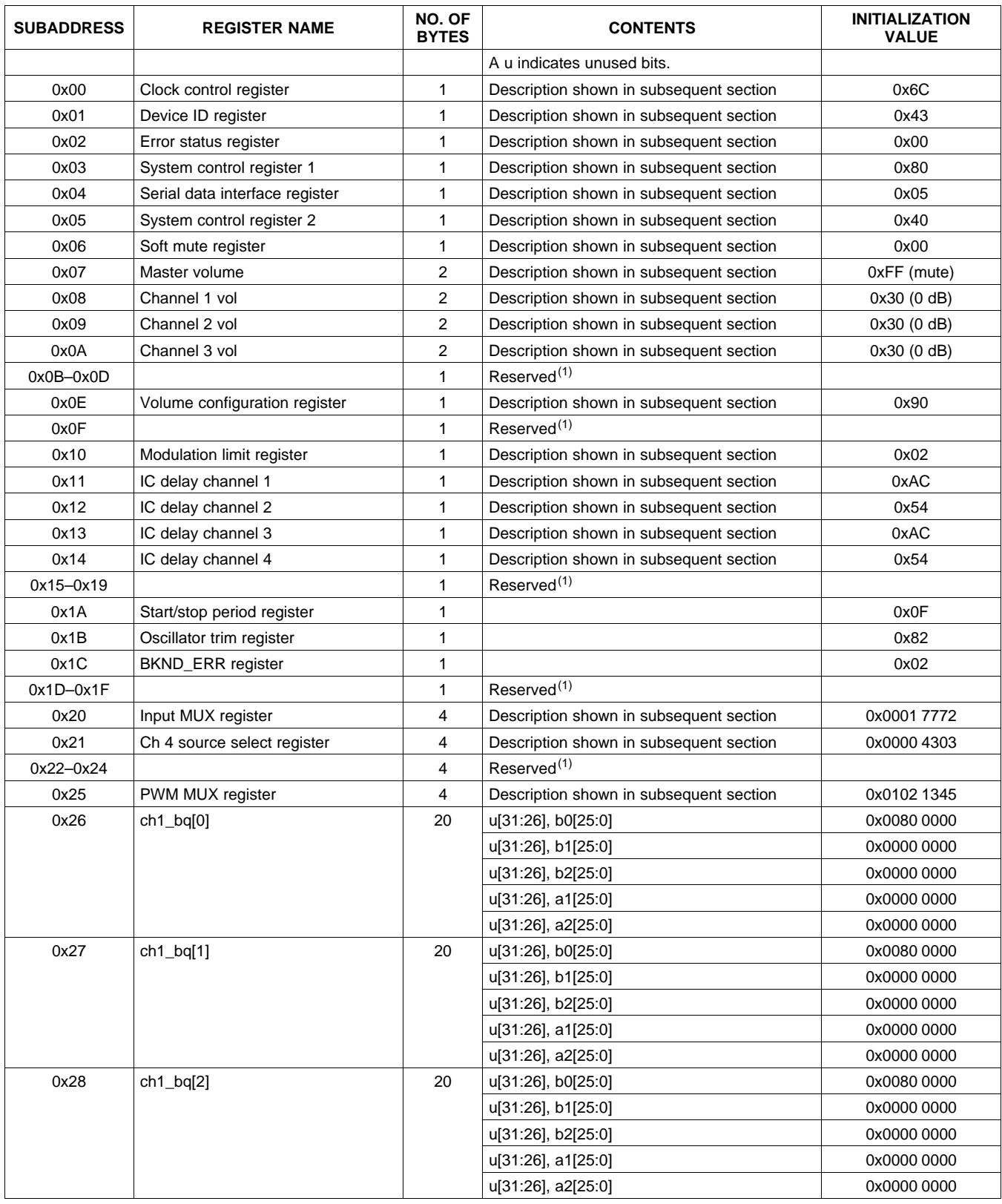

(1) Reserved registers should not be accessed.

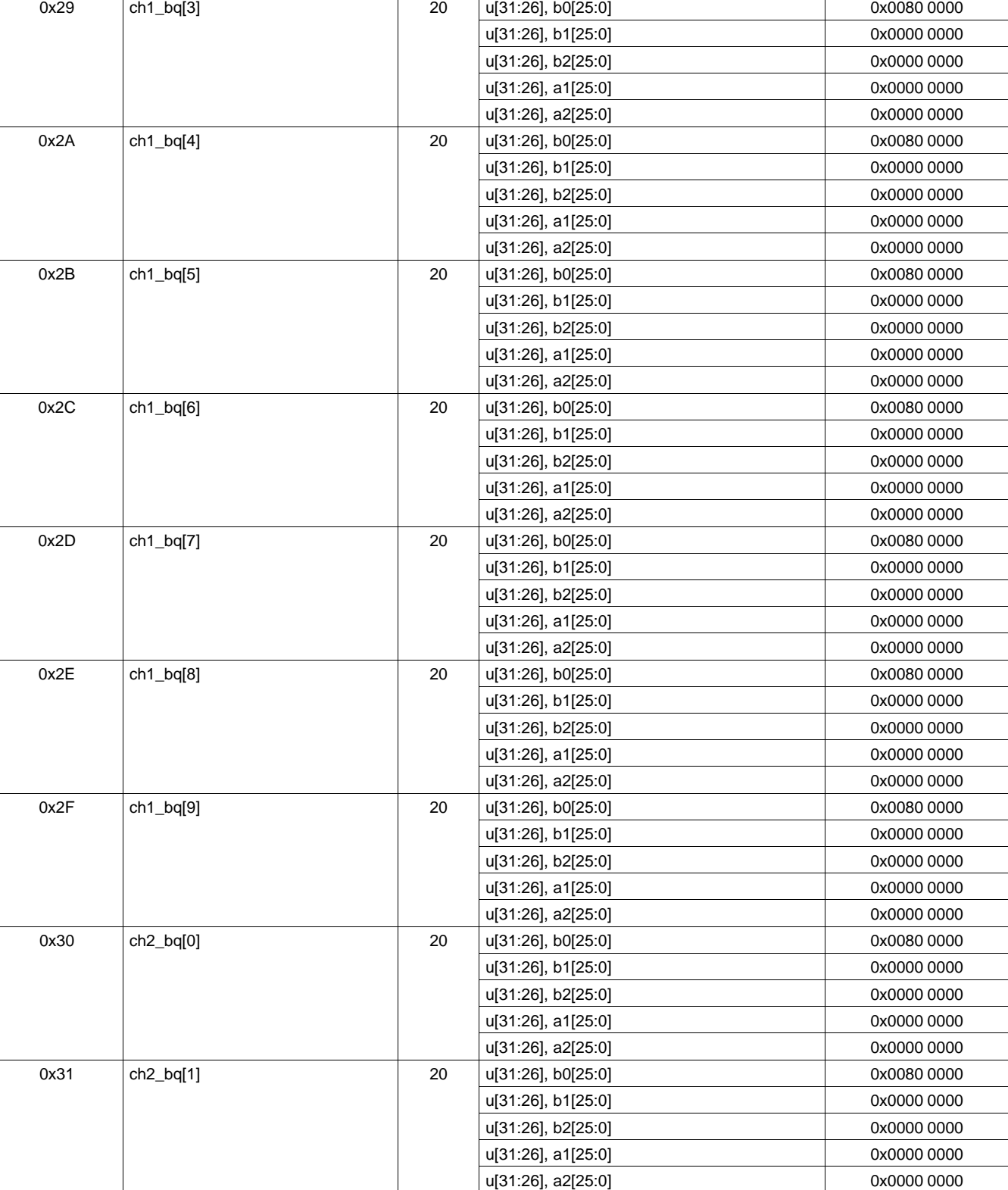

# **Table 4. Serial Control Interface Register Summary (continued)**

 $\begin{array}{|c|c|c|c|}\hline \text{NOD} & \text{NOD} & \text{C} & \text{C} & \text{NOD} \ \hline \text{BYTES} & \text{CONIENTS} & \text{VALUE} \end{array}$ 

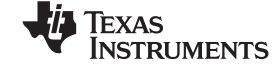

# **[TAS5727](http://focus.ti.com/docs/prod/folders/print/tas5727.html)**

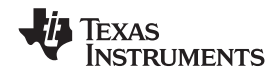

**www.ti.com** SLOS670 –NOVEMBER 2010

## **Table 4. Serial Control Interface Register Summary (continued)**

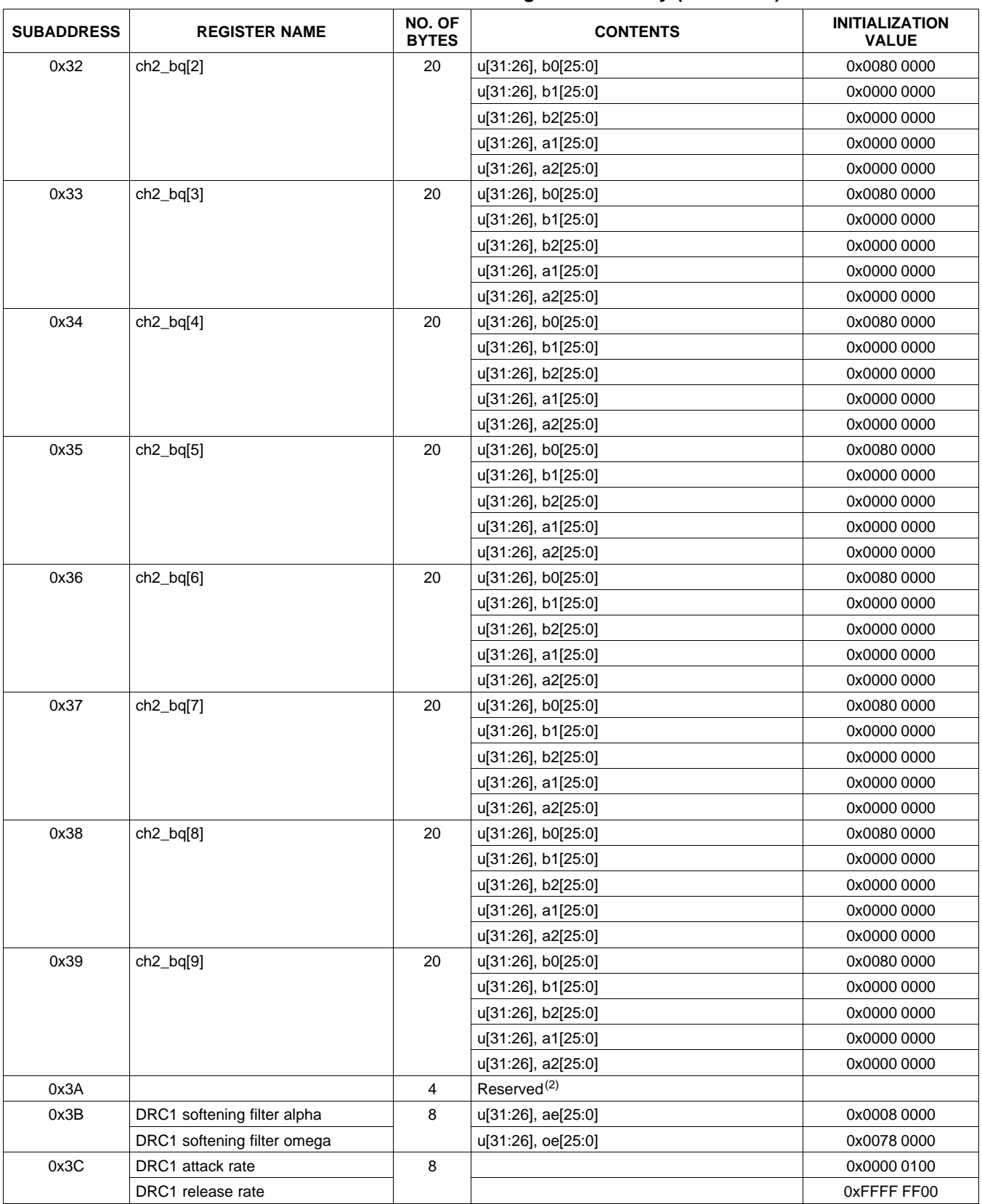

(2) Reserved registers should not be accessed.

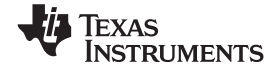

### **Table 4. Serial Control Interface Register Summary (continued)**

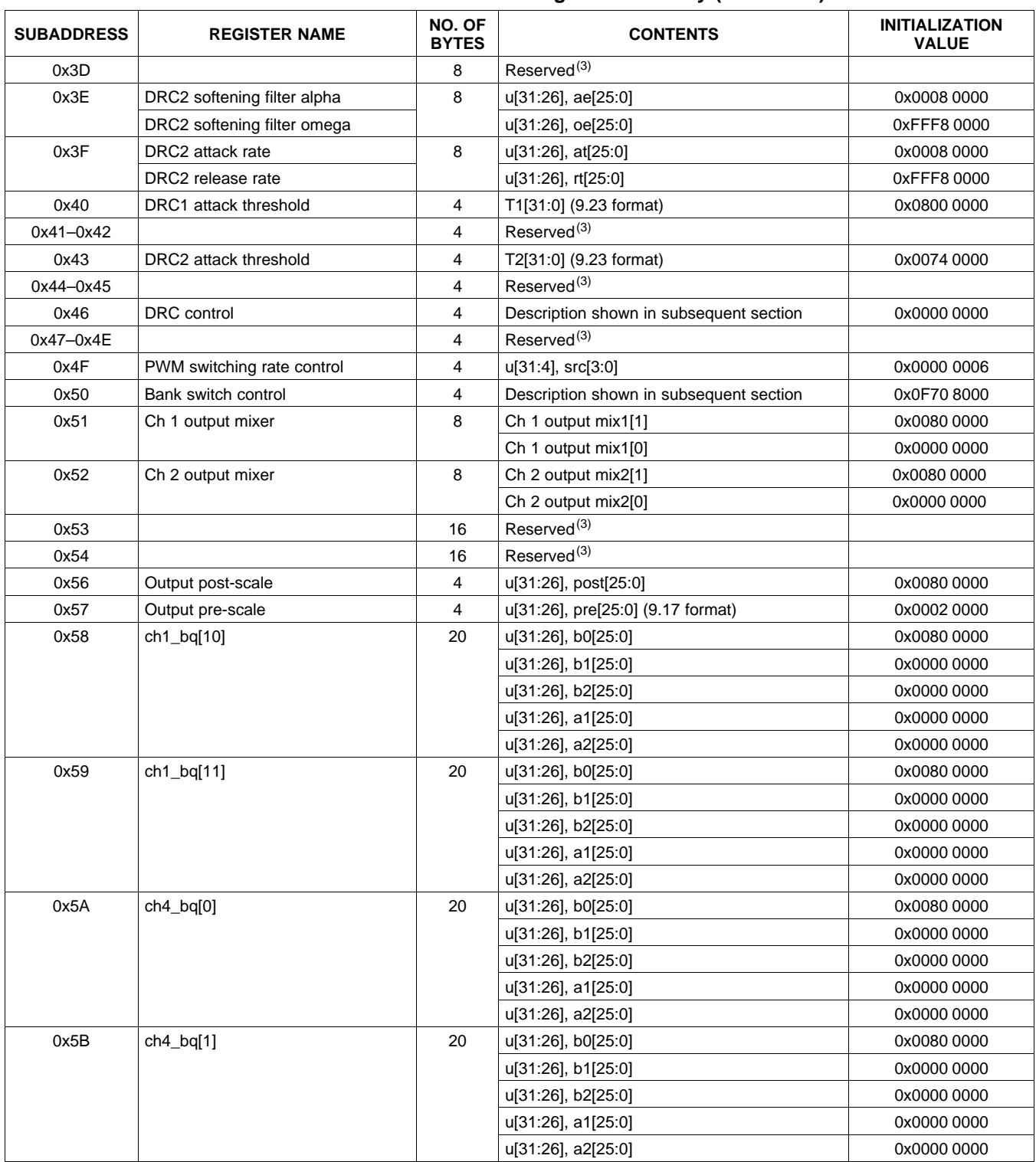

(3) Reserved registers should not be accessed.

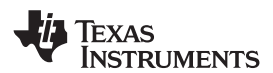

# **[TAS5727](http://focus.ti.com/docs/prod/folders/print/tas5727.html)**

**www.ti.com** SLOS670 –NOVEMBER 2010

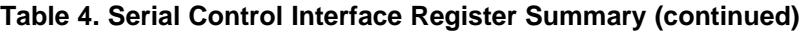

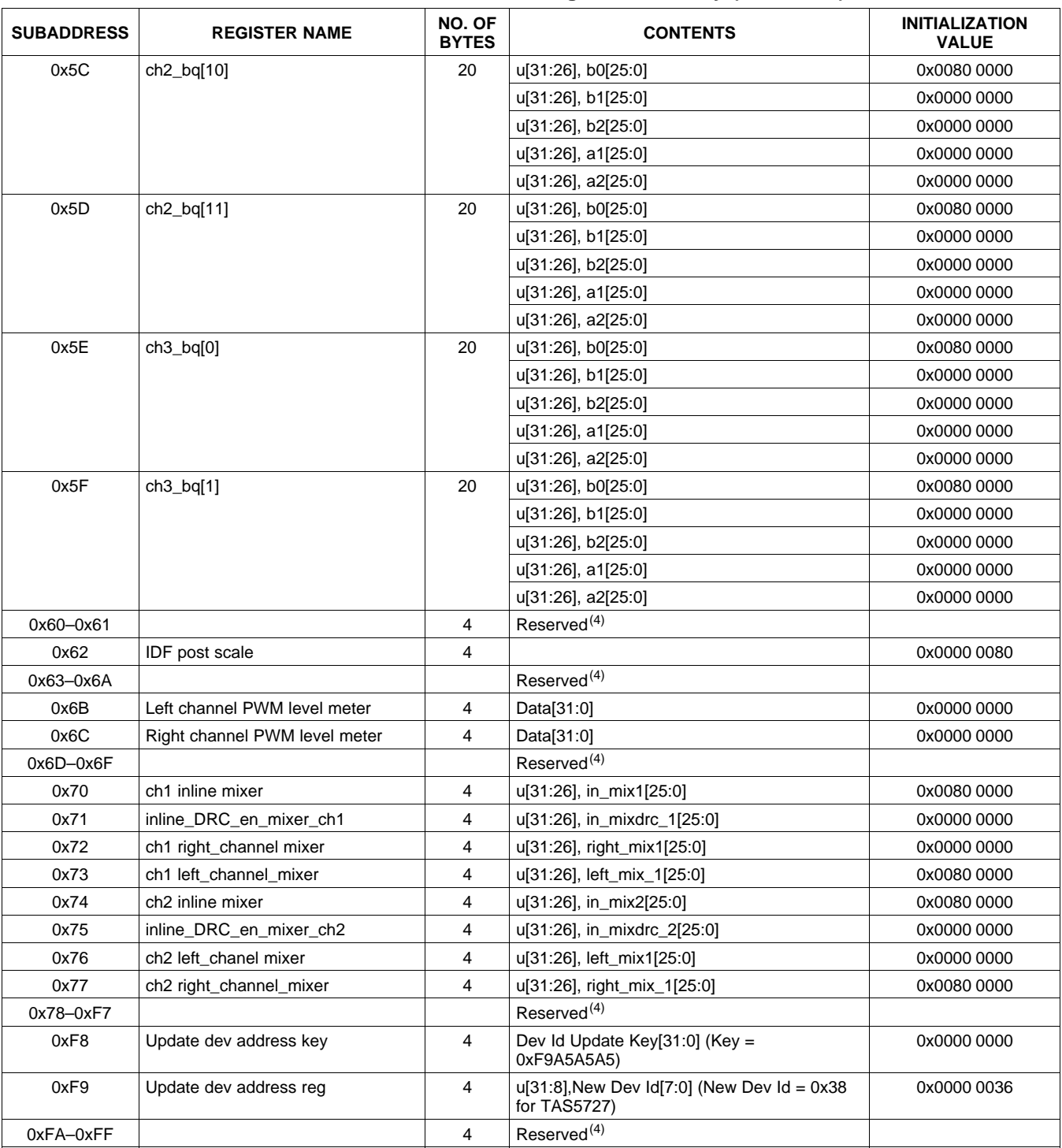

(4) Reserved registers should not be accessed.

All DAP coefficients are 3.23 format unless specified otherwise.

Registers 0x3B through 0x46 should be altered only during the initialization phase.

**[TAS5727](http://focus.ti.com/docs/prod/folders/print/tas5727.html)**

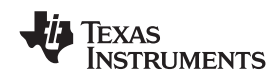

#### SLOS670 –NOVEMBER 2010 **www.ti.com**

## <span id="page-37-0"></span>**CLOCK CONTROL REGISTER (0x00)**

The clocks and data rates are automatically determined by the TAS5727. The clock control register contains the autodetected clock status. Bits D7–D5 reflect the sample rate. Bits D4–D2 reflect the MCLK frequency.

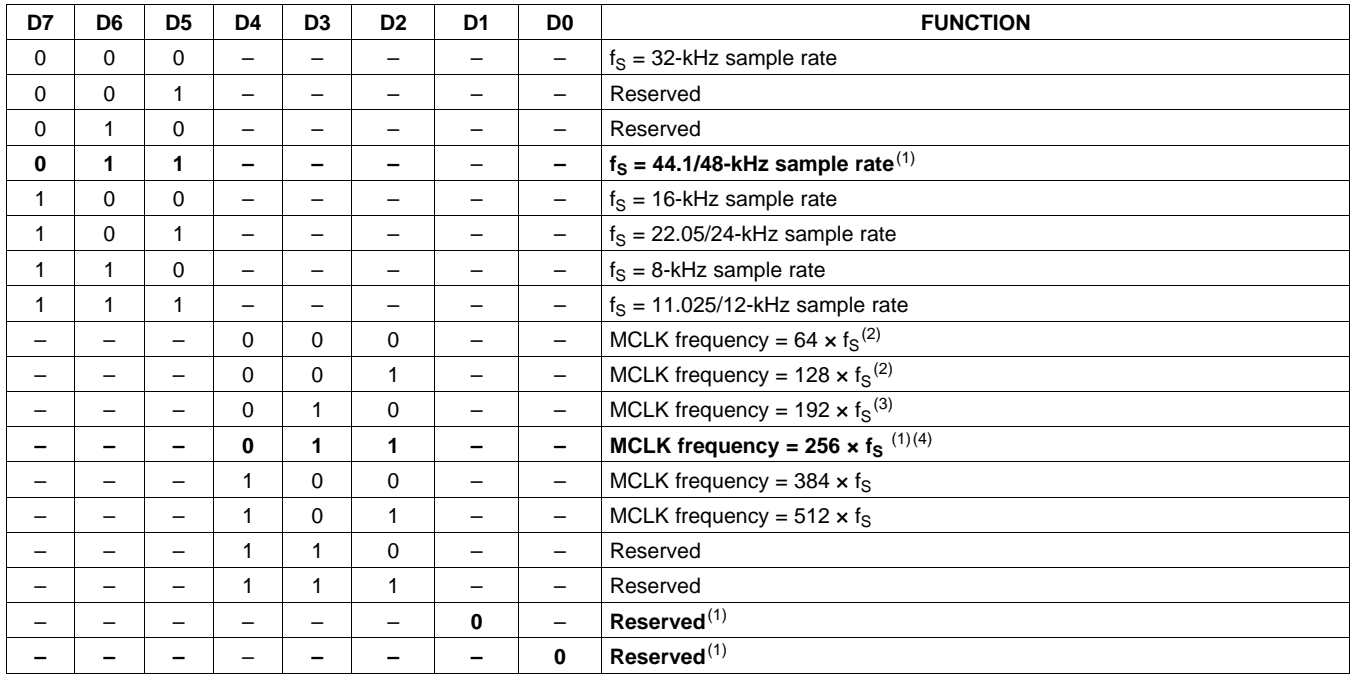

#### **Table 5. Clock Control Register (0x00)**

(1) Default values are in **bold**.

(2) Only available for 44.1-kHz and 48-kHz rates

 $(3)$  Rate only available for 32/44.1/48-KHz sample rates (4) Not available at 8 kHz

Not available at 8 kHz

# **DEVICE ID REGISTER (0x01)**

The device ID register contains the ID code for the firmware revision.

#### **Table 6. General Status Register (0x01)**

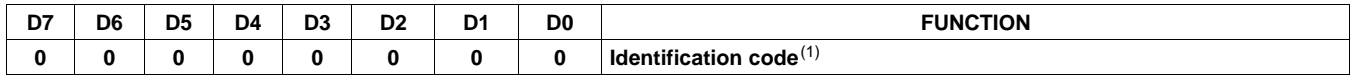

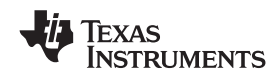

## **ERROR STATUS REGISTER (0x02)**

The error bits are sticky and are not cleared by the hardware. This means that the software must clear the register (write zeroes) and then read them to determine if they are persistent errors.

Error definitions:

- MCLK error: MCLK frequency is changing. The number of MCLKs per LRCLK is changing.
- SCLK error: The number of SCLKs per LRCLK is changing.
- LRCLK error: LRCLK frequency is changing.
- Frame slip: LRCLK phase is drifting with respect to internal frame sync.

#### **Table 7. Error Status Register (0x02)**

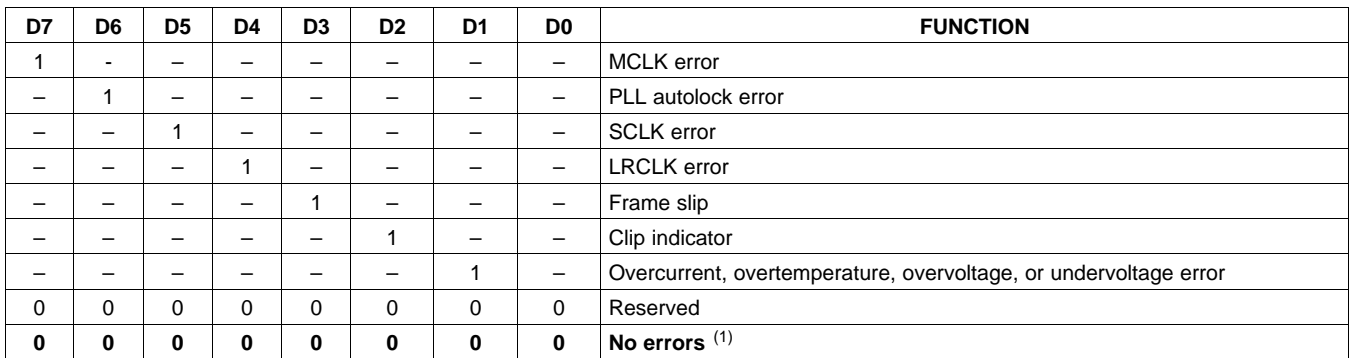

(1) Default values are in **bold**.

# **SYSTEM CONTROL REGISTER 1 (0x03)**

System control register 1 has several functions:

Bit D7: If 0, the dc-blocking filter for each channel is disabled.

If 1, the dc-blocking filter (–3 dB cutoff <1 Hz) for each channel is enabled.

Bit D5: If 0, use soft unmute on recovery from a clock error. This is a slow recovery. Unmute takes the same time as the volume ramp defined in register 0x0E.

If 1, use hard unmute on recovery from clock error. This is a fast recovery, a single-step volume ramp.

Bits D1–D0: Select de-emphasis

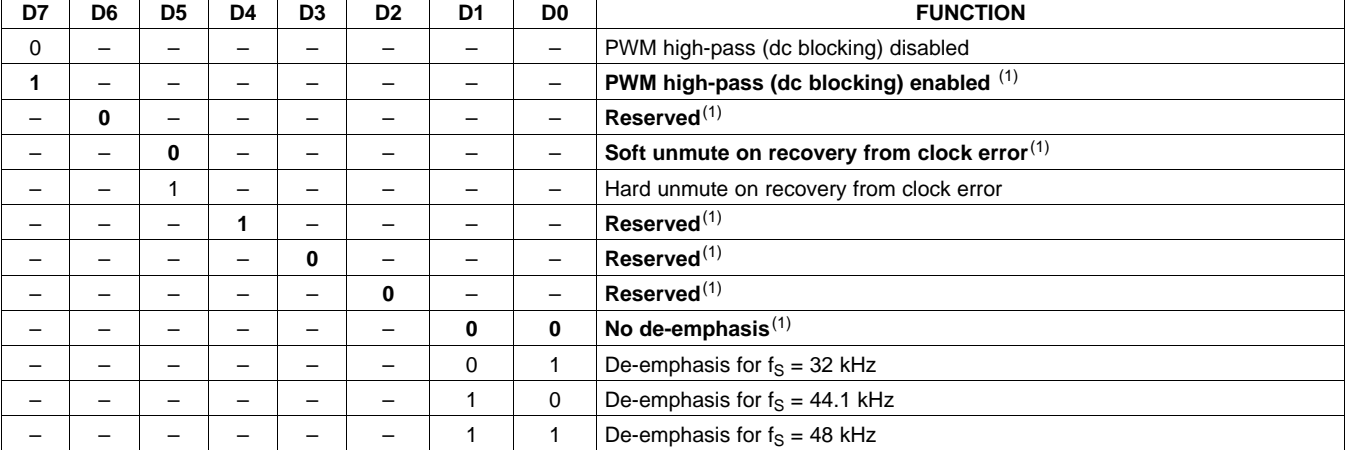

#### **Table 8. System Control Register 1 (0x03)**

(1) Default values are in **bold**.

Copyright © 2010, Texas Instruments Incorporated and Submit [Documentation](http://www.go-dsp.com/forms/techdoc/doc_feedback.htm?litnum=SLOS670&partnum=TAS5727) Feedback 39

<span id="page-39-0"></span> $\sqrt{ }$ 

┨

#### SLOS670 –NOVEMBER 2010 **www.ti.com**

# **SERIAL DATA INTERFACE REGISTER (0x04)**

As shown in [Table](#page-39-0) 9, the TAS5727 supports nine serial data modes. The default is 24-bit, I<sup>2</sup>S mode.

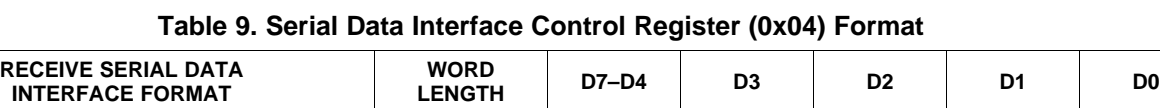

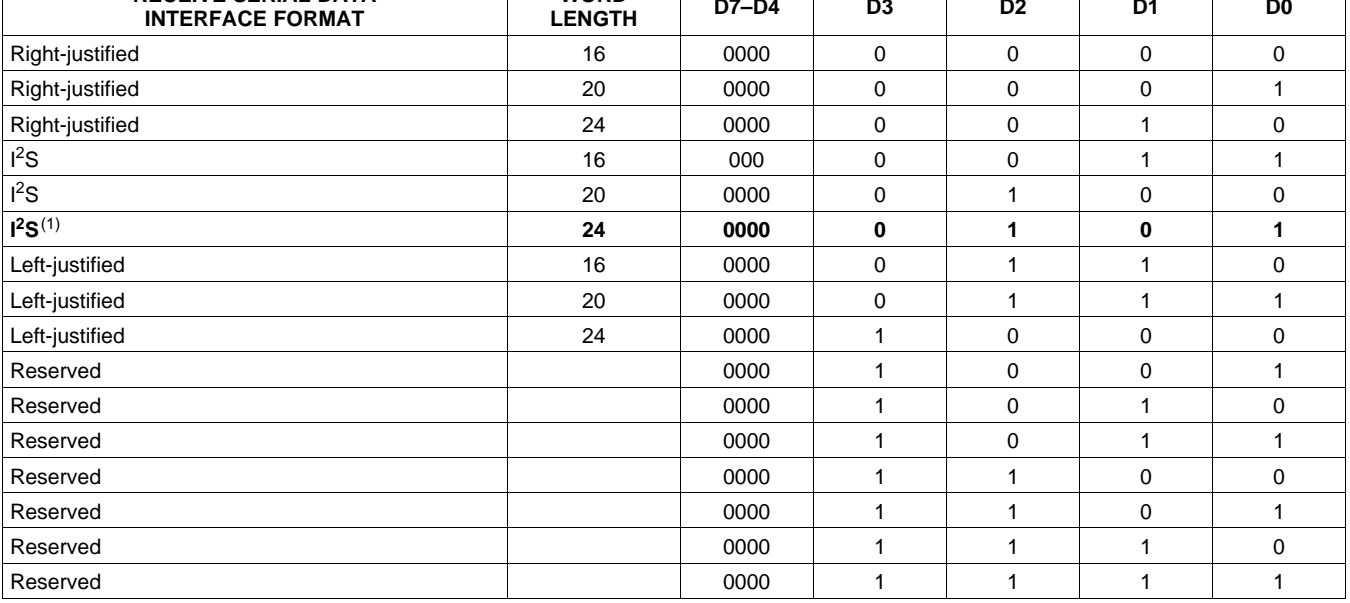

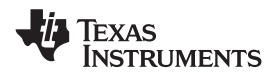

## **SYSTEM CONTROL REGISTER 2 (0x05)**

When bit D6 is set low, the system exits all-channel shutdown and starts playing audio; otherwise, the outputs are shut down (hard mute).

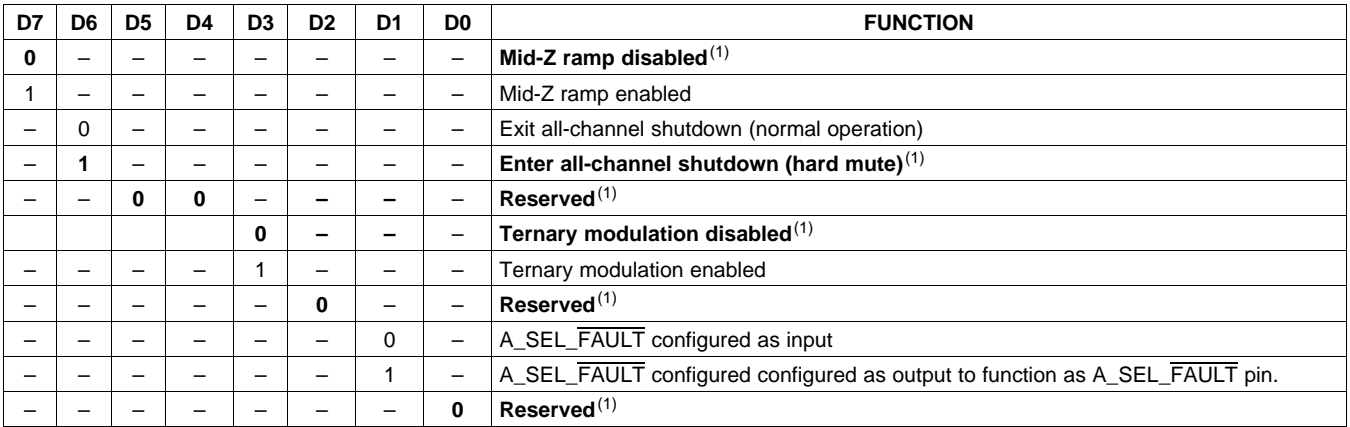

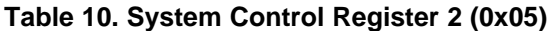

(1) Default values are in **bold**.

Ternary modulation is disabled by default. To enable ternary modulation, the following writes are required before bringing the system out of shutdown:

- 1. Set bit D3 of register 0x05 to 1.
- 2. Write the following ICD settings:
	- (a)  $0x11 = 80$
	- (b) 0x12= 7C
	- (c) 0x13= 80
	- (d) 0x24 =7C
- 3. Set the input mux register as follows:
	- (a)  $0x20 = 00897772$

### **SOFT MUTE REGISTER (0x06)**

Writing a 1 to any of the following bits sets the output of the respective channel to 50% duty cycle (soft mute).

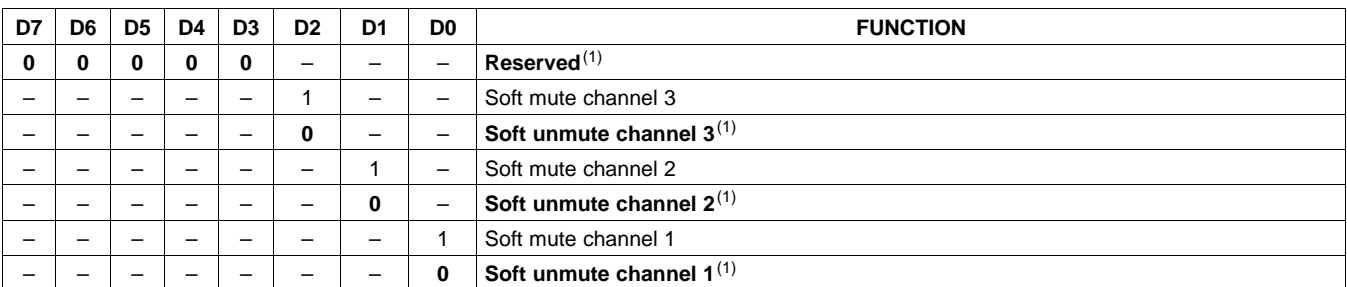

**Table 11. Soft Mute Register (0x06)**

# **VOLUME REGISTERS (0x07, 0x08, 0x09)**

Step size is 0.125 dB and volume registers are 2 bytes.

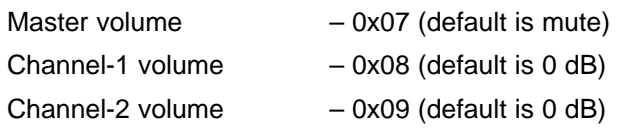

# **Table 12. Master Volume Table**

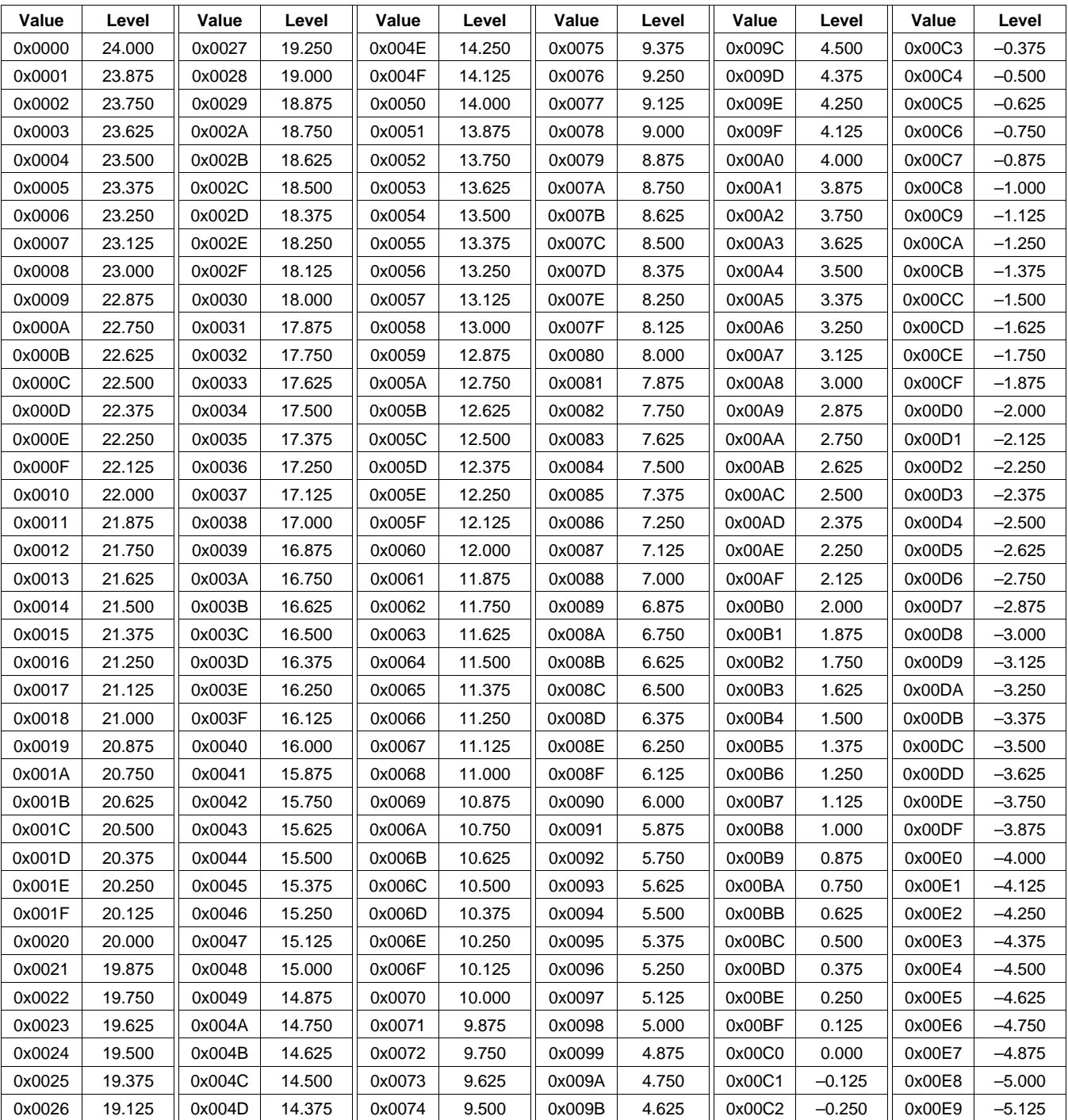

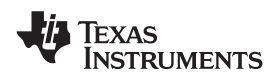

# **[TAS5727](http://focus.ti.com/docs/prod/folders/print/tas5727.html)**

**www.ti.com** SLOS670 –NOVEMBER 2010

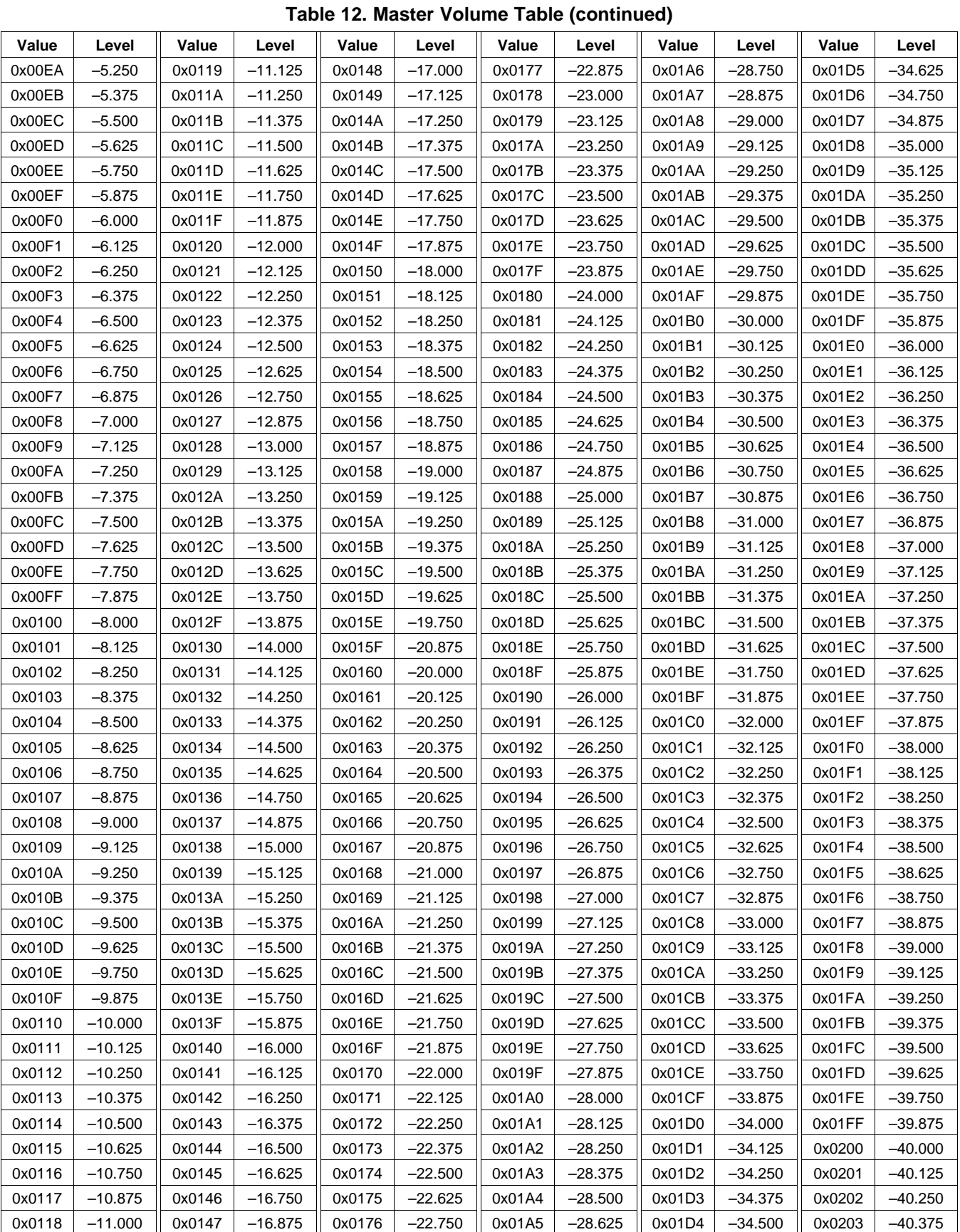

Copyright © 2010, Texas Instruments Incorporated **Submit [Documentation](http://www.go-dsp.com/forms/techdoc/doc_feedback.htm?litnum=SLOS670&partnum=TAS5727) Feedback** 43

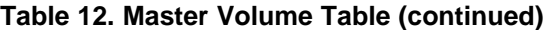

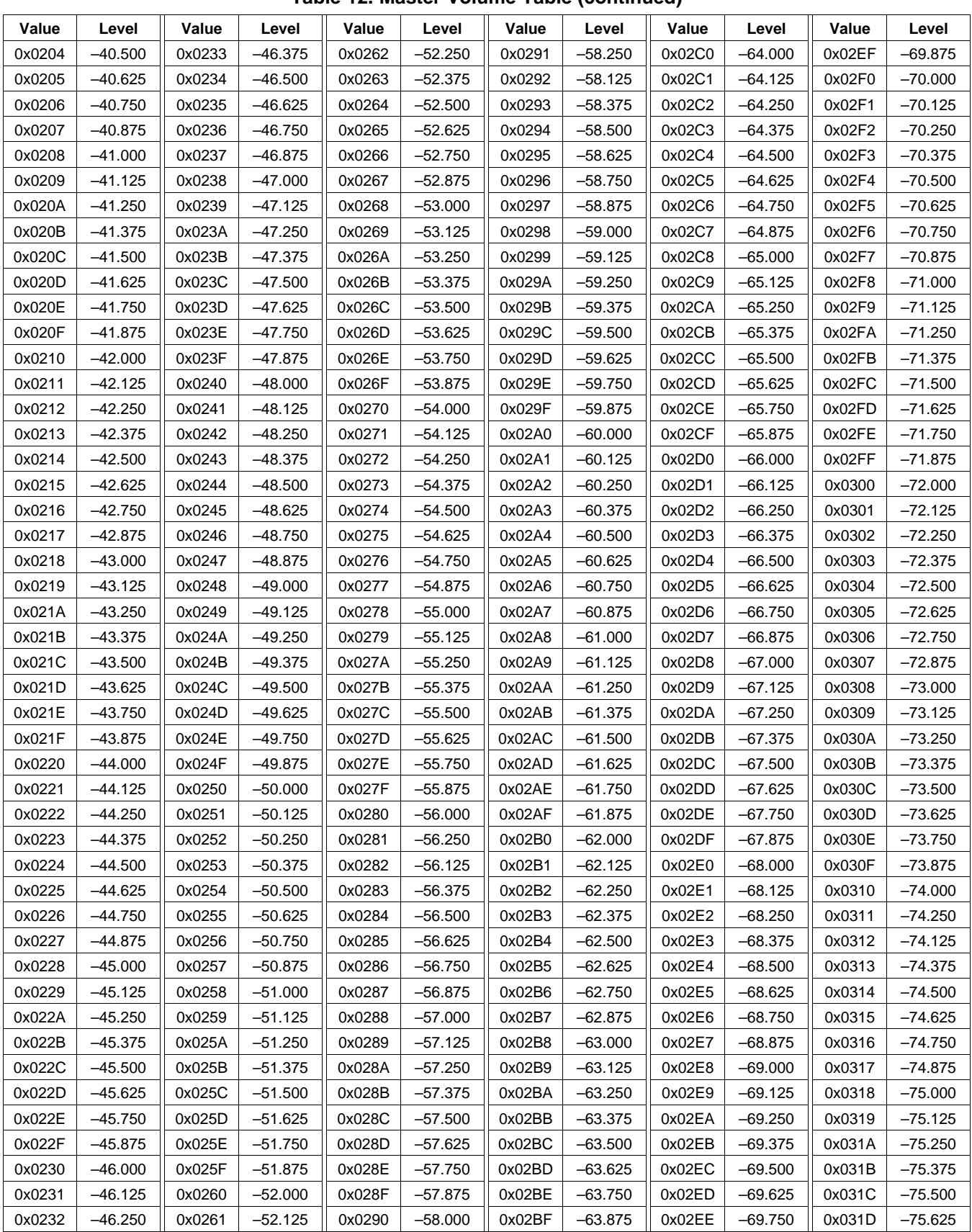

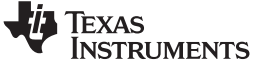

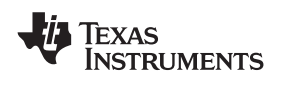

# **[TAS5727](http://focus.ti.com/docs/prod/folders/print/tas5727.html)**

**www.ti.com** SLOS670 –NOVEMBER 2010

#### **Table 12. Master Volume Table (continued)**

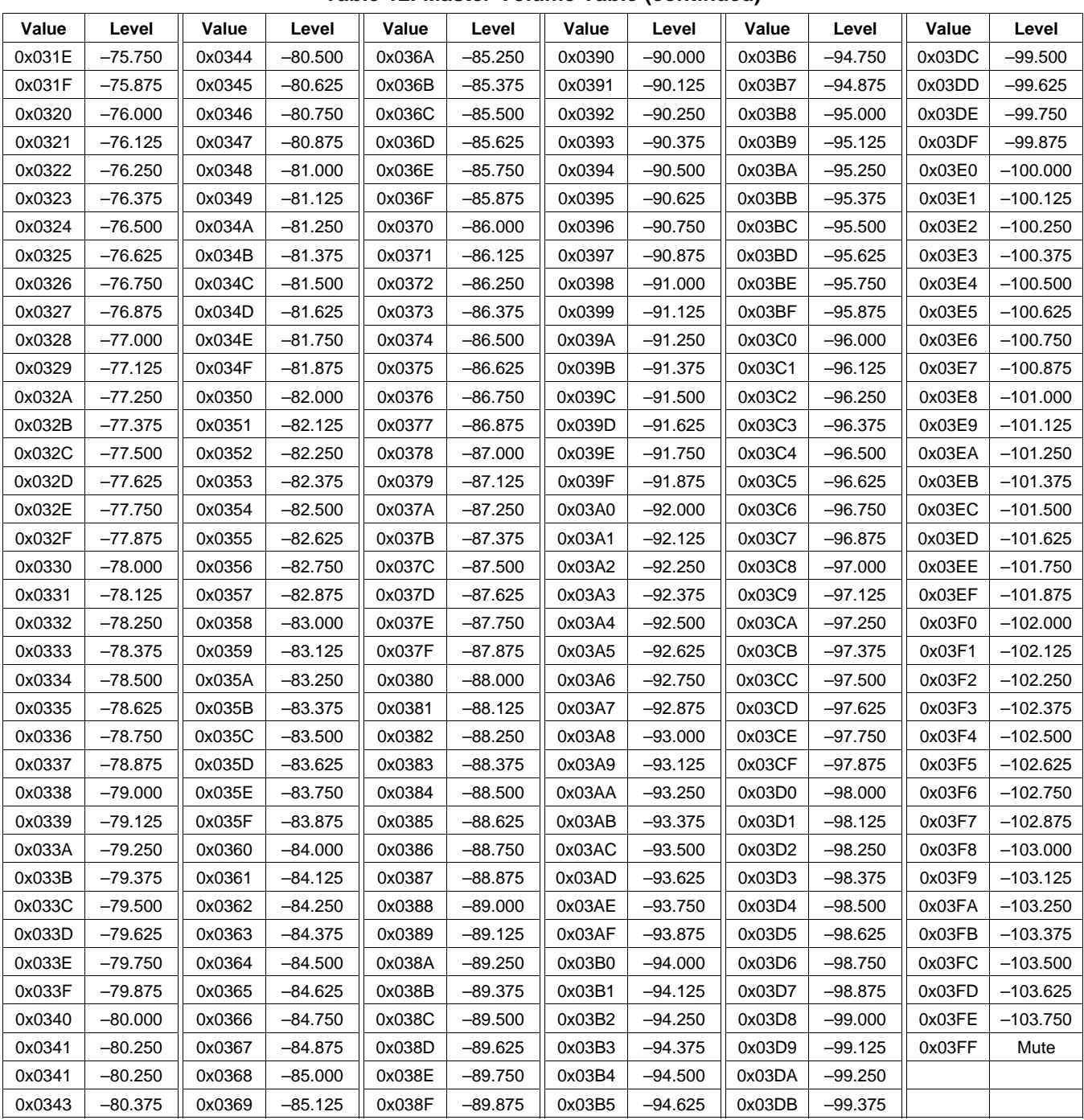

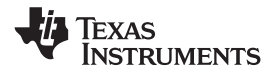

# **VOLUME CONFIGURATION REGISTER (0x0E)**

Bits Volume slew rate (used to control volume change and MUTE ramp rates). These bits control the

D2–D0: number of steps in a volume ramp. Volume steps occur at a rate that depends on the sample rate of the I<sup>2</sup>S data as follows:

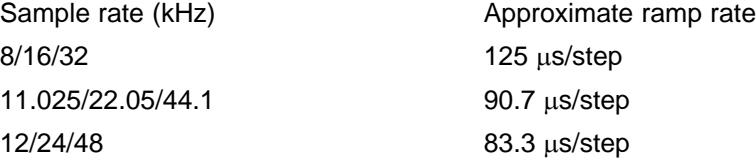

In two-band DRC, register 0x0A should be set to 0x30 and register 0x0E bits 6 and 5 should be set to 1.

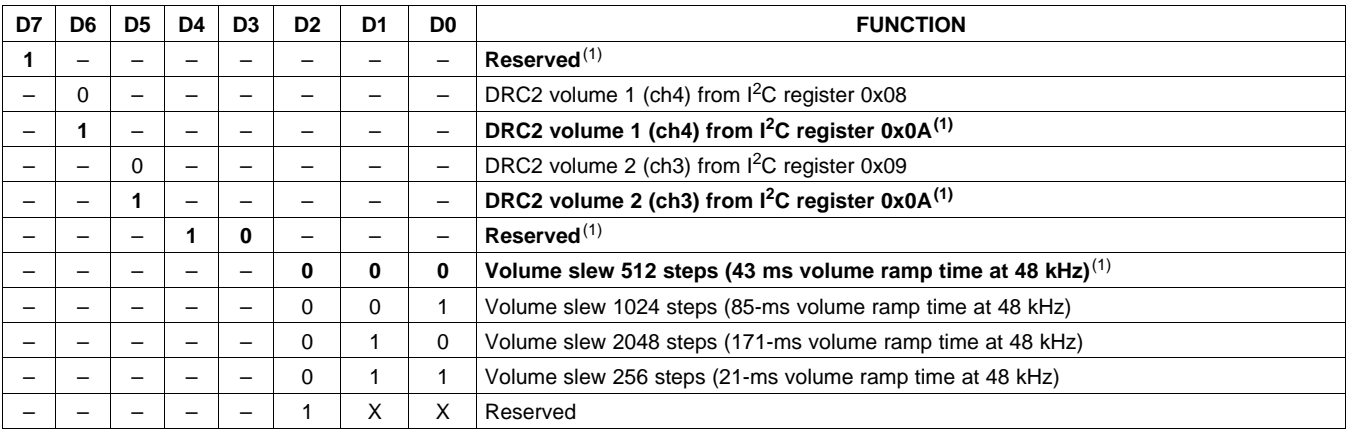

#### **Table 13. Volume Configuration Register (0x0E)**

(1) Default values are in **bold**.

### **MODULATION LIMIT REGISTER (0x10)**

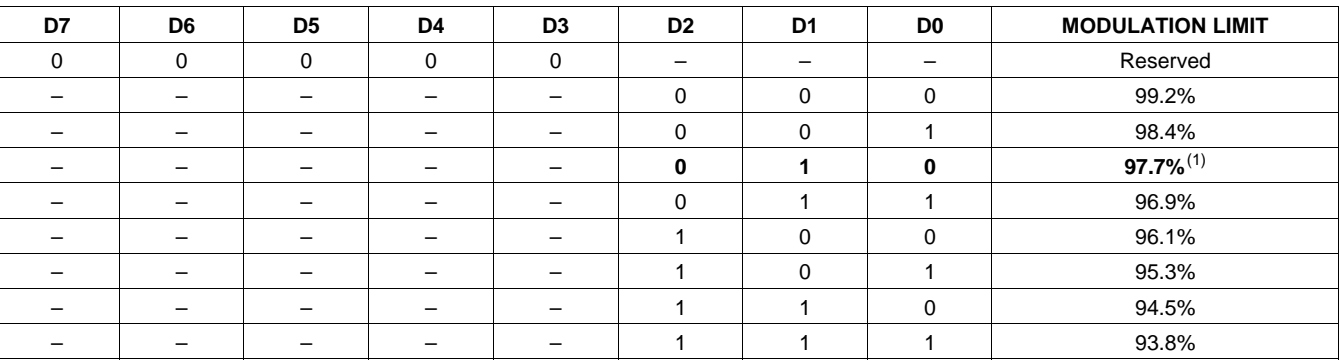

#### **Table 14. Modulation Limit Register (0x10)**

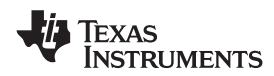

**www.ti.com** SLOS670 –NOVEMBER 2010

## **INTERCHANNEL DELAY REGISTERS (0x11, 0x12, 0x13, and 0x14)**

Internal PWM channels 1, 2,  $\overline{1}$ , and  $\overline{2}$  are mapped into registers 0x11, 0x12, 0x13, and 0x14.

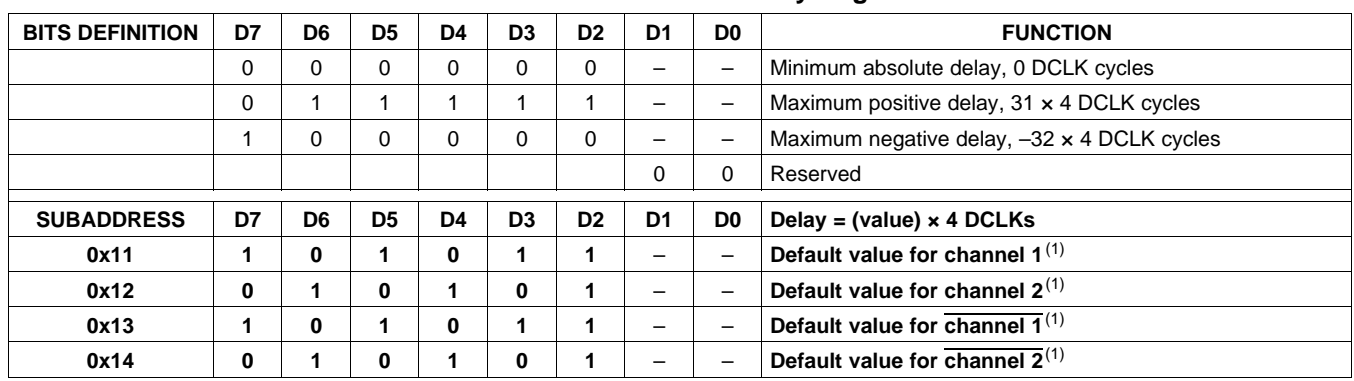

#### **Table 15. Channel Interchannel Delay Register Format**

(1) Default values are in **bold**.

ICD settings have high impact on audio performance (e.g., dynamic range, THD, crosstalk, etc.) Therefore, appropriate ICD settings must be used. By default, the device has ICD settings for the AD mode. If used in BD mode, then update these registers before coming out of all-channel shutdown.

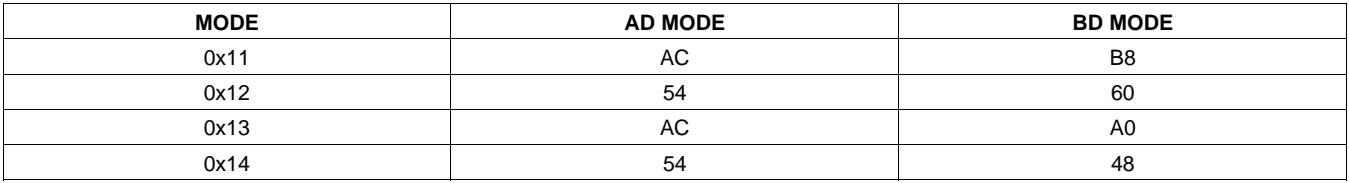

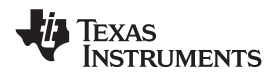

### **PWM SHUTDOWN GROUP REGISTER (0x19)**

Settings of this register determine which PWM channels are active. The value should be 0x30 for BTL mode and 0x3A for PBTL mode. The default value of this register is 0x30. The functionality of this register is tied to the state of bit D5 in the system control register.

This register defines which channels belong to the shutdown group (SDG). If a 1 is set in the shutdown group register, that particular channel is **not** started following an exit out of all-channel shutdown command (if bit D5 is set to 0 in system control register 2, 0x05).

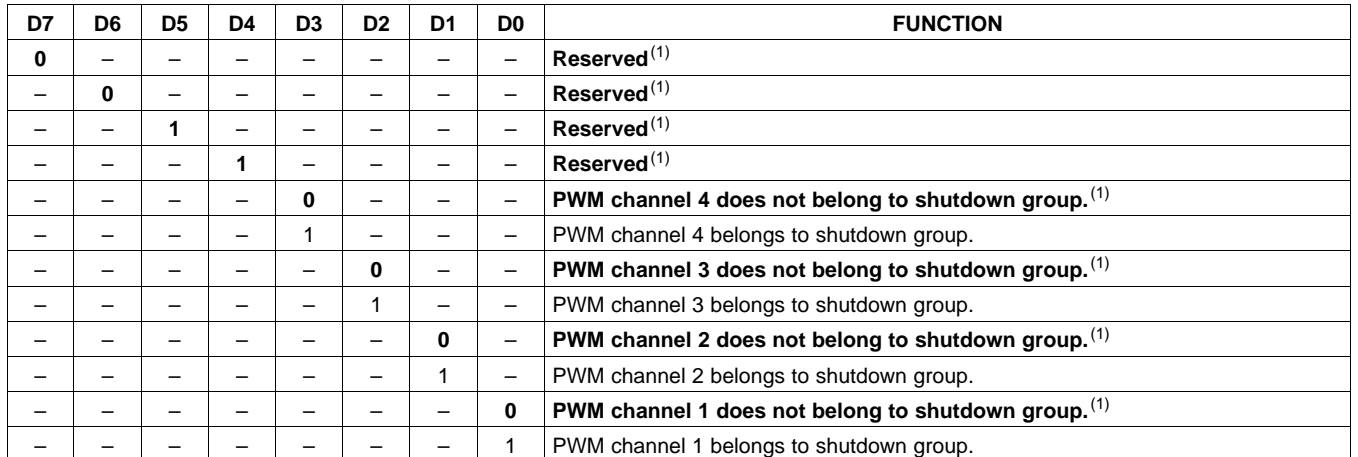

#### **Table 16. PWM Shutdown Group Register (0x19)**

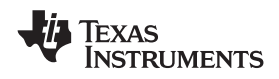

**www.ti.com** SLOS670 – NOVEMBER 2010

# **START/STOP PERIOD REGISTER (0x1A)**

This register is used to control the soft-start and soft-stop period following an enter/exit all-channel shutdown command or change in the PDN state. This helps reduce pops and clicks at start-up and shutdown. The times are only approximate and vary depending on device activity level and I<sup>2</sup>S clock stability.

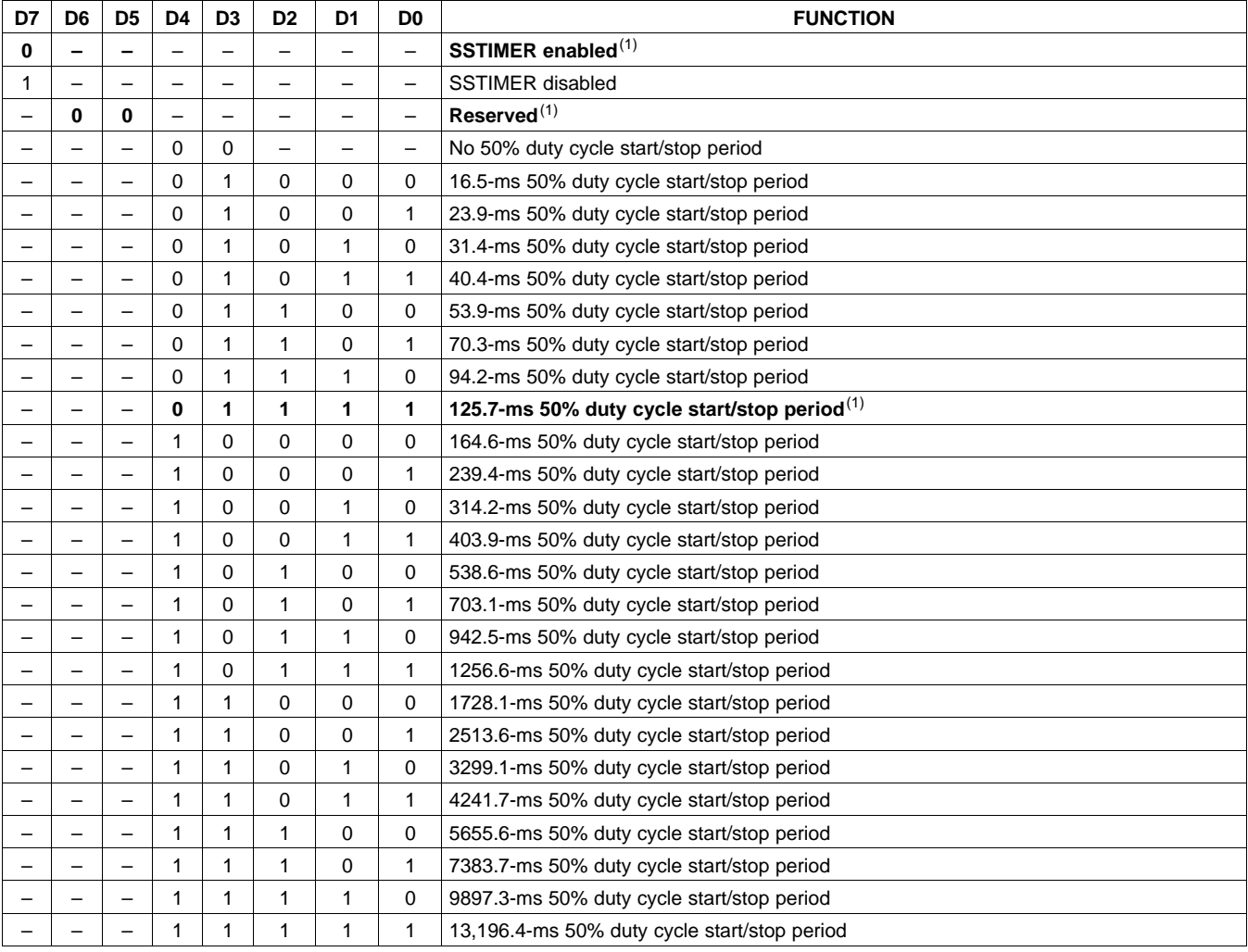

#### **Table 17. Start/Stop Period Register (0x1A)**

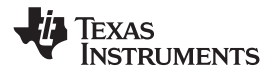

## **OSCILLATOR TRIM REGISTER (0x1B)**

The TAS5727 PWM processor contains an internal oscillator to support autodetect of I<sup>2</sup>S clock rates. This reduces system cost because an external reference is not required. Currently, TI recommends a reference resistor value of 18.2 k $\Omega$  (1%). This should be connected between OSC\_RES and DVSSO.

Writing 0x00 to register 0x1B enables the trim that was programmed at the factory.

Note that trim must always be run following reset of the device.

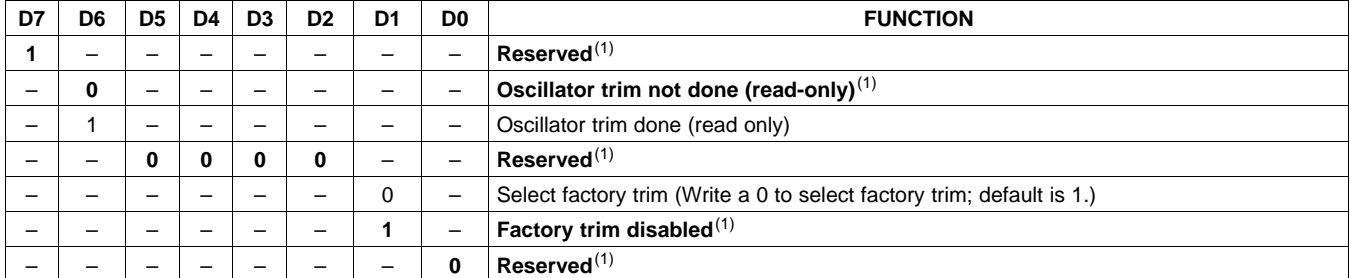

**Table 18. Oscillator Trim Register (0x1B)**

(1) Default values are in **bold**.

## **BKND\_ERR REGISTER (0x1C)**

When a back-end error signal is received from the internal power stage, the power stage is reset, stopping all PWM activity. Subsequently, the modulator waits approximately for the time listed in [Table](#page-49-0) 19 before attempting to re-start the power stage.

<span id="page-49-0"></span>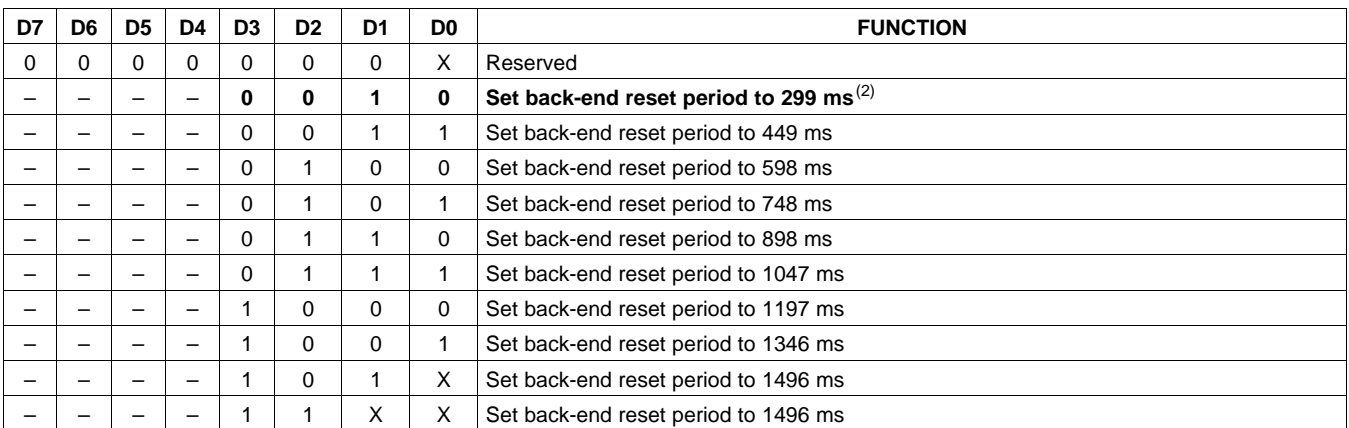

#### **Table 19. BKND\_ERR Register (0x1C)(1)**

(1) This register can be written only with a non-reserved value. Also this register can be written once after the reset.<br>(2) Default values are in **bold**.

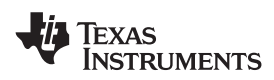

**www.ti.com** SLOS670 –NOVEMBER 2010

# **INPUT MULTIPLEXER REGISTER (0x20)**

This register controls the modulation scheme (AD or BD mode) as well as the routing of I<sup>2</sup>S audio to the internal channels.

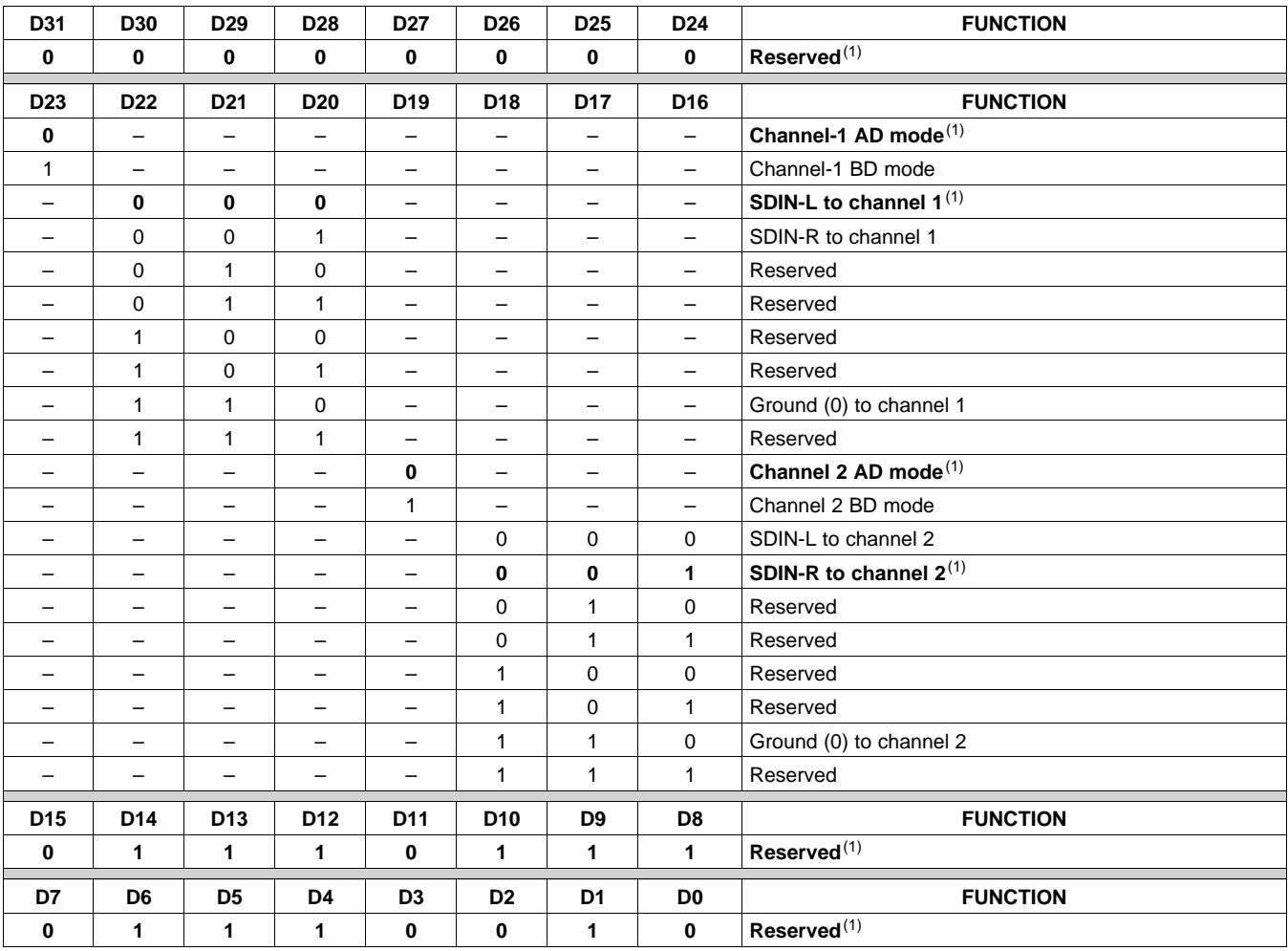

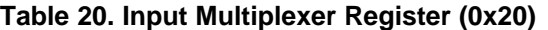

# **CHANNEL 4 SOURCE SELECT REGISTER (0x21)**

This register selects the channel 4 source.

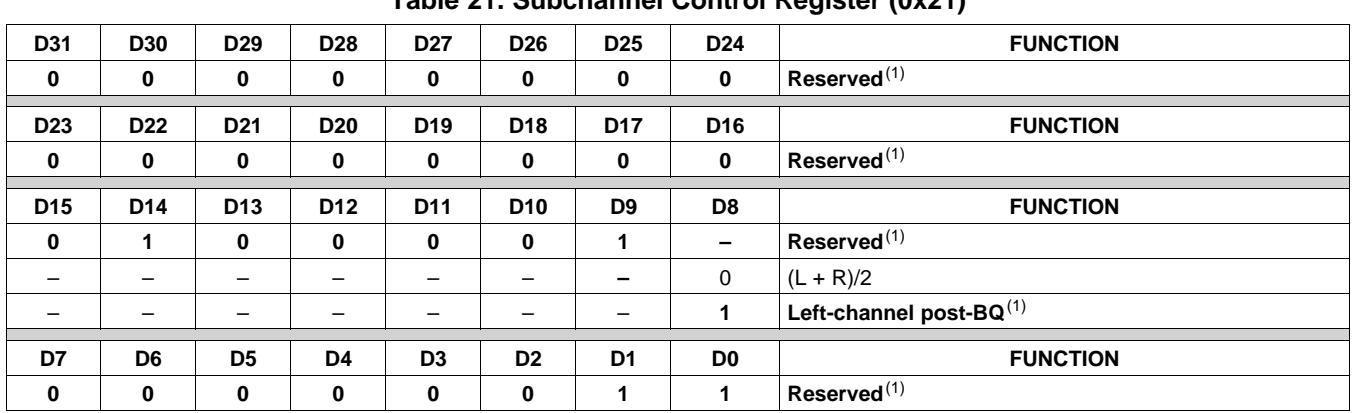

**Table 21. Subchannel Control Register (0x21)**

(1) Default values are in **bold**.

# **PWM OUTPUT MUX REGISTER (0x25)**

This DAP output mux selects which internal PWM channel is output to the external pins. Any channel can be output to any external output pin.

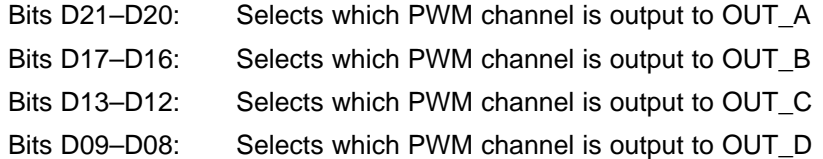

Note that channels are encoded so that channel  $1 = 0x00$ , channel  $2 = 0x01$ , ..., channel  $4 = 0x03$ .

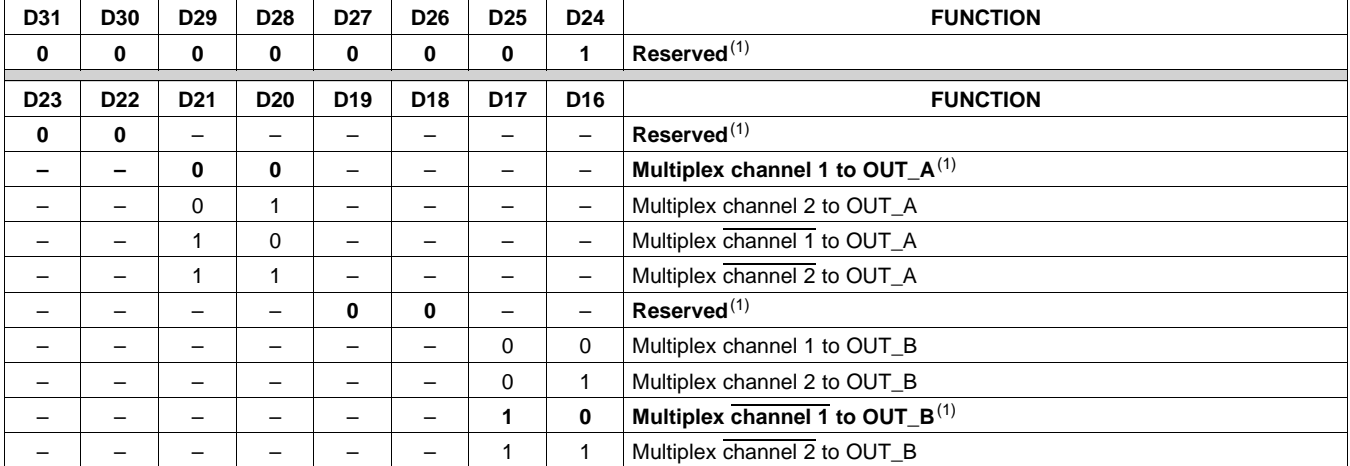

#### **Table 22. PWM Output Mux Register (0x25)**

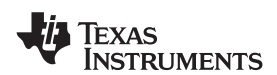

# **[TAS5727](http://focus.ti.com/docs/prod/folders/print/tas5727.html)**

**www.ti.com** SLOS670 –NOVEMBER 2010

### **Table 22. PWM Output Mux Register (0x25) (continued)**

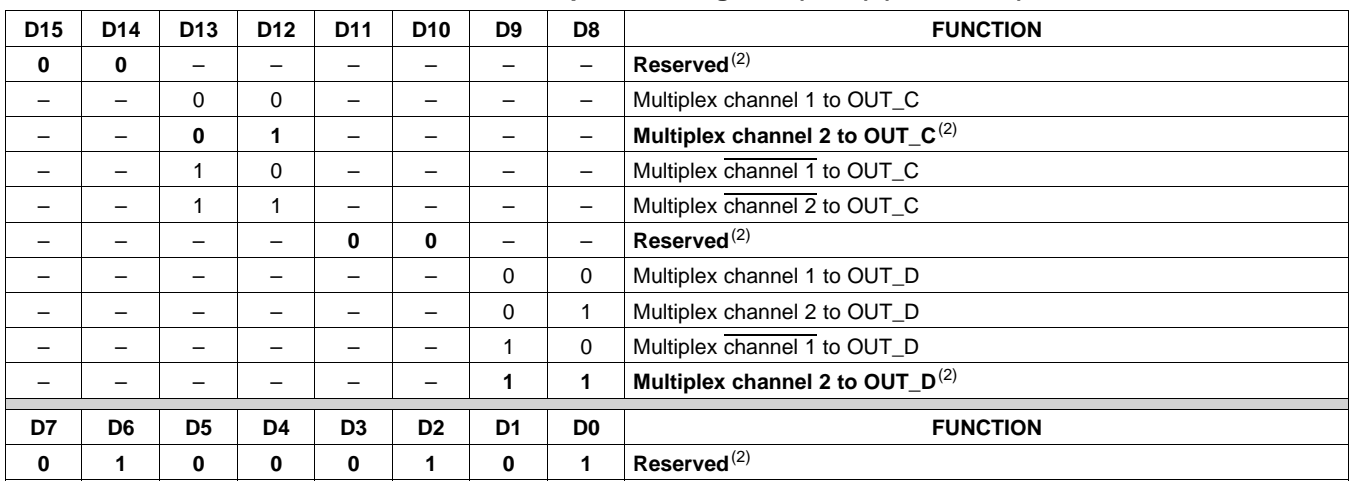

(2) Default values are in **bold**.

# **DRC CONTROL REGISTER (0x46)**

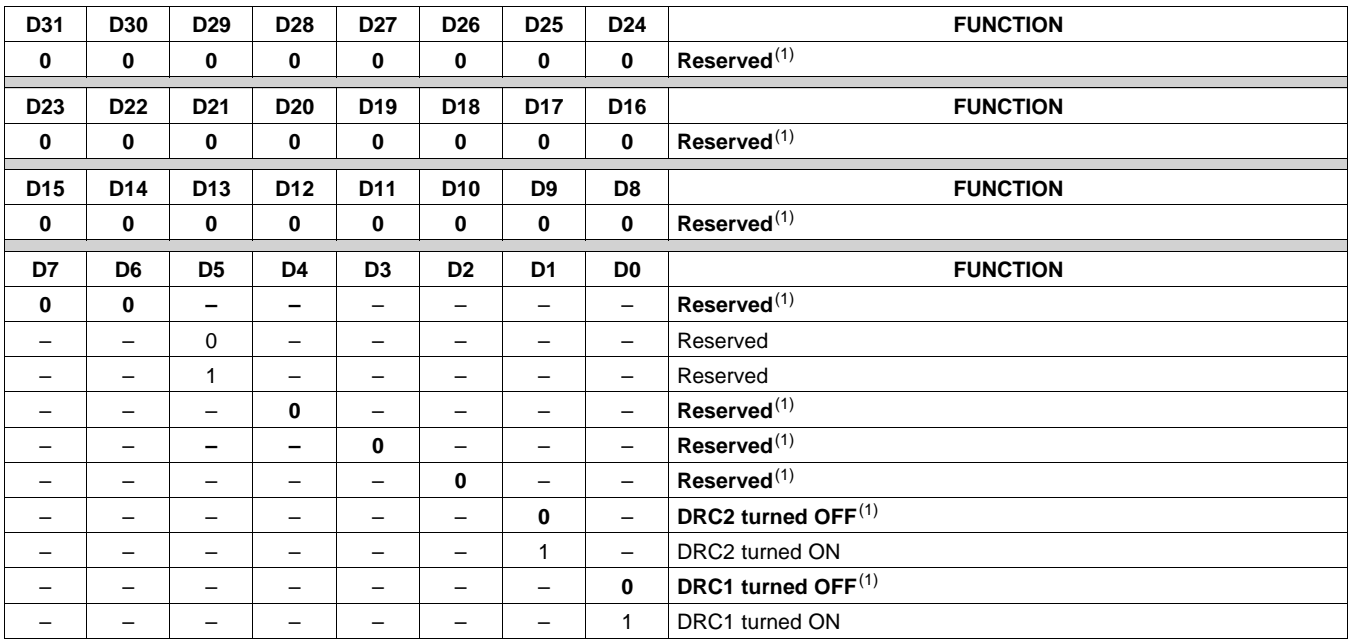

## **Table 23. DRC Control Register (0x46)**

# **PWM SWITCHING RATE CONTROL REGISTER (0x4F)**

PWM switching rate should be selected through the register 0x4F before coming out of all-channnel shutdown.

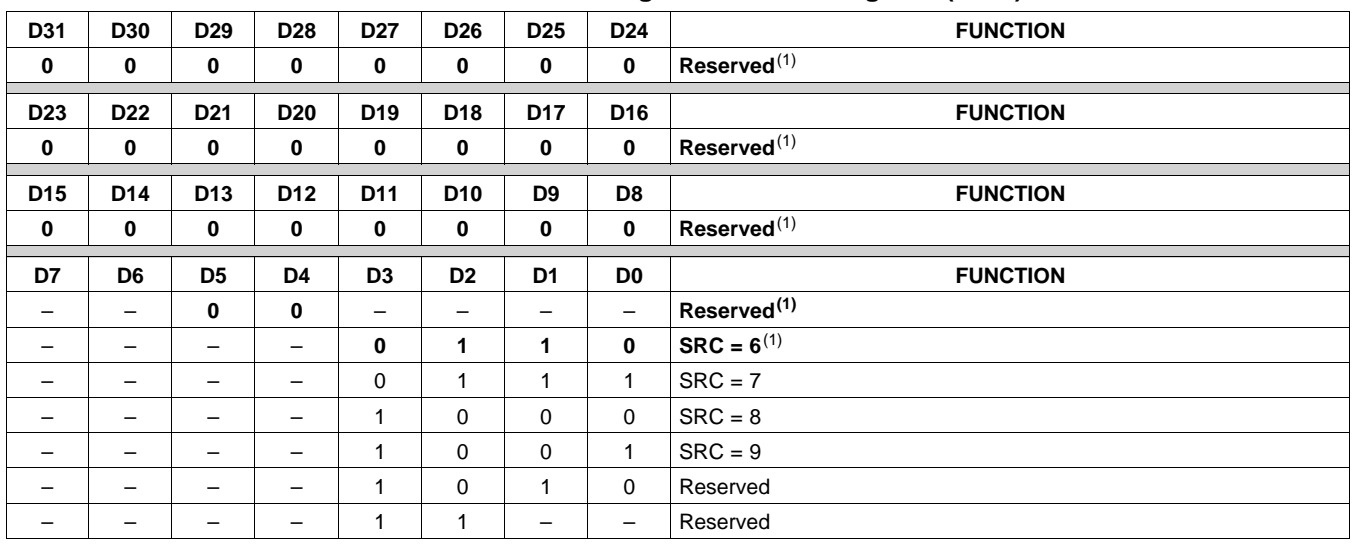

**Table 24. PWM Switching Rate Control Register (0x4F)**

(1) Default values are in **bold**.

# **BANK SWITCH AND EQ CONTROL (0x50)**

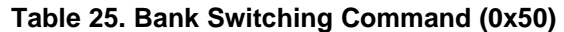

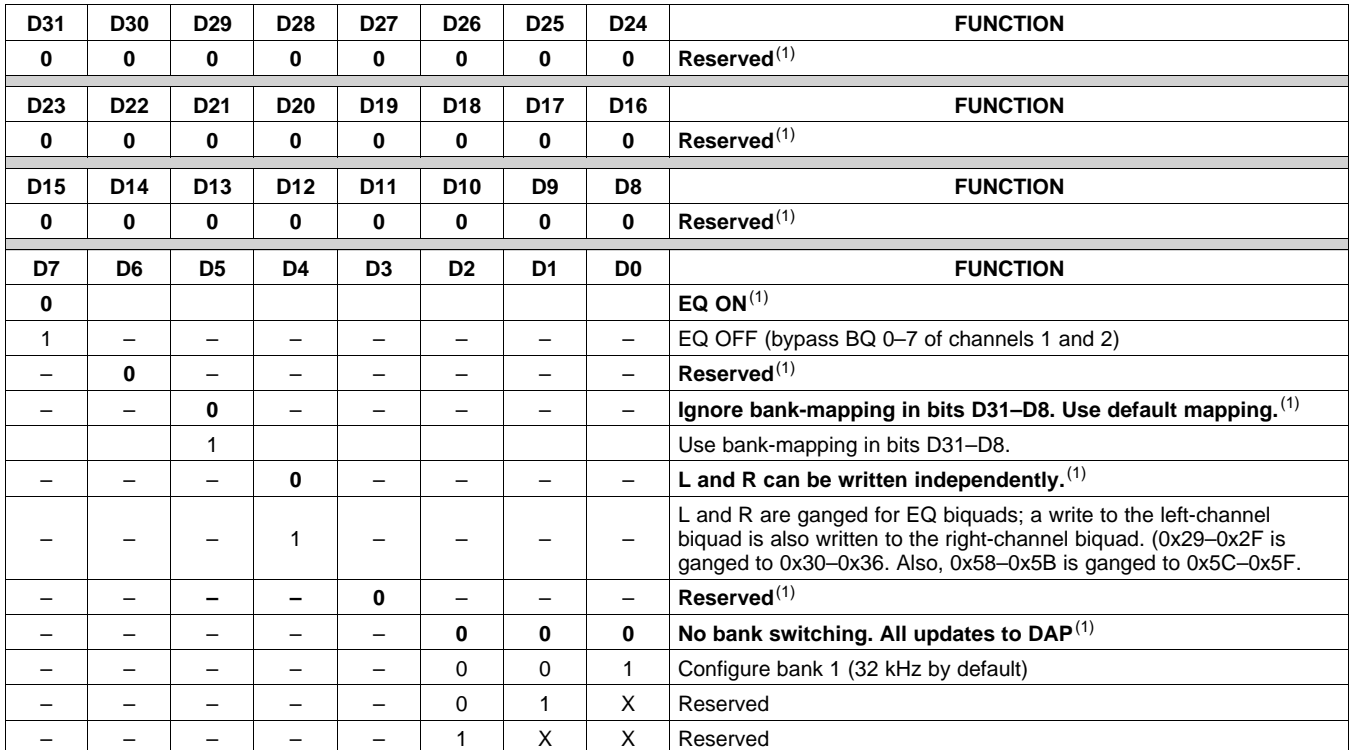

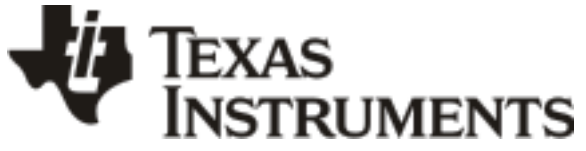

## **PACKAGING INFORMATION**

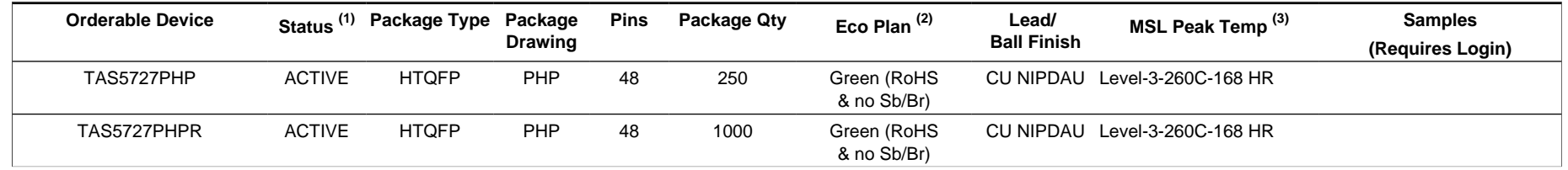

**(1)** The marketing status values are defined as follows:

**ACTIVE:** Product device recommended for new designs.

**LIFEBUY:** TI has announced that the device will be discontinued, and a lifetime-buy period is in effect.

**NRND:** Not recommended for new designs. Device is in production to support existing customers, but TI does not recommend using this part in a new design.

**PREVIEW:** Device has been announced but is not in production. Samples may or may not be available.

**OBSOLETE:** TI has discontinued the production of the device.

**(2)** Eco Plan - The planned eco-friendly classification: Pb-Free (RoHS), Pb-Free (RoHS Exempt), or Green (RoHS & no Sb/Br) - please check<http://www.ti.com/productcontent> for the latest availability information and additional product content details.

**TBD:** The Pb-Free/Green conversion plan has not been defined.

Pb-Free (RoHS): TI's terms "Lead-Free" or "Pb-Free" mean semiconductor products that are compatible with the current RoHS requirements for all 6 substances, including the requirement that lead not exceed 0.1% by weight in homogeneous materials. Where designed to be soldered at high temperatures, TI Pb-Free products are suitable for use in specified lead-free processes.

Pb-Free (RoHS Exempt): This component has a RoHS exemption for either 1) lead-based flip-chip solder bumps used between the die and package, or 2) lead-based die adhesive used between the die and leadframe. The component is otherwise considered Pb-Free (RoHS compatible) as defined above.

Green (RoHS & no Sb/Br): TI defines "Green" to mean Pb-Free (RoHS compatible), and free of Bromine (Br) and Antimony (Sb) based flame retardants (Br or Sb do not exceed 0.1% by weight in homogeneous material)

**(3)** MSL, Peak Temp. -- The Moisture Sensitivity Level rating according to the JEDEC industry standard classifications, and peak solder temperature.

**Important Information and Disclaimer:**The information provided on this page represents TI's knowledge and belief as of the date that it is provided. TI bases its knowledge and belief on information provided by third parties, and makes no representation or warranty as to the accuracy of such information. Efforts are underway to better integrate information from third parties. TI has taken and continues to take reasonable steps to provide representative and accurate information but may not have conducted destructive testing or chemical analysis on incoming materials and chemicals. TI and TI suppliers consider certain information to be proprietary, and thus CAS numbers and other limited information may not be available for release.

In no event shall TI's liability arising out of such information exceed the total purchase price of the TI part(s) at issue in this document sold by TI to Customer on an annual basis.

# **PACKAGE MATERIALS INFORMATION**

Texas<br>Instruments

# **TAPE AND REEL INFORMATION**

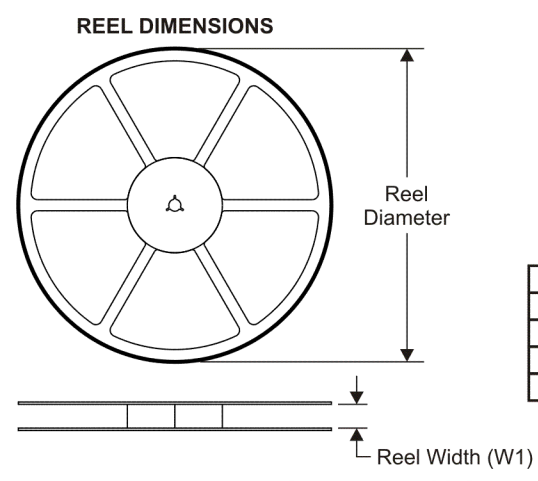

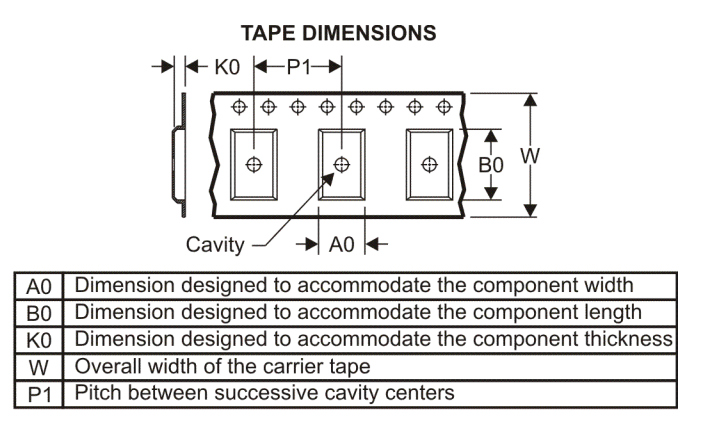

# **QUADRANT ASSIGNMENTS FOR PIN 1 ORIENTATION IN TAPE**

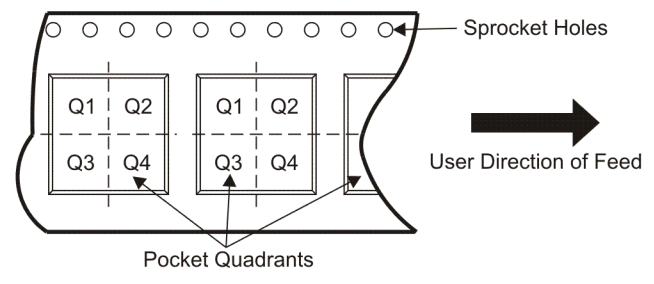

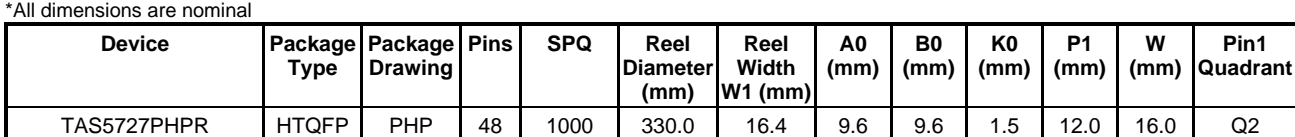

Texas<br>Instruments

# **PACKAGE MATERIALS INFORMATION**

www.ti.com 16-Mar-2011

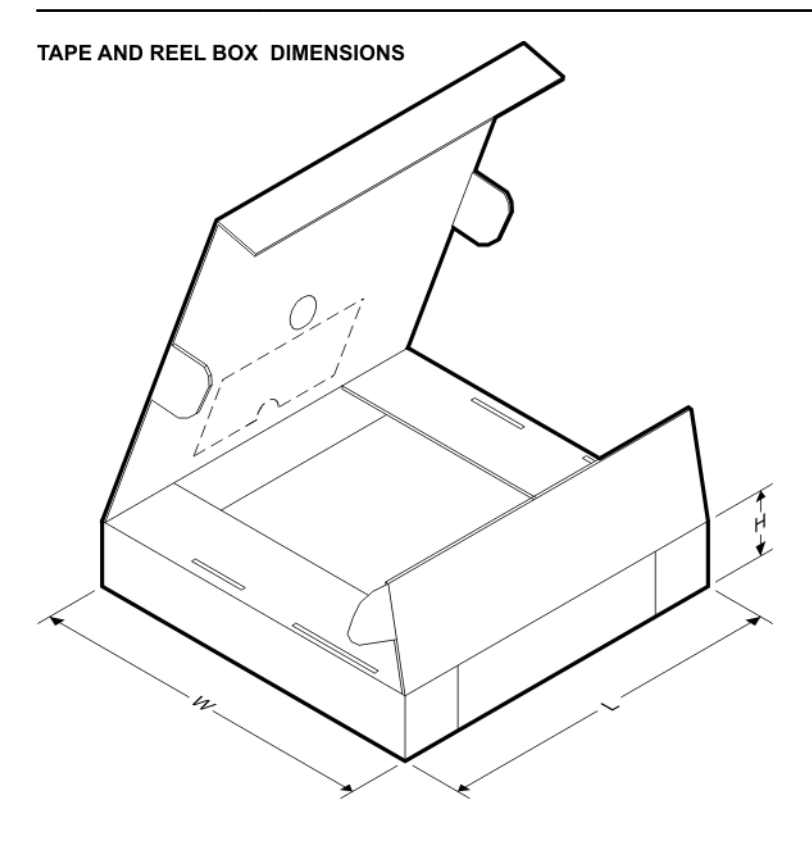

\*All dimensions are nominal

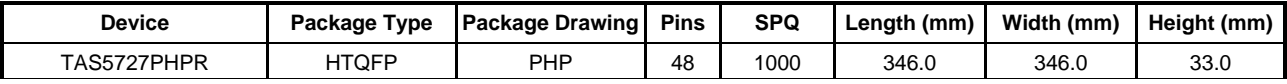

PHP (S-PQFP-G48)

PowerPAD<sup>™</sup> PLASTIC QUAD FLATPACK

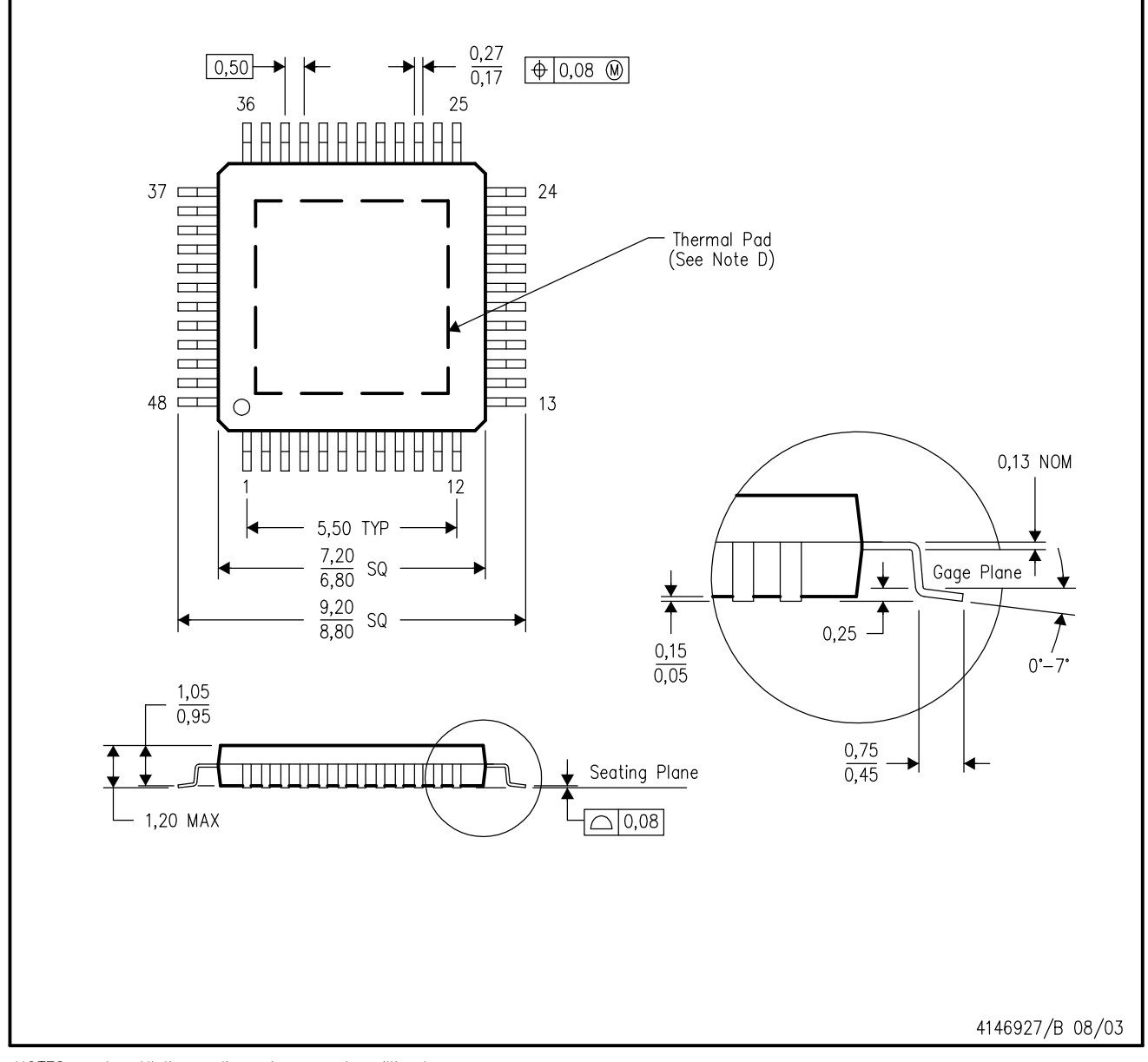

NOTES: A. All linear dimensions are in millimeters.

- This drawing is subject to change without notice. **B.**
- Body dimensions do not include mold flash or protrusion С.
- This package is designed to be soldered to a thermal pad on the board. Refer to Technical Brief, PowerPad D. Thermally Enhanced Package, Texas Instruments Literature No. SLMA002 for information regarding<br>recommended board layout. This document is available at www.ti.com <http://www.ti.com>.
- E. Falls within JEDEC MS-026

PowerPAD is a trademark of Texas Instruments.

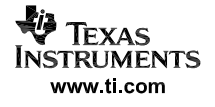

# PHP (S-PQFP-G48)

# PowerPAD™ PLASTIC QUAD FLATPACK

# THERMAL INFORMATION

This PowerPAD<sup>™</sup> package incorporates an exposed thermal pad that is designed to be attached to a printed circuit board (PCB). The thermal pad must be soldered directly to the PCB. After soldering, the PCB can be used as a heatsink. In addition, through the use of thermal vias, the thermal pad can be attached directly to the appropriate copper plane shown in the electrical schematic for the device, or alternatively, can be attached to a special heatsink structure designed into the PCB. This design optimizes the heat transfer from the integrated circuit (IC).

For additional information on the PowerPAD package and how to take advantage of its heat dissipating abilities, refer to Technical Brief, PowerPAD Thermally Enhanced Package, Texas Instruments Literature No. SLMA002 and Application Brief, PowerPAD Made Easy, Texas Instruments Literature No. SLMA004. Both documents are available at www.ti.com.

The exposed thermal pad dimensions for this package are shown in the following illustration.

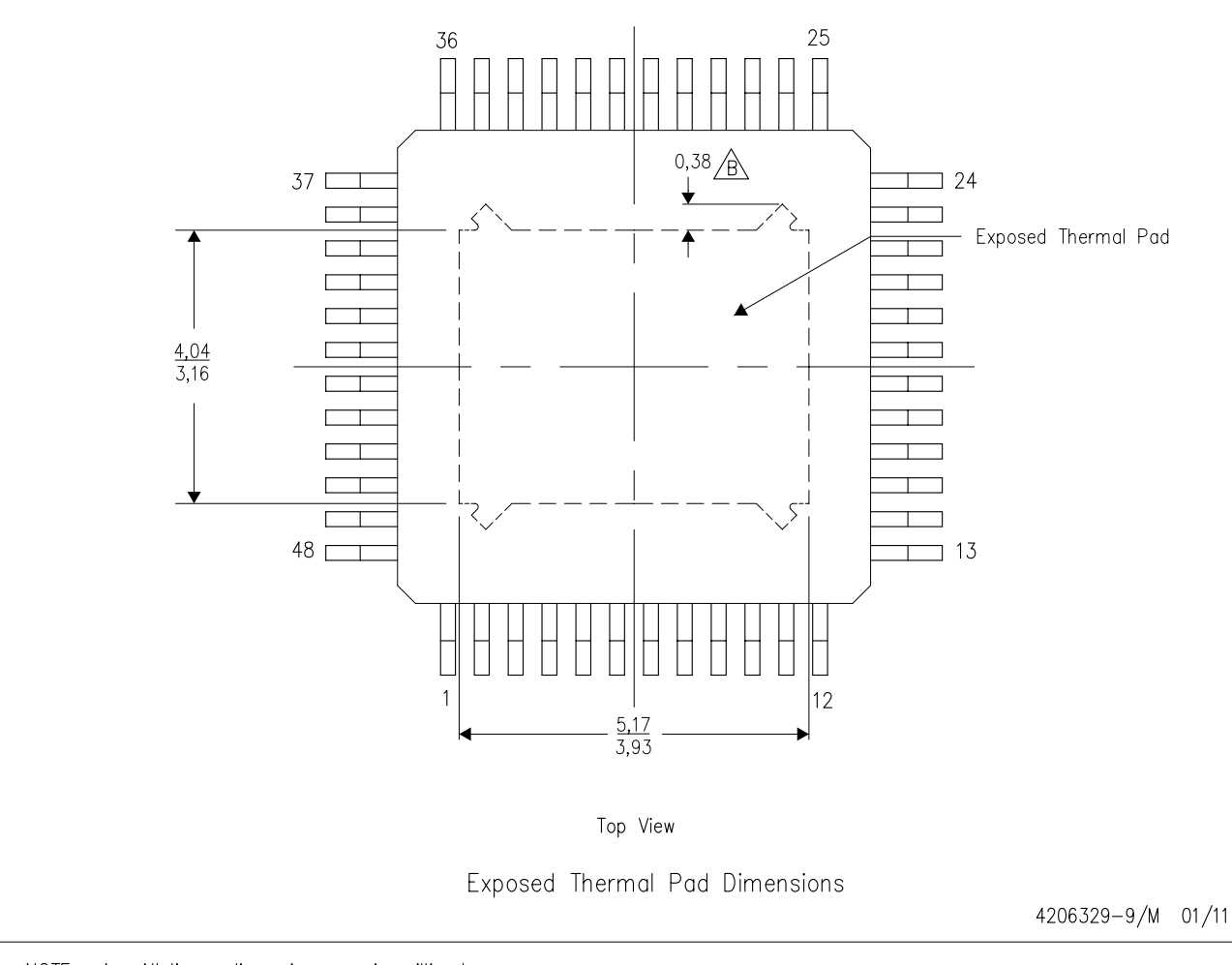

NOTE: A. All linear dimensions are in millimeters  $\sqrt{B}$  Tie strap features may not be present.

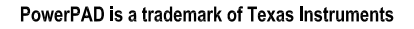

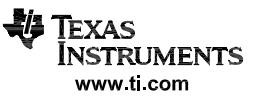

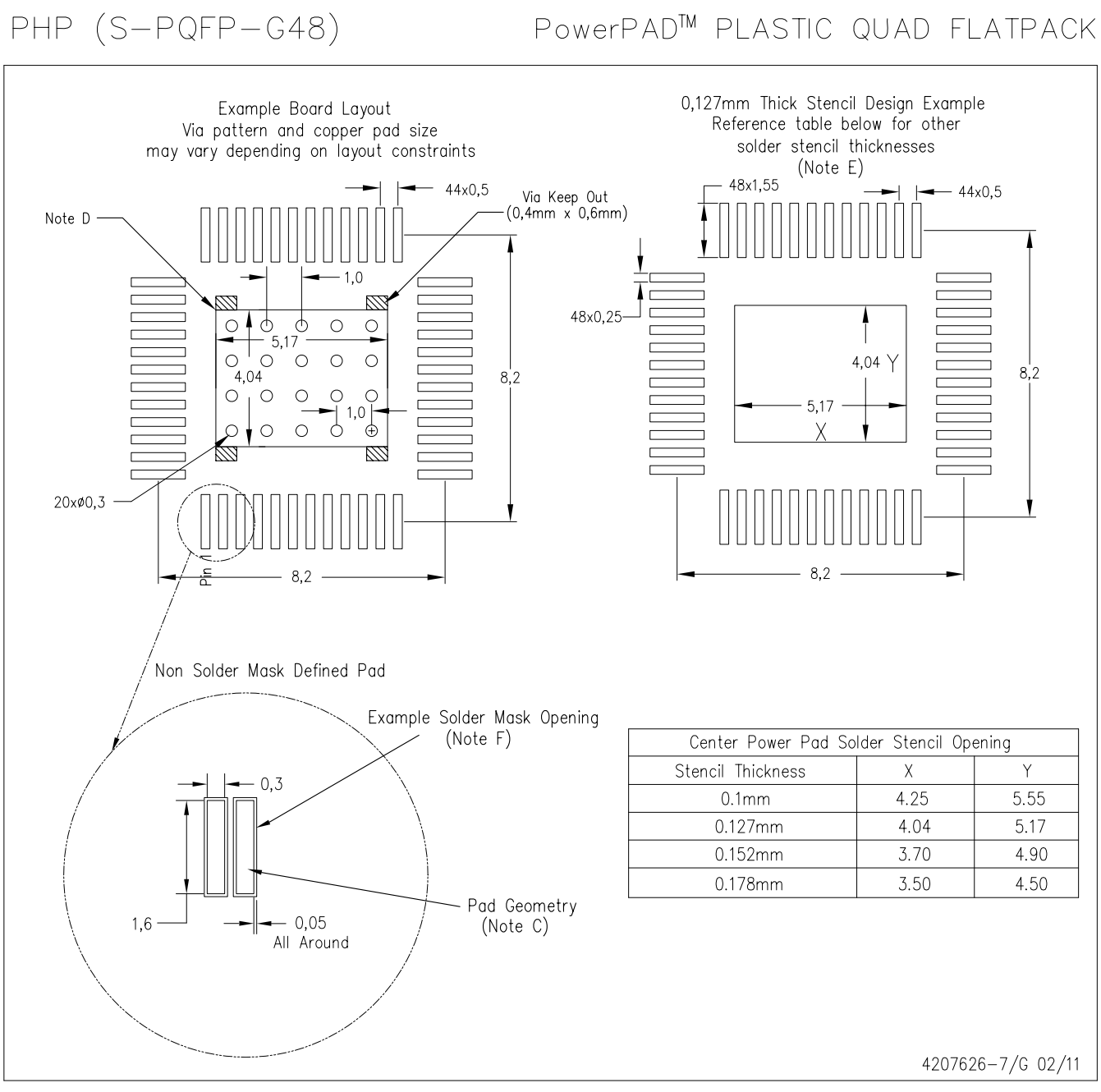

- NOTES: A. All linear dimensions are in millimeters.
	- This drawing is subject to change without notice. **B.**
	- C. Publication IPC-7351 is recommended for alternate designs.
	- $D_{\cdot}$ This package is designed to be soldered to a thermal pad on the board. Refer to Technical Brief, PowerPad Thermally Enhanced Package, Texas Instruments Literature No. SLMA002, SLMA004, and also the Product Data Sheets for specific thermal information, via requirements, and recommended board layout. These documents are available at www.ti.com <http://www.ti.com>.
	- E. Laser cutting apertures with trapezoidal walls and also rounding corners will offer better paste release. Customers should contact their board assembly site for stencil design recommendations. Refer to IPC 7525 for stencil design considerations.
	- F. Customers should contact their board fabrication site for recommended solder mask tolerances and via tenting options for vias placed in the thermal pad.

PowerPAD is a trademark of Texas Instruments

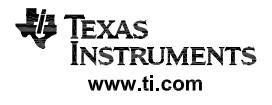

#### **IMPORTANT NOTICE**

Texas Instruments Incorporated and its subsidiaries (TI) reserve the right to make corrections, modifications, enhancements, improvements, and other changes to its products and services at any time and to discontinue any product or service without notice. Customers should obtain the latest relevant information before placing orders and should verify that such information is current and complete. All products are sold subject to TI's terms and conditions of sale supplied at the time of order acknowledgment.

TI warrants performance of its hardware products to the specifications applicable at the time of sale in accordance with TI's standard warranty. Testing and other quality control techniques are used to the extent TI deems necessary to support this warranty. Except where mandated by government requirements, testing of all parameters of each product is not necessarily performed.

TI assumes no liability for applications assistance or customer product design. Customers are responsible for their products and applications using TI components. To minimize the risks associated with customer products and applications, customers should provide adequate design and operating safeguards.

TI does not warrant or represent that any license, either express or implied, is granted under any TI patent right, copyright, mask work right, or other TI intellectual property right relating to any combination, machine, or process in which TI products or services are used. Information published by TI regarding third-party products or services does not constitute a license from TI to use such products or services or a warranty or endorsement thereof. Use of such information may require a license from a third party under the patents or other intellectual property of the third party, or a license from TI under the patents or other intellectual property of TI.

Reproduction of TI information in TI data books or data sheets is permissible only if reproduction is without alteration and is accompanied by all associated warranties, conditions, limitations, and notices. Reproduction of this information with alteration is an unfair and deceptive business practice. TI is not responsible or liable for such altered documentation. Information of third parties may be subject to additional restrictions.

Resale of TI products or services with statements different from or beyond the parameters stated by TI for that product or service voids all express and any implied warranties for the associated TI product or service and is an unfair and deceptive business practice. TI is not responsible or liable for any such statements.

TI products are not authorized for use in safety-critical applications (such as life support) where a failure of the TI product would reasonably be expected to cause severe personal injury or death, unless officers of the parties have executed an agreement specifically governing such use. Buyers represent that they have all necessary expertise in the safety and regulatory ramifications of their applications, and acknowledge and agree that they are solely responsible for all legal, regulatory and safety-related requirements concerning their products and any use of TI products in such safety-critical applications, notwithstanding any applications-related information or support that may be provided by TI. Further, Buyers must fully indemnify TI and its representatives against any damages arising out of the use of TI products in such safety-critical applications.

TI products are neither designed nor intended for use in military/aerospace applications or environments unless the TI products are specifically designated by TI as military-grade or "enhanced plastic." Only products designated by TI as military-grade meet military specifications. Buyers acknowledge and agree that any such use of TI products which TI has not designated as military-grade is solely at the Buyer's risk, and that they are solely responsible for compliance with all legal and regulatory requirements in connection with such use.

TI products are neither designed nor intended for use in automotive applications or environments unless the specific TI products are designated by TI as compliant with ISO/TS 16949 requirements. Buyers acknowledge and agree that, if they use any non-designated products in automotive applications, TI will not be responsible for any failure to meet such requirements.

Following are URLs where you can obtain information on other Texas Instruments products and application solutions:

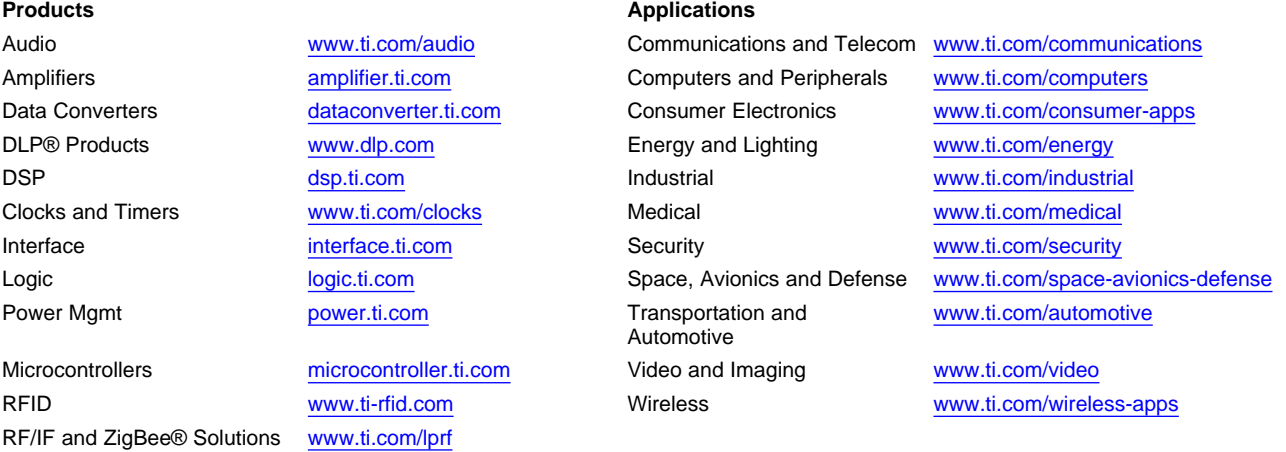

**TI E2E Community Home Page** [e2e.ti.com](http://e2e.ti.com)

Mailing Address: Texas Instruments, Post Office Box 655303, Dallas, Texas 75265 Copyright © 2011, Texas Instruments Incorporated